# MODUL M4

Numerische Mathematik für Fachrichtung Informatik und Lehramt Wintersemester 2005/06

Martin Arnold Martin–Luther–Universität Halle–Wittenberg Fachbereich Mathematik und Informatik Institut für Numerische Mathematik

13. Februar 2006

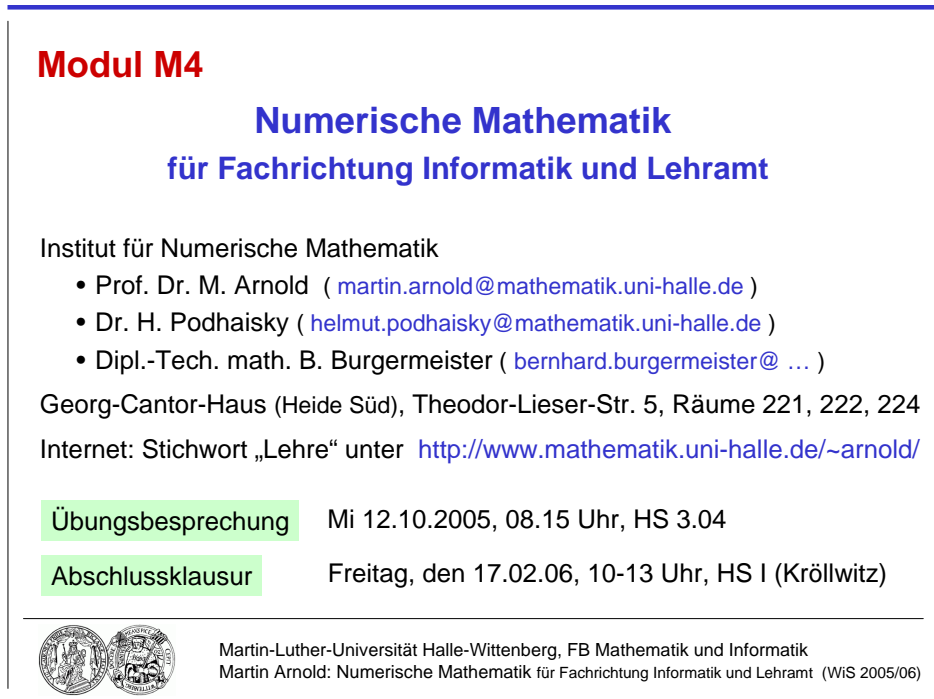

Hinweis Dieses Vorlesungsskript ist ausschließlich für den persönlichen Gebrauch der Hörerinnen und Hörer der Lehrveranstaltung "Modul M4: Numerische Mathematik für<br>Erskrisktung Informatik und Lehrent" (Wintergangster 2005/06) er der Martin Luthen Fachrichtung Informatik und Lehramt" (Wintersemester 2005/06) an der Martin–Luther– Universität Halle–Wittenberg bestimmt.

Teile des vorliegenden Materials wurden sinngemäß, z. T. auch wörtlich, der angegebenen Lehrbuchliteratur entnommen ohne dies in jedem Einzelfall durch Quellenangaben zu belegen.

# Inhaltsverzeichnis

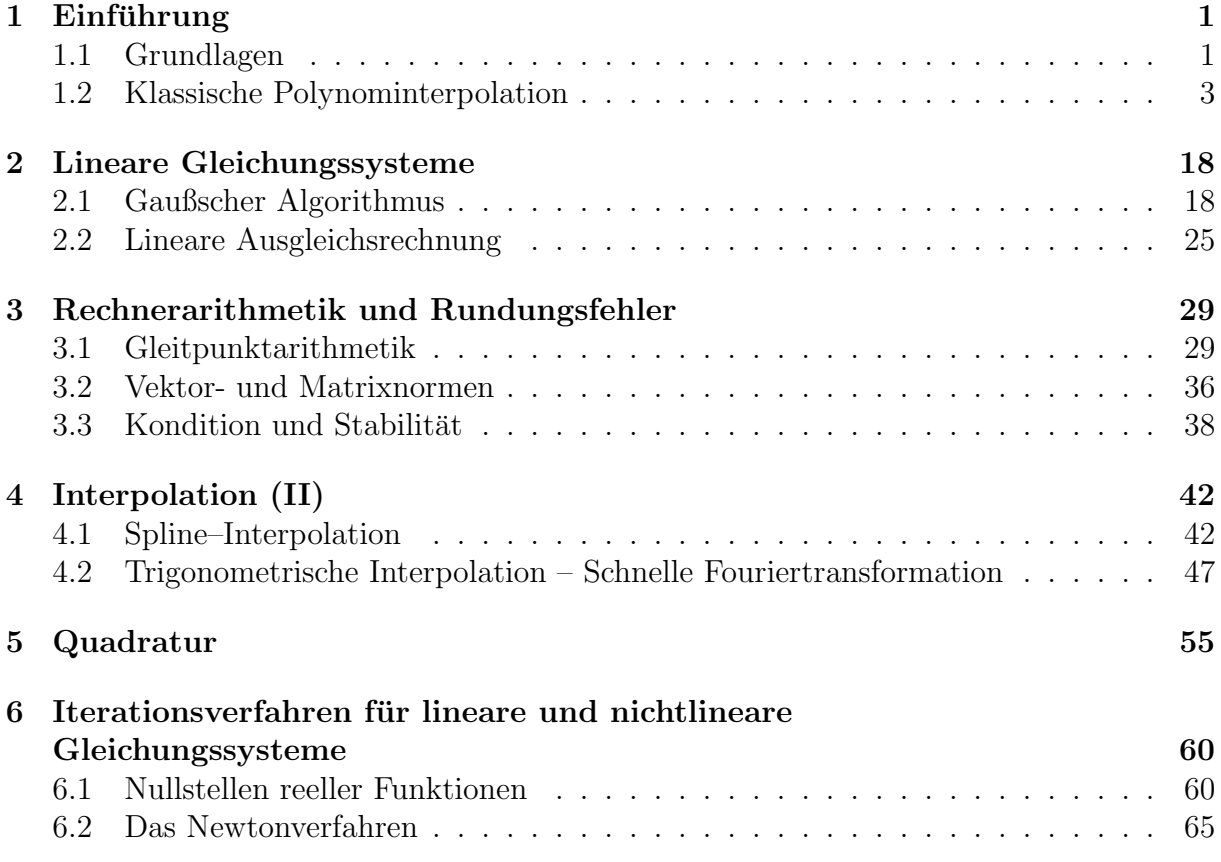

## 1 Einführung

## 1.1 Grundlagen

## Bemerkung 1.1 (Numerische Mathematik)

- a) Im engeren Sinn: zahlenmäßige Auswertung mathematischer Zusammenhänge
	- z. B. Lösung von linearen und nichtlinearen Gleichungssystemen
		- Numerische Integration und Differentiation
		- Näherungsweise Auswertung reeller Funktionen
		- Numerische Lösung von Differentialgleichungen
		- Numerische Lösung von Optimierungsproblemen
- b) Typisches Ziel: Näherungen für die exakte Lösung eines mathematischen Problems, deren Fehler beliebig klein gemacht werden kann und für die verlässliche Fehlerschranken vorliegen.
- c) praktisch: wesentliche Komponente des Wissenschaftlichen Rechnens (engl.: scientific computing): Computersimulation auf der Grundlage mathematischer Modelle in den Anwendungswissenschaften: Naturwissenschaften, Ingenieurwissenschaften, Medizin, Wirtschaftswissenschaften.

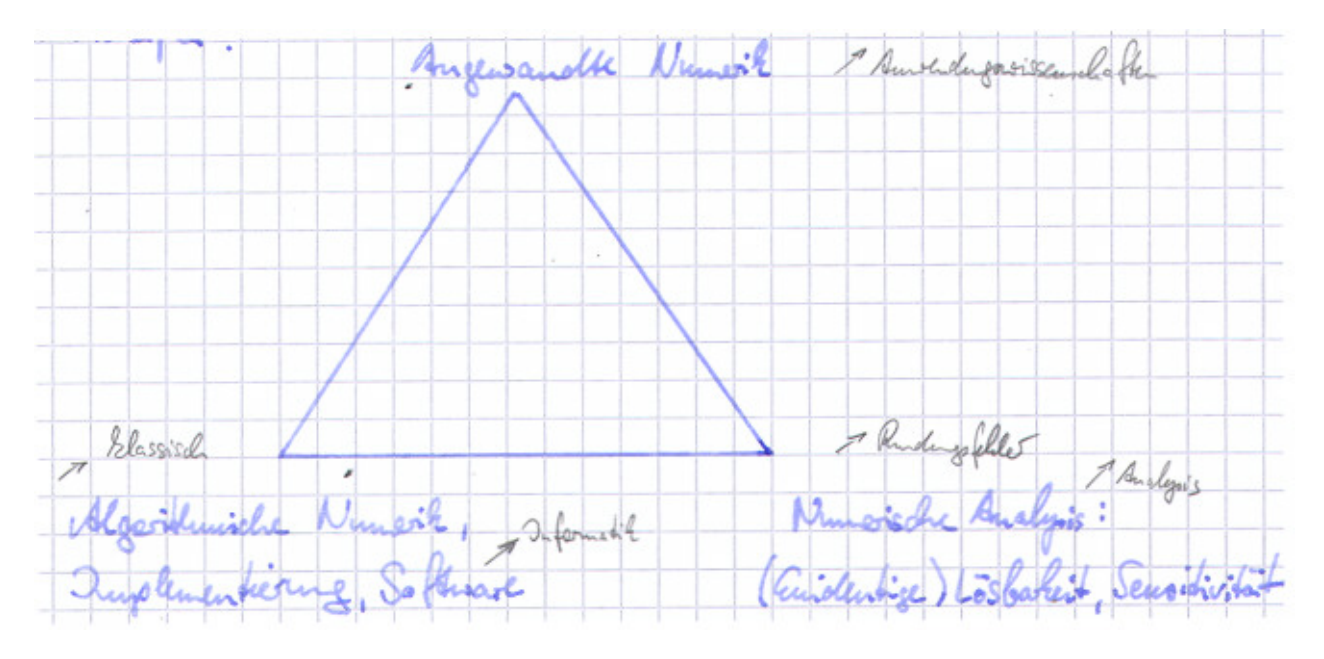

## Bemerkung 1.2 (Entwicklung der Rechentechnik)

- Entwicklung der Numerik untrennbar verknüpft mit Entwicklung der Rechentechnik
- Grundlagen: verstärkt ab 18. Jahrhundert

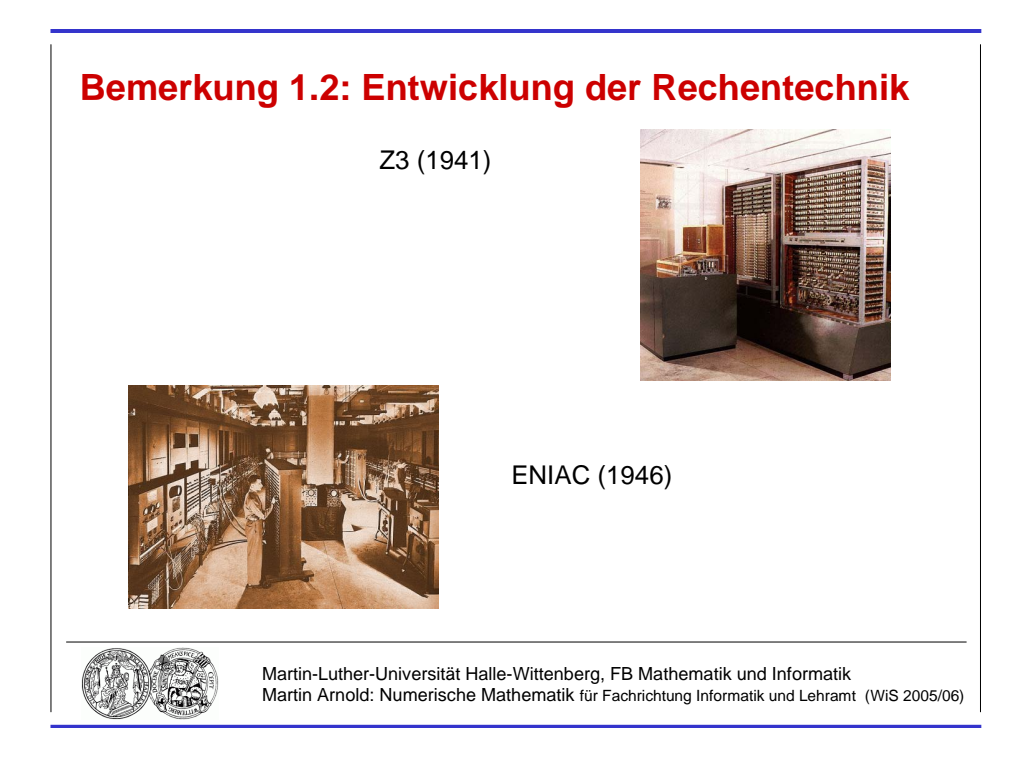

Abbildung 1.1: Klassische Rechentechnik.

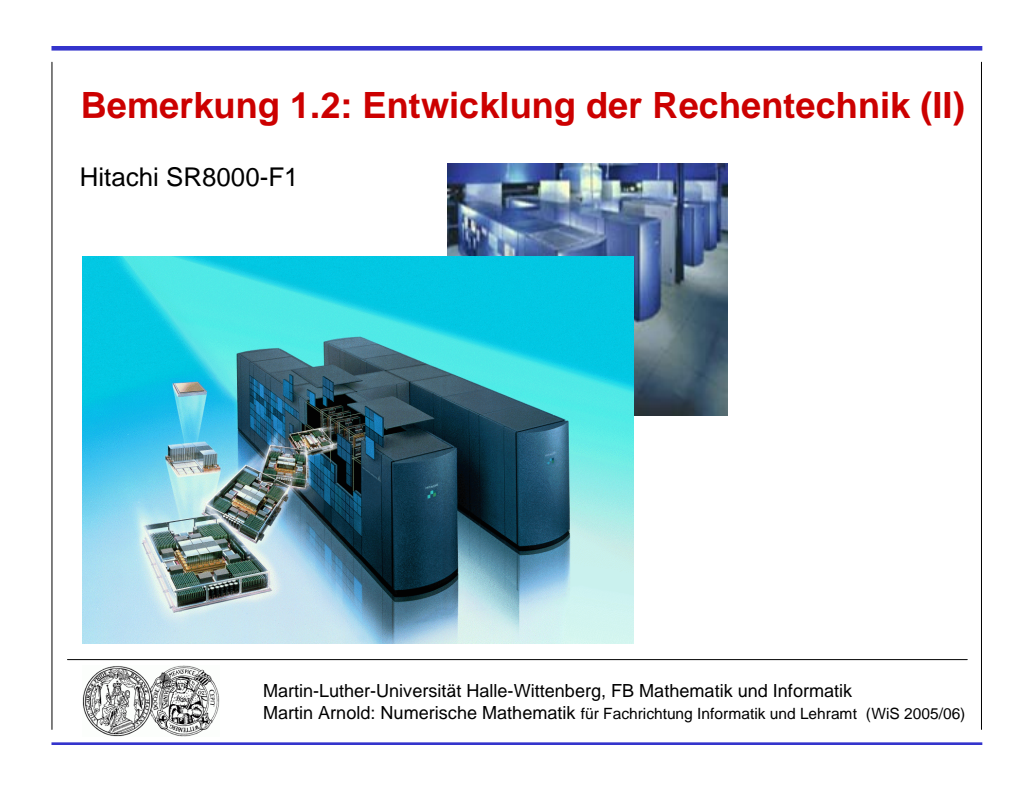

Abbildung 1.2: Moderner Hochleistungsrechner am LRZ München.

- 1941  $Z3$  (K. Zuse)
	- 1946 ENIAC (J. v. Neumann)
	- 1958 erster Mikrochip
	- 1967 erster Taschenrechner
	- 1976 Home–Computer "Apple"<br>
	1981 Extending Description
	- 1981 erster Personal Computer (PC)
	- heute: leistungsfähige Arbeitsplatzrechner (PC, Workstation) Vektor- und Parallelrechner für High performance computing
- seit 1971: Anzahl der elementaren Transistorfunktionen je Sekunde verdoppelt sich etwa nach jeweils 18 Monaten

### Bemerkung 1.3 (Literatur)

- [1] Th. Huckle and S. Schneider. *Numerik für Informatiker*. Springer–Verlag, Berlin, 2002.
- [2] J. Stoer. Numerische Mathematik 1. Springer–Verlag, Berlin Heidelberg New York, 8th edition, 1999.
- [3] J. Stoer and R. Bulirsch. Numerische Mathematik 2. Springer–Verlag, Berlin Heidelberg New York, 4th edition, 2000.
- [4] P. Deuflhard and A. Hohmann. Numerische Mathematik I. Eine algorithmisch orientierte Einführung. Walter de Gruyter, Berlin New York, 3rd edition, 2002.
- [5] A. Quarteroni, R. Sacco, and F. Saleri. Numerische Mathematik 1. Springer–Verlag, Berlin, 2002.
- [6] A. Quarteroni, R. Sacco, and F. Saleri. Numerische Mathematik 2. Springer–Verlag, Berlin, 2002.
- [7] G.H. Golub and Ch.F. van Loan. Matrix Computations. The Johns Hopkins University Press, Baltimore London, 3rd edition, 1996.

## 1.2 Klassische Polynominterpolation

#### Bemerkung 1.4 (Problemstellung)

- **geg.:**  $n+1$  Stützpunkte  $(x_j, y_j)$ ,  $(j = 0, 1, \ldots, n)$  mit Stützstellen  $x_j$  und Stützwerten  $y_j$ , zwischen denen ein (oft auch nur vermuteter) funktionaler Zusammenhang besteht:  $y_j = f(x_j)$ ,  $(j = 0, 1, \ldots, n)$ . Praktisch oft: Messdaten  $y_j$
- **ges.:** Polynom  $\Phi^{(n)}(x)$  höchstens *n*-ten Grades, das die *n* + 1 *Interpolationsbedingungen*

$$
y_j = \Phi^{(n)}(x_j), \quad (j = 0, 1, \ldots, n)
$$

erfüllt.

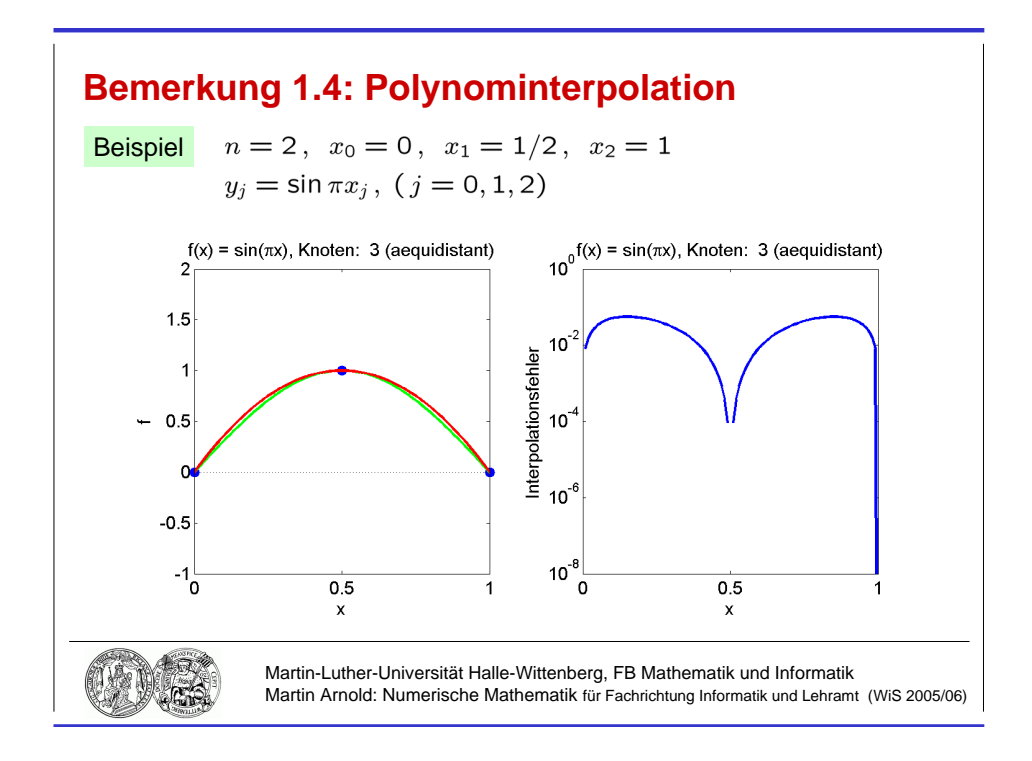

Abbildung 1.3: Interpolationspolynom  $\Phi^{(2)}(x)$  zu  $f(x) = \sin \pi x$ ,  $(x \in [0, 1])$ .

Beispiel Tabellierte Daten, z. B.  $n = 1, f(x) = e^x, x_0 = 0.45, x_1 = 0.46, y_0 = 1.5683 \approx \exp(0.45), y_1 = 1.5841 \approx \exp(0.46)$ 

## Lineare Interpolation

$$
\exp(x) \approx \Phi^{(1)}(x) = 1.5683 + \frac{x - 0.45}{0.46 - 0.45} (1.5841 - 1.5683)
$$

Beispiel

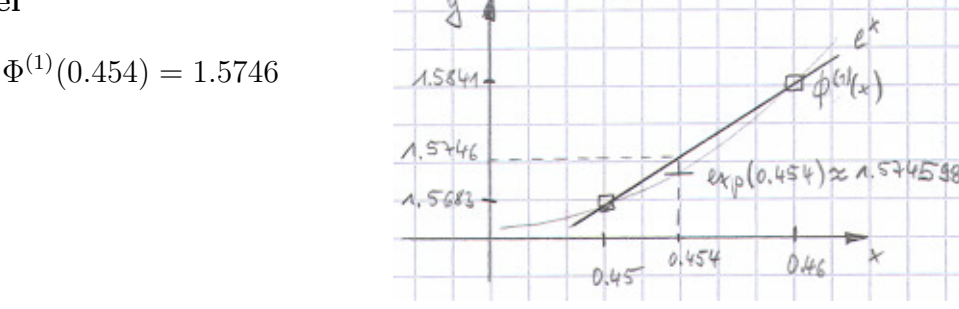

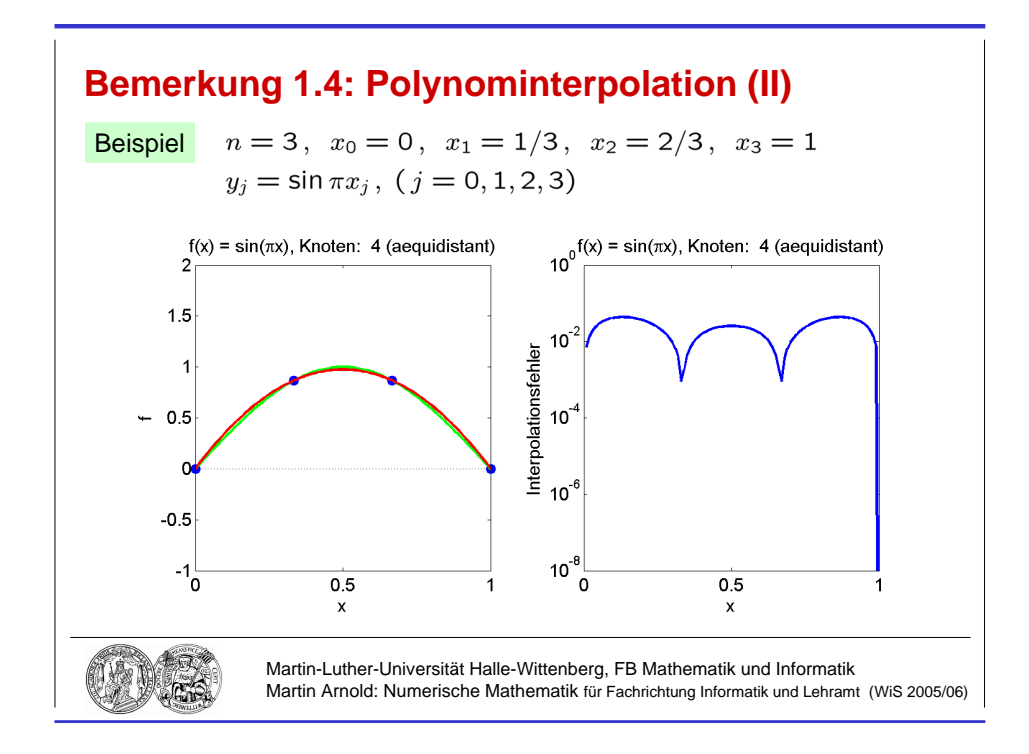

Abbildung 1.4: Interpolationspolynom  $\Phi^{(3)}(x)$  zu  $f(x) = \sin \pi x$ ,  $(x \in [0, 1])$ .

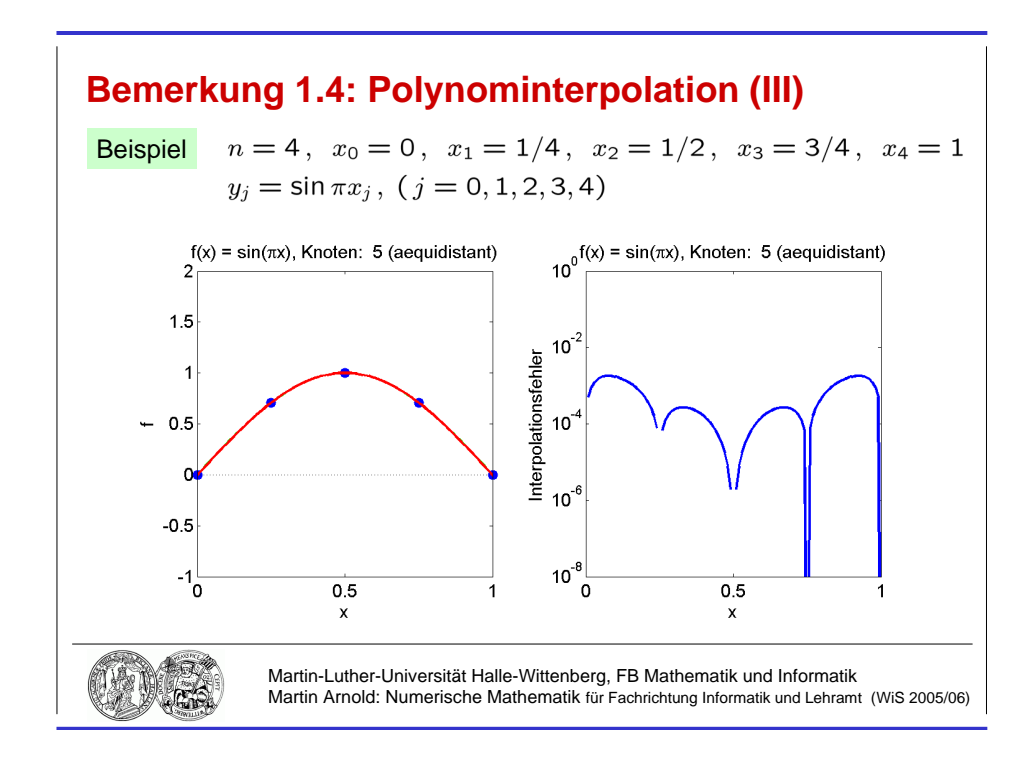

Abbildung 1.5: Interpolationspolynom  $\Phi^{(4)}(x)$  zu  $f(x) = \sin \pi x$ ,  $(x \in [0, 1])$ .

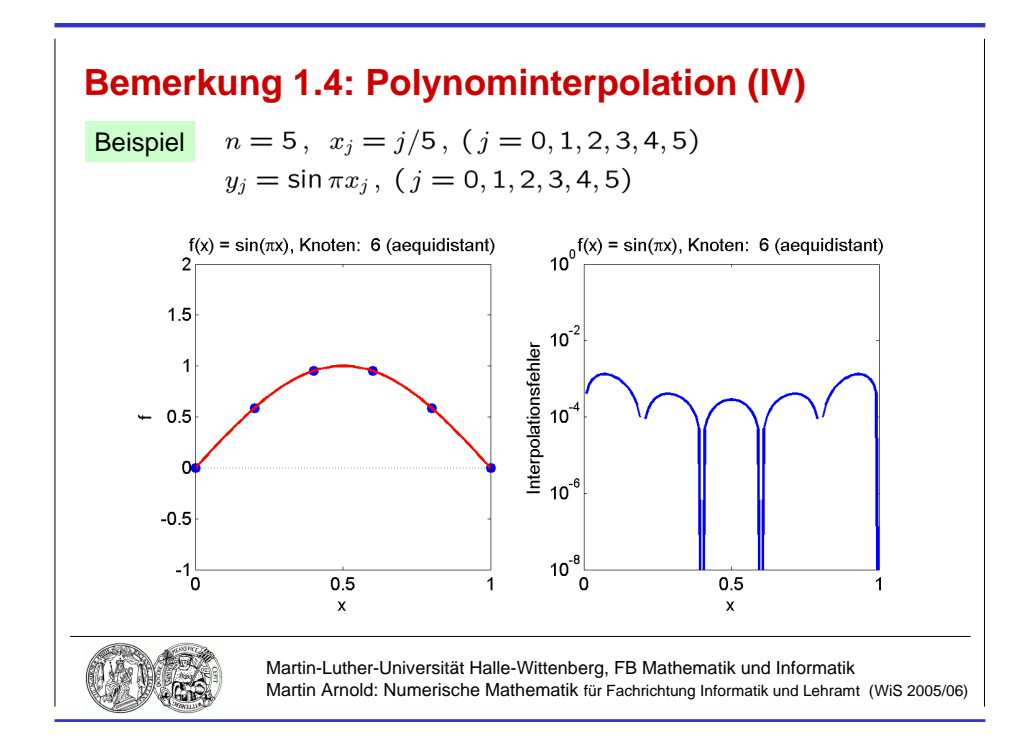

Abbildung 1.6: Interpolationspolynom  $\Phi^{(5)}(x)$  zu  $f(x) = \sin \pi x$ ,  $(x \in [0, 1])$ .

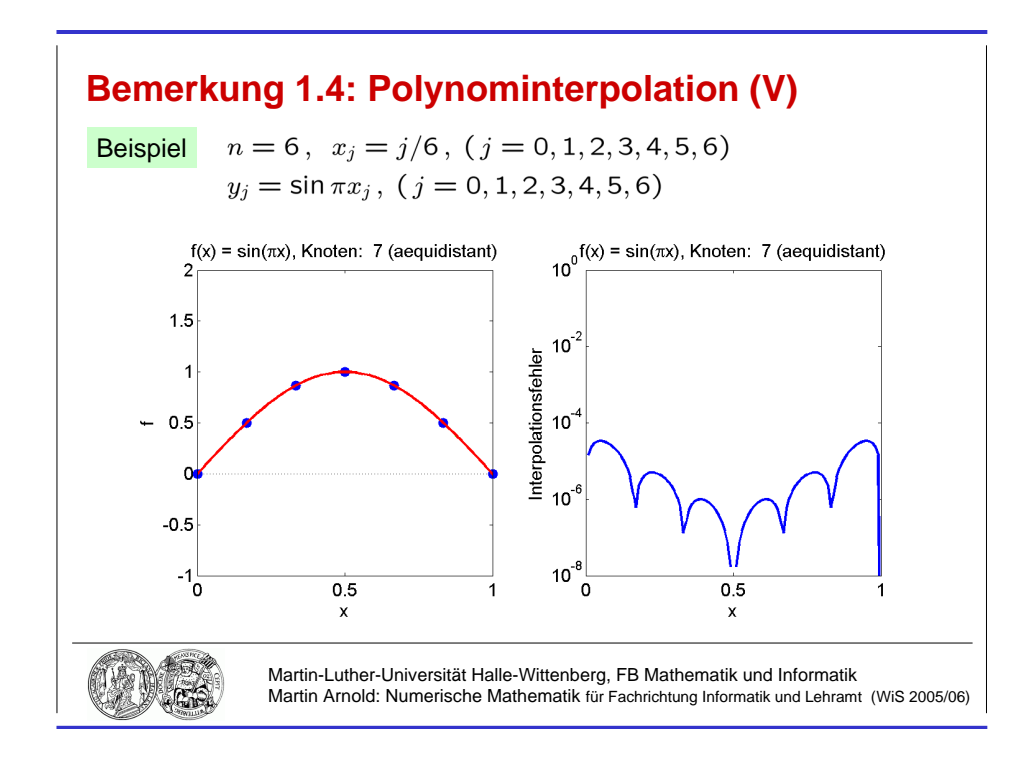

Abbildung 1.7: Interpolationspolynom  $\Phi^{(6)}(x)$  zu  $f(x) = \sin \pi x$ ,  $(x \in [0, 1])$ .

#### Bemerkung 1.5 (Eindeutigkeit des Interpolationspolynoms)

Sind die Stützstellen  $x_0, x_1, \ldots, x_n$  paarweise voneinander verschieden, so ist das Interpolationspolynom  $\Phi^{(n)}(x)$  aus Bemerkung 1.4 eindeutig bestimmt, denn gilt für zwei Polynome  $\Phi^{(n)}_1$  $\mathcal{L}_1^{(n)}, \Phi_2^{(n)} \in \Pi_n$ 

$$
\Phi_1^{(n)}(x_j) = \Phi_2^{(n)}(x_j) = y_j , \ \ (j = 0, 1, \dots, n) ,
$$

so ist  $\Phi_1^{(n)} - \Phi_2^{(n)} \in \Pi_n$  ein Polynom mit den  $n+1$  Nullstellen  $x_0, x_1, \ldots, x_n$  $\Rightarrow \Phi_1^{(n)} - \Phi_2^{(n)} = 0$  (Fundamentalsatz der Algebra),  $\Phi_1^{(n)}(x) \equiv \Phi_2^{(n)}$  $2^{(n)}(x)$ .

## Bemerkung 1.6 (Elementarer Zugang)

Sei  $\Phi^{(n)}(x) = \sum_{i=1}^{n} a_i x^i$  mit den zunächst unbekannten Koeffizienten  $a_0, a_1, \ldots, a_n$ . Die  $i=0$ Interpolationsbedingungen  $y_j = \Phi^{(n)}(x_j)$ ,  $(j = 0, 1, ..., n)$  sind äquivalent zu dem linearen Gleichungssystem

$$
\left(\begin{array}{cccc} 1 & x_0 & x_0^2 & \cdots & x_0^n \\ 1 & x_1 & x_1^2 & \cdots & x_1^n \\ \vdots & \vdots & \vdots & & \vdots \\ 1 & x_n & x_n^2 & \cdots & x_n^n \end{array}\right) \left(\begin{array}{c} a_0 \\ a_1 \\ \vdots \\ a_n \end{array}\right) = \left(\begin{array}{c} y_0 \\ y_1 \\ \vdots \\ y_n \end{array}\right)
$$

Lösung mit dem Gaußschen Algorithmus, vgl. Abschnitt 2.1.

Ziel: Transformation in ein äquivalentes lineares Gleichungssystem mit Dreiecksgestalt

**Schritt 1** Addiere Vielfache der 1. Zeile zu Zeilen  $2, \ldots, n+1$  so, dass in der 1. Spalte alle Elemente unterhalb der Hauptdiagonale verschwinden:

$$
\begin{pmatrix}\n1 & x_0 & x_0^2 & \cdots & x_0^n \\
0 & x_1 - x_0 & x_1^2 - x_0^2 & \cdots & x_1^n - x_0^n \\
\vdots & \vdots & \vdots & & \vdots \\
0 & x_n - x_0 & x_n^2 - x_0^2 & \cdots & x_n^n - x_0^n\n\end{pmatrix}\n\begin{pmatrix}\na_0 \\
a_1 \\
\vdots \\
a_n\n\end{pmatrix}\n=\n\begin{pmatrix}\ny_0 \\
y_1 - y_0 \\
\vdots \\
y_n - y_0\n\end{pmatrix}
$$

Rechenaufwand:  $\approx n^2$  Rechenoperationen zur Transformation von *n* Zeilen mit je *n* Spalten

**Schritt k** Addiere Vielfache der k-ten Zeile zu Zeilen  $k + 1, \ldots, n + 1$  so, dass in der k-ten Spalte alle Elemente unterhalb der Hauptdiagonale verschwinden.

Rechenaufwand:  $\approx (n+1-k)^2$  Rechenoperationen zur Transformation von  $n+1-k$ Zeilen mit je  $n + 1 - k$  Spalten

gesamt n Gaußschritte mit insgesamt

$$
\sum_{k=1}^{n} (n+1-k)^2 = \sum_{l=1}^{n} l^2 = \frac{n(n+1)(2n+1)}{6}
$$

Rechenoperationen.

**Ergebnis:** Rechenaufwand  $\frac{n^3}{2}$ 3 +  $\mathcal{O}(n^2)$  Rechenoperationen, wächst kubisch mit n.

#### Bemerkung 1.7 (Landau–Symbole)

Sei  $x_0 \in \mathbb{R}$  und  $g: I \to \mathbb{R}$  in einer Umgebung von  $x_0$  definiert. Gibt es für ein  $p \in \mathbb{R}$ ,  $p \geq 0$  eine positive Konstante  $\bar{c} \in \mathbb{R}$ , so dass für alle x in einer hinreichend kleinen Umgebung von  $x_0$  die Abschätzung

$$
|g(x)| \leq \bar{c} \cdot |x - x_0|^p
$$

erfüllt ist, so schreibt man

$$
g(x) = \mathcal{O}((x - x_0)^p), \quad (x \to x_0)
$$

sprich: " $g(x)$  ist groß O von  $(x - x_0)^{p}$ ".

Beispiel  $\sin x = \mathcal{O}(x)$ ,  $(x \rightarrow 0)$ 

Existiert  $\lim_{x\to x_0}$  $g(x)$  $\frac{g(x)}{(x-x_0)^p}$  und ist  $\lim_{x\to x_0}$  $g(x)$  $\frac{g(x)}{(x-x_0)^p} = 0$ , so schreibt man  $g(x) = o((x - x_0)^p), (x \to x_0)$ 

sprich: "klein o".

Beispiel  $\sqrt{x}^3 = o(x)$ ,  $(x \to 0)$ 

Entsprechend bedeutet

$$
v(n) = \mathcal{O}(n^p) , \ (n \to \infty)
$$

für eine Funktion  $v : \mathbb{N} \to \mathbb{R}$ , dass für alle  $n \geq n_0$  die Abschätzung  $|v(n)| \leq \overline{c}n^p$  mit einer gewissen positiven Konstanten  $\bar{c} \in \mathbb{R}$  erfüllt ist, und

$$
v(n) = o(n^p), \ (n \to \infty)
$$

steht für

$$
\lim_{n \to \infty} \frac{v(n)}{n^p} = 0.
$$

**Beispiel**  $v(n) = \frac{n(n+1)(2n+1)}{n}$ 6

Es gilt  $v(n) < n \cdot 2n \cdot 3n / 6 = n^3$ , also  $v(n) = O(n^3)$ . Genauer gilt  $v(n) = n^3/3 + w(n)$ mit  $w(n) = \frac{1}{2}n^2 + \frac{1}{6}$  $\frac{1}{6}n = \mathcal{O}(n^2)$ , man schreibt kurz:  $v(n) = n^3/3$ .

#### Bemerkung 1.8 (Klassische Polynominterpolation: Lagrange–Darstellung)

Elementarer Zugang aus Bemerkung  $1.6 \Rightarrow$  Interpolationspolynom  $\Phi^{(n)}$  in monomialer Basis  $\{1, x, x^2, \ldots, x^n\}$ :

$$
\Phi^{(n)}(x) = \sum_{j=0}^{n} a_j x^j
$$

## Lagrange–Darstellung

$$
\Phi^{(n)}(x) = \sum_{j=0}^{n} y_j L_j^{(n)}(x)
$$

mit den Lagrangeschen Basispolynomen

$$
L_j^{(n)}(x) := \prod_{\substack{i=0 \ i \neq j}}^n \frac{x - x_i}{x_j - x_i} = \frac{(x - x_0)(x - x_1) \cdots (x - x_{i-1})(x - x_{i+1}) \cdots (x - x_n)}{(x_j - x_0)(x_j - x_1) \cdots (x_j - x_{i-1})(x_j - x_{i+1}) \cdots (x_j - x_n)},
$$

die die Interpolationsbedingungen

$$
L_j(x_k) = \delta_{kj} = \begin{cases} 1 & \text{falls } k = j \\ 0 & \text{sonst,} \end{cases} \quad (k = 0, 1, \dots, n)
$$

erfüllen.

Beispiel  $n = 2$ ,  $x_0 = -1$ ,  $x_1 = 0$ ,  $x_2 = 1$ 

$$
L_0^{(2)}(x) = \frac{(x-0)(x-1)}{(-1-0)(-1-1)}
$$
  
\n
$$
L_1^{(2)}(x) = \frac{(x+1)(x-1)}{(0+1)(0-1)}
$$
  
\n
$$
L_2^{(2)}(x) = \frac{(x+1)(x-0)}{(1+1)(1-0)}
$$

## Bemerkung 1.9 (Horner–Schema)

Auswertung des Interpolationspolynoms mit $\mathcal{O}(n)$ Rechenoperationen:

$$
\Phi^{(n)}(x) = \sum_{j=0}^{n} a_j x^j = a_0 + a_1 x + a_2 x^2 + \dots + a_n x^n
$$
  
=  $a_0 + x (a_1 + x (a_2 + \dots + x (a_{n-1} + x a_n) \dots))$ 

## Horner–Schema

$$
\begin{array}{c|cccc}\nx & a_n & a_{n-1} & a_{n-2} & \cdots & a_0 \\
\hline\nx \cdot a_n & x \cdot (a_{n-1} + xa_n) & \cdots & x \cdot (\dots) \\
\hline\nx \cdot a_n & a_{n-1} + xa_n & a_{n-2} + x(a_{n-1} + xa_n) & \cdots & \cdots = \Phi^{(n)}(x)\n\end{array}
$$

**Beispiel** Auswertung von  $\Phi(x) = (x - 1)^3 = x^3 - 3x^2 + 3x - 1$  an der Stelle  $x = 5$ :

$$
\begin{array}{c|cccc}\n & 1 & -3 & 3 & -1 \\
 & & 5 \cdot 1 = 5 & 5 \cdot 2 = 10 & 5 \cdot 13 = 65 \\
\hline\n & 1 & -3 + 5 = 2 & 3 + 10 = 13 & -1 + 65 = 64 = \Phi(5)\n\end{array}
$$

#### Algorithmus

$$
p := a_n
$$
  
for  $i = n : -1 : 1$   
|  $p := a_{i-1} + x * p$ 

**Matlab–Code** Speicherschema für Vektoren in Matlab  $(a_0, a_1, \ldots, a_n) = a(1:(n+1))$ 

```
p = a(n+1);for i=n:-1:1,
  p = a(i) + x ∗ p;
end;
```
Bemerkung 1.10 (Rekursive Auswertung des Interpolationspolynoms) Sei  $\Phi_{i,\dots,i+l} \in \Pi_l$  das Interpolationspolynom zu Stützpunkten

$$
(x_k, y_k)
$$
,  $(k = i, i + 1, ..., i + l)$ .

Dann gilt

$$
\Phi_{i+1,\dots,i+l}(x_k) = y_k, \ (k = i+1,\dots,i+l), \n\Phi_{i,\dots,i+l-1}(x_k) = y_k, \ (k = i,\dots,i+l-1),
$$

also

$$
\Phi_{i,\dots,i+l}(x) = \frac{(x-x_i)\Phi_{i+1,\dots,i+l}(x) - (x-x_{i+l})\Phi_{i,\dots,i+l-1}(x)}{x_{i+l} - x_i},
$$
\n(\*)

denn der rechts stehende Ausdruck erfüllt  $\Phi_{i,\dots,i+l}(x_k) = y_k$  für  $k = i$ , für  $k = i + l$  und für  $k = i + 1, \ldots, i + l - 1$ .

## Neville–Schema

$$
x_0 \quad y_0 = \Phi_0(x)
$$
\n
$$
x_1 \quad y_1 = \Phi_1(x)
$$
\n
$$
\Phi_{01}(x) = \frac{(x-x_0)y_1 - (x-x_1)y_0}{x_1 - x_0}
$$
\n
$$
\Phi_{012}(x)
$$
\n
$$
x_2 \quad y_2 = \Phi_2(x)
$$
\n
$$
\vdots
$$
\n
$$
\vdots
$$
\n
$$
\vdots
$$
\n
$$
\Phi_{n-1,n}(x) = \dots
$$
\n
$$
\vdots
$$
\n
$$
\vdots
$$
\n
$$
\vdots
$$
\n
$$
\vdots
$$
\n
$$
\vdots
$$
\n
$$
\vdots
$$
\n
$$
\vdots
$$
\n
$$
\vdots
$$
\n
$$
\vdots
$$
\n
$$
\vdots
$$
\n
$$
\vdots
$$
\n
$$
\vdots
$$
\n
$$
\vdots
$$
\n
$$
\vdots
$$
\n
$$
\vdots
$$
\n
$$
\vdots
$$
\n
$$
\vdots
$$
\n
$$
\vdots
$$
\n
$$
\vdots
$$
\n
$$
\vdots
$$
\n
$$
\vdots
$$
\n
$$
\vdots
$$
\n
$$
\vdots
$$
\n
$$
\vdots
$$
\n
$$
\vdots
$$
\n
$$
\vdots
$$
\n
$$
\vdots
$$
\n
$$
\vdots
$$
\n
$$
\vdots
$$
\n
$$
\vdots
$$
\n
$$
\vdots
$$
\n
$$
\vdots
$$
\n
$$
\vdots
$$
\n
$$
\vdots
$$
\n
$$
\vdots
$$
\n
$$
\vdots
$$
\n
$$
\vdots
$$
\n
$$
\vdots
$$
\n
$$
\vdots
$$
\n
$$
\vdots
$$
\n
$$
\vdots
$$
\n
$$
\vdots
$$
\n
$$
\vdots
$$
\n
$$
\vdots
$$
\n
$$
\vdots
$$
\n
$$
\vdots
$$
\n
$$
\vdots
$$
\n
$$
\vdots
$$

#### Beispiel 1.11 (Polynominterpolation: Neville–Schema)

**Idee** Approximiere  $\sqrt{2} = 2^{1/2}$  durch  $\Phi(1/2)$  mit dem Interpolationspolynom  $\Phi \in \Pi_2$ zu  $(-1, 1/2)$ ,  $(0, 1)$  und  $(1, 2)$ .

#### Lagrange–Darstellung

$$
\Phi(\frac{1}{2}) = \sum_{j=0}^{2} y_j L_j^{(2)}(\frac{1}{2}) = \frac{1}{2} \cdot L_0^{(2)}(\frac{1}{2}) + 1 \cdot L_1^{(2)}(\frac{1}{2}) + 2 \cdot L_2^{(2)}(\frac{1}{2})
$$

mit den Lagrangeschen Basispolynomen  $L_i^{(2)}$  $j_j^{(2)}(x)$  aus Bemerkung 1.8.

#### Neville

$$
\frac{-1}{2} \quad \frac{1}{2} \quad \frac{\left(\frac{1}{2} - (-1)\right) \cdot 1 - \left(\frac{1}{2} - 0\right) \cdot \frac{1}{2}}{0 - (-1)} = \frac{5}{4} \quad \frac{\left(\frac{1}{2} - (-1)\right) \cdot \frac{3}{2} - \left(\frac{1}{2} - 1\right) \cdot \frac{5}{4}}{1 - (-1)} = \frac{23}{16}
$$
\n
$$
\frac{\left(\frac{1}{2} - 0\right) \cdot 2 - \left(\frac{1}{2} - 1\right) \cdot 1}{1 - 0} = \frac{3}{2} \quad \frac{\left(\frac{1}{2} - (-1)\right) \cdot \frac{3}{2} - \left(\frac{1}{2} - 1\right) \cdot \frac{5}{4}}{1 - (-1)} = \frac{23}{16}
$$
\n
$$
\approx 1.4375
$$

#### Bemerkung 1.12 (Klassische Polynominterpolation: Newton–Darstellung)

**Problem** Neville–Schema erfordert  $\mathcal{O}(n^2)$  Rechenoperationen, ebenso die Auswertung von  $\sum_j y_j L_j^{(n)}$  $j^{(n)}(x)$ , aber

$$
\sum_{j=0}^{n} a_j x^j = a_0 + x (a_1 + x (a_2 + \ldots + x (a_{n-1} + x a_n) \cdots))
$$

kann mit  $\mathcal{O}(n)$  Rechenoperationen ausgewertet werden.

gesucht Darstellung des Interpolationspolynoms, die man effizient bestimmen kann und die mit Horner–artigem Schema ausgewertet werden kann.

Ansatz Es gilt

$$
\Phi_{i,i+1,\dots,i+l}(x) = \Phi_{i,i+1,\dots,i+l-1}(x) + (x-x_i)(x-x_{i+1})\cdots(x-x_{i+l-1})f_{i,i+1,\dots,i+l}
$$

mit einem  $f_{i,i+1,\dots,i+l} \in \mathbb{R}$ , denn

$$
\Phi_{i,i+1,\dots,i+l}(x_k)=\Phi_{i,i+1,\dots,i+l-1}(x_k),\ \ (k=i,i+1,\dots,i+l-1).
$$

Durch Vergleich der Koeffizienten von  $x^l$  in  $(*)$  aus Bemerkung 1.10 folgt

$$
f_{i,i+1,\dots,i+l} = \frac{f_{i+1,\dots,i+l} - f_{i,\dots,i+l-1}}{x_{i+l} - x_i}.
$$

Für  $f_k = f(x_k)$  bezeichnet man diese *dividierten Differenzen* mit  $f[x_i, \ldots, x_{i+l}]$ . Rekursive Berechnung mittels Steigungsschema

$$
l = 0 \t l = 1 \t l = 2 \t ... \t l = n
$$
  

$$
x_0 \t f[x_0] = f_0 \t f[x_0, x_1] = \frac{f_1 - f_0}{x_1 - x_0} \t f[x_0, x_1, x_2]
$$
  

$$
x_1 \t f_1 \t f_1 \t f_1 \t f_1 \t f_2 = \frac{f_2 - f_1}{x_2 - x_1} \t f[x_0, x_1, x_2]
$$
  

$$
\vdots \t \vdots \t \vdots \t f[x_0, ..., x_n]
$$
  

$$
\vdots \t f_n \t f_n
$$

mit

$$
f[x_0, x_1, x_2] = \frac{\frac{f_2 - f_1}{x_2 - x_1} - \frac{f_1 - f_0}{x_1 - x_0}}{x_2 - x_0}, \dots
$$

#### Newtonsche Darstellung

$$
\Phi(x) = f[x_0] + (x - x_0) f[x_0, x_1] + (x - x_0)(x - x_1) f[x_0, x_1, x_2] + \dots + (x - x_0)(x - x_1) \cdots (x - x_{n-1}) f[x_0, x_1, \dots, x_n]
$$

### Newton–Horner–Schema

$$
\Phi(x) = f[x_0] + (x - x_0) (f[x_0, x_1] + (x - x_1) (f[x_0, x_1, x_2] + \dots + (x - x_{n-2}) (f[x_0, x_1, \dots, x_{n-1}] + (x - x_{n-1}) f[x_0, x_1, \dots, x_n]) \dots ))
$$

Beispiel vgl. Beispiel 1.11

$$
\begin{array}{c|c}\n-1 & \frac{1}{2} & \searrow & \frac{1-\frac{1}{2}}{0-(-1)} = \frac{1}{2} \\
0 & 1 & \searrow & \frac{2-1}{1-0} = 1 \\
1 & 2 & \searrow & \frac{2-1}{1-0} = 1\n\end{array}\n\qquad\n\qquad\n\begin{array}{c}\n\frac{1-\frac{1}{2}}{1-(-1)} = \frac{1}{4} \\
\end{array}
$$

$$
\Phi(x) = \frac{1}{2} + (x - (-1)) \cdot \frac{1}{2} + (x - (-1)) (x - 0) \cdot \frac{1}{4} = \frac{1}{2} + (x + 1) \cdot (\frac{1}{2} + x \cdot \frac{1}{4})
$$
  

$$
\Phi(\frac{1}{2}) = \frac{1}{2} + (\frac{1}{2} + 1) \cdot (\frac{1}{2} + \frac{1}{2} \cdot \frac{1}{4}) = \frac{1}{2} + \frac{3}{2} \cdot \frac{5}{8} = \frac{23}{16}
$$

#### Algorithmen

Steigungsschema

$$
for i = n : -1 : 0
$$
\n
$$
\begin{array}{c}\n a_i := f_i \\
 \text{for } j = i + 1 : n \\
 \downarrow a_j := \frac{a_j - a_{j-1}}{x_j - x_i} \\
 \hline\n p := a_n\n \end{array}
$$

Newton–Horner–Schema

$$
p := a_n
$$
  
for  $i = n - 1 : -1 : 0$   
|  $p := a_i + (x - x_i) p$ 

## Satz 1.13 (Restglied der Polynominterpolation)

Sei  $f \in C^{n+1}[a, b]$  und  $\Phi$  das Interpolationspolynom zu den Stützstellen

$$
a\leq x_0
$$

d. h.  $\Phi(x_k) = f(x_k)$ ,  $(k = 0, 1, ..., n)$ . Dann gibt es zu jedem  $\bar{x} \in [a, b]$  ein  $\xi \in [a, b]$  mit

$$
f(\bar{x}) - \Phi(\bar{x}) = \frac{f^{(n+1)}(\xi)}{(n+1)!}(\bar{x} - x_0)(\bar{x} - x_1) \cdots (\bar{x} - x_n).
$$

Beweis Die Behauptung ist trivial für  $x = x_k$ ,  $(k = 0, 1, \ldots, n)$ . Andernfalls betrachtet man

$$
g(x) := f(x) - \Phi(x) - K(x - x_0)(x - x_1) \cdots (x - x_n)
$$

mit

$$
K:=\frac{f(\bar{x})-\Phi(\bar{x})}{(\bar{x}-x_0)(\bar{x}-x_1)\cdots(\bar{x}-x_n)}.
$$

Die Funktion g hat in [a, b] (mindestens)  $n+2$  Nullstellen:  $x_0, x_1, \ldots, x_n, \bar{x}$ . Nach dem Satz von Rolle hat g' mindestens  $n + 1$  Nullstellen usw. und schließlich  $g^{(n+1)}(x)$  mindestens eine Nullstelle  $\xi \in [a, b]$ . Wegen

$$
0 = g^{(n+1)}(\xi)
$$
  
\n
$$
= f^{(n+1)}(\xi) - \frac{d^{n+1}\Phi(x)}{dx^{n+1}}\bigg|_{x=\xi} - K \cdot \frac{d^{n+1}}{dx^{n+1}} \Big((x-x_0)(x-x_1)\cdots(x-x_n)\Big)\bigg|_{x=\xi}
$$
  
\n
$$
= f^{(n+1)}(\xi) - K \cdot (n+1)!
$$
  
\nfolds t Schließlich  $K = \frac{f^{(n+1)}(\xi)}{(n+1)!}$  und hieraus die Behauptung.

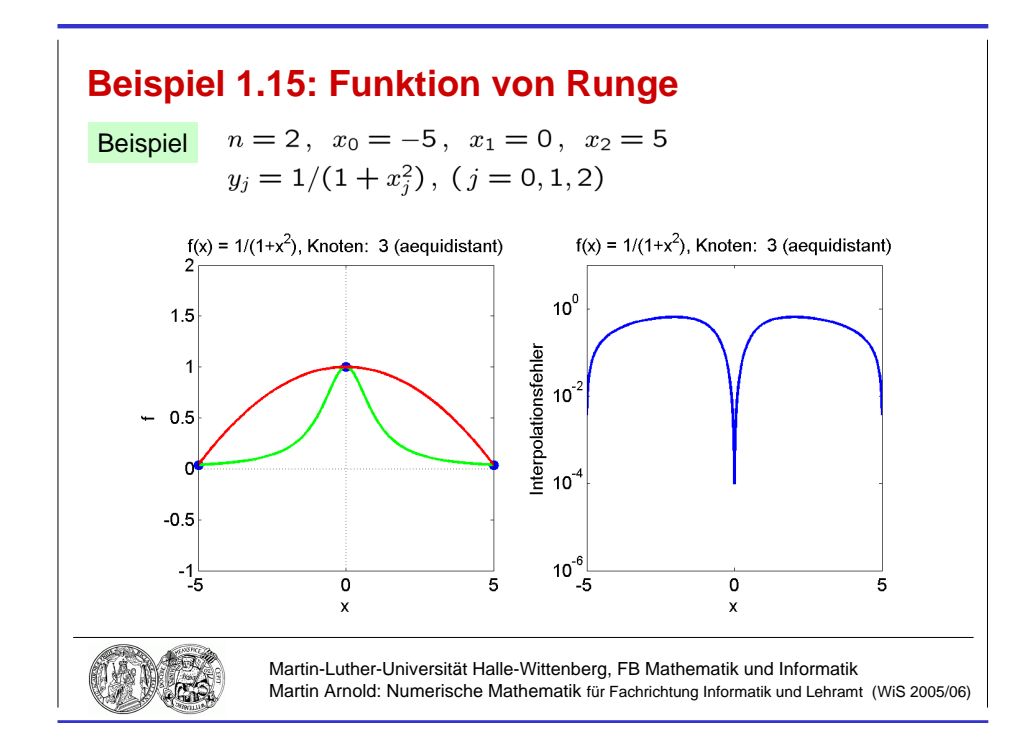

Abbildung 1.8: Interpolation der Funktion von Runge:  $\Phi^{(2)}(x)$ , Stützstellen äquidistant.

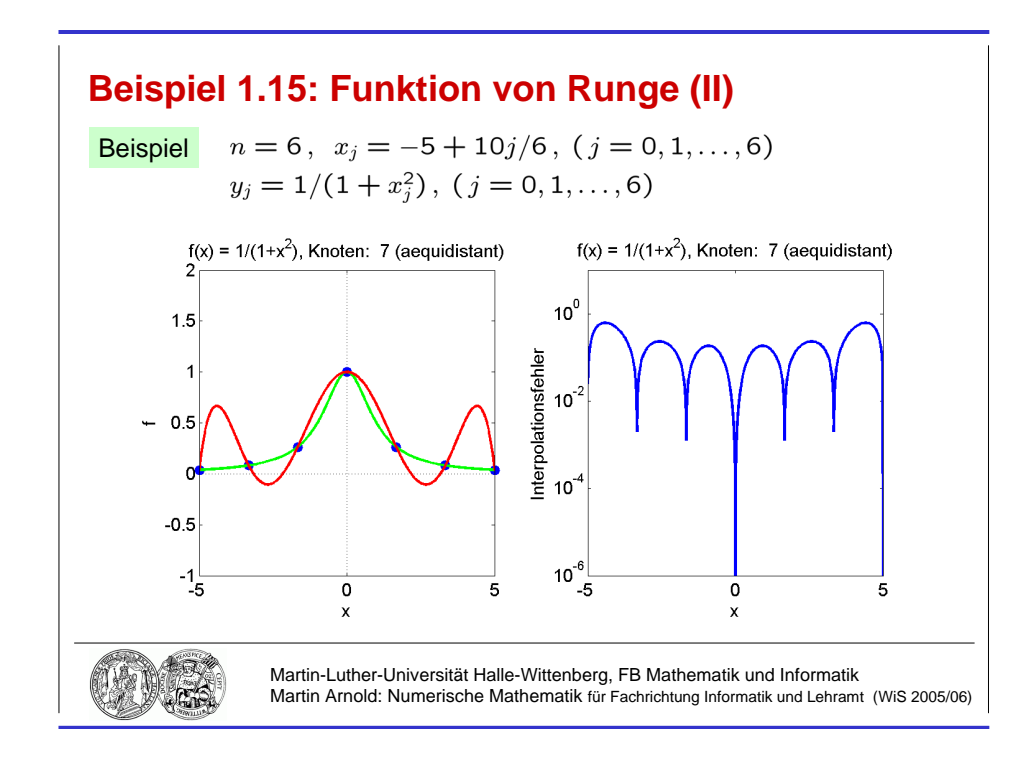

Abbildung 1.9: Interpolation der Funktion von Runge:  $\Phi^{(6)}(x)$ , Stützstellen äquidistant.

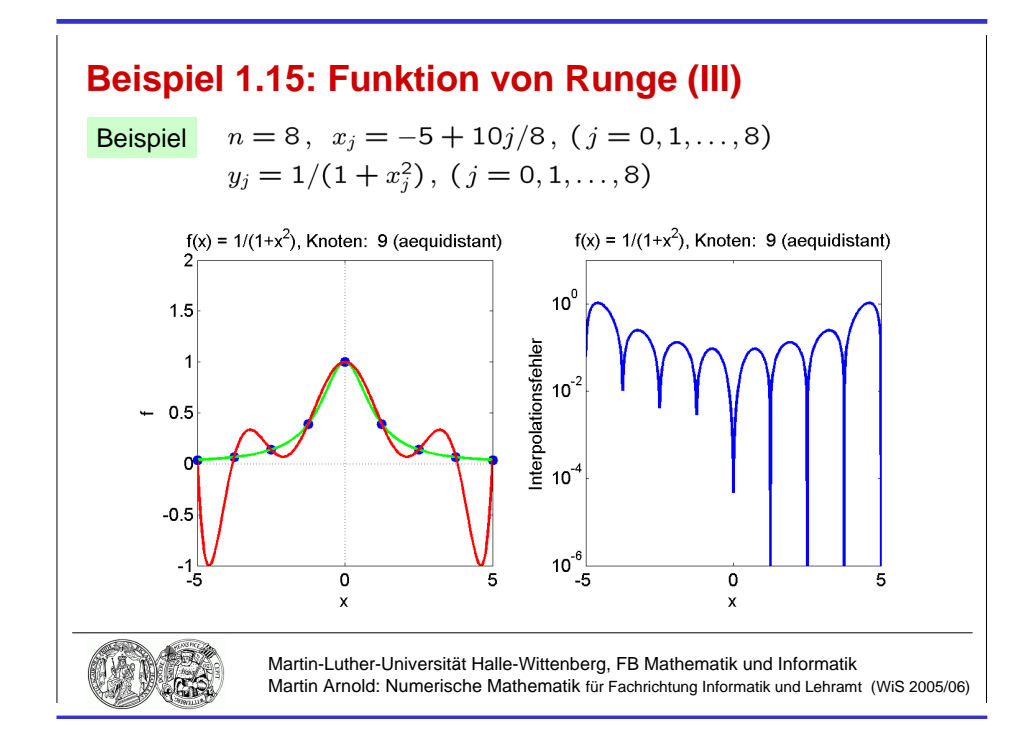

Abbildung 1.10: Interpolation der Funktion von Runge:  $\Phi^{(8)}(x)$ , Stützstellen äquidistant.

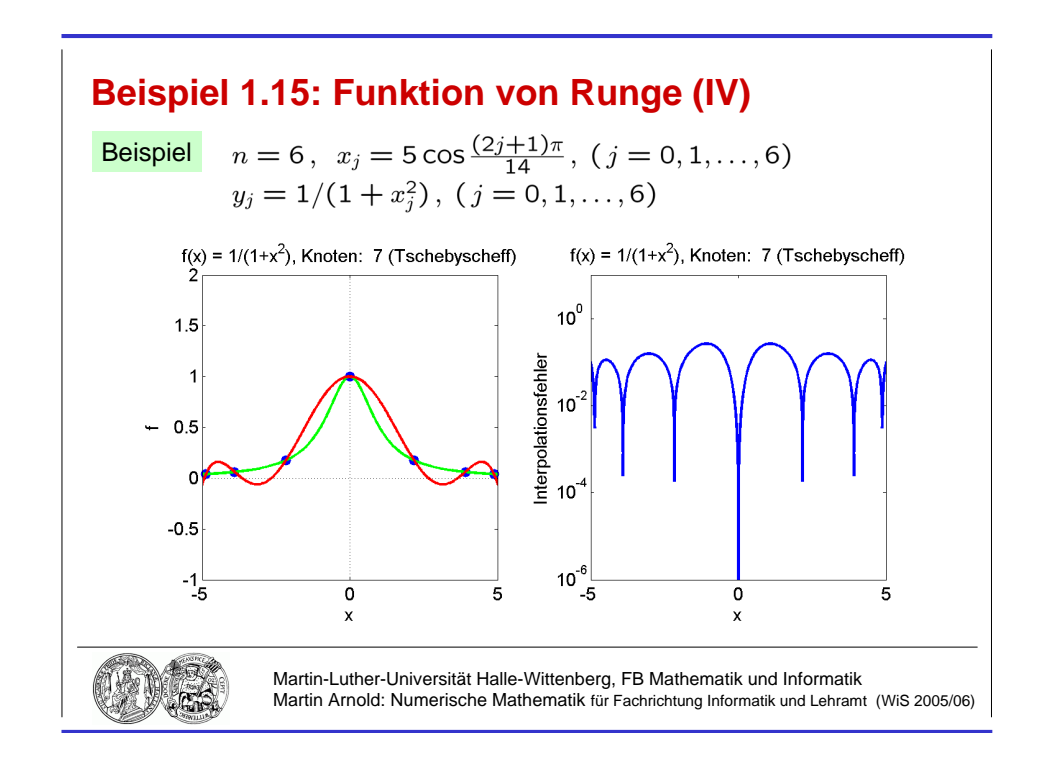

Abbildung 1.11: Interpolation der Funktion von Runge:  $\Phi^{(6)}(x)$ , Tschebyscheff–Stützstellen.

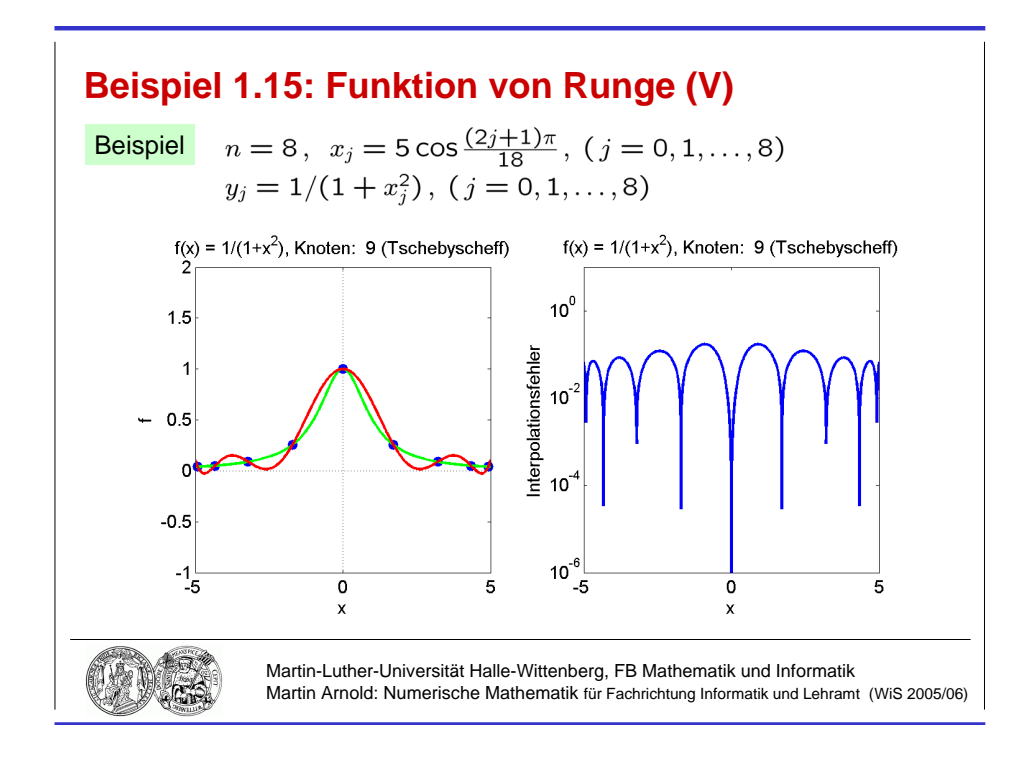

Abbildung 1.12: Interpolation der Funktion von Runge:  $\Phi^{(8)}(x)$ , Tschebyscheff–Stützstellen.

#### Bemerkung 1.14 (Wahl der Stützstellen)

a) Nach Satz 1.13 sollte man die Stützstellen möglichst so wählen, dass

$$
\max_{x \in [a,b]} |(x-x_0)(x-x_1)\cdots(x-x_n)| \to \min
$$

Typische Stützstellen:

- äquidistant:  $x_j := a + jh$ , Schrittweite  $h :=$  $b - a$ n
- Tschebyscheff–Nullstellen:  $[a, b] = [-1, 1]$

$$
x_j := \cos \frac{(2j+1)\pi}{2n+2}
$$
,  $(j = 0, 1, ..., n)$ 

- b) Zu jeder Folge von Stützstellen lässt sich ein  $f \in C[a, b]$  angeben, so dass die zugehörige Folge der Interpolationspolynome nicht gleichmäßig konvergiert (Satz von Faber).
- c) Praktische Erfahrung: Polynome hohen Grades neigen zu Oszillationen und sollten vermieden werden.

#### Beispiel 1.15 (Funktion von Runge)

Aquidistante Stützstellen sind ungeeignet zur Interpolation der Funktion von Runge

$$
f(x) = \frac{1}{1+x^2}, \ (x \in [-5, 5])
$$

(vgl. Abb. 1.8, 1.9 und 1.10). Bessere Ergebnisse für Tschebyscheff-Stützstellen (vgl. Abb. 1.11 und 1.12).

#### Bemerkung 1.16 (Hermite–Interpolation)

Klassische Polynominterpolation Bestimme zu gegebenen Stützstellen  $x_i$  und gegebenen Stützwerten  $y_j$  ein Polynom  $\Phi \in \Pi_n$ , das die  $n+1$  Interpolationsbedingungen

$$
\Phi(x_j) = y_j \, , \ \ (j = 0, 1, \dots, n)
$$

erfüllt.

(Klassische) Hermite–Interpolation Bestimme zu gegebenen Stützstellen  $x_j$  und gegebenen Stützwerten  $(y_j, y'_j)$  ein Polynom  $\Phi \in \Pi_{2n+1}$ , das die  $2(n+1)$  Interpolationsbedingungen

$$
\Phi(x_j) = y_j \,, \ \ \Phi'(x_j) = y'_j \,, \ \ (j = 0, 1, \dots, n)
$$

erfüllt.

**Newtonsche Darstellung** Füge die Stützpunkte  $(x_j, y_j)$ ,  $(j = 0, 1, \ldots, n)$  jeweils zweimal in das Steigungsschema ein und ersetze auftretende Quotienten " $0/0$ " durch die vor-<br>gegebenen Euritienswerte al. der Ableitung  $\Phi'(x)$ gegebenen Funktionswerte  $y'_j$  der Ableitung  $\Phi'(x)$ .

#### Beispiel  $n = 1$

x0 x0 x1 x1 y<sup>0</sup> ❛❛ y0 ✦✦ ❛❛ <sup>y</sup><sup>1</sup> ❛❛ ✦✦ <sup>y</sup><sup>1</sup> ✦✦ y 0 0 y<sup>1</sup> − y<sup>0</sup> x<sup>1</sup> − x<sup>0</sup> y 0 1 ❛❛ ✦✦ ❛❛ ✦✦ y1−y<sup>0</sup> x1−x<sup>0</sup> − y 0 0 x<sup>1</sup> − x<sup>0</sup> =: f[x0, x0, x1] y 0 <sup>1</sup> − y1−y<sup>0</sup> x1−x<sup>0</sup> x<sup>1</sup> − x<sup>0</sup> =: f[x0, x1, x1] ❛❛ ✦✦ f[x0, x0, x1, x1]

mit

$$
f[x_0, x_0, x_1, x_1] := \frac{f[x_0, x_1, x_1] - f[x_0, x_0, x_1]}{x_1 - x_0}
$$

#### Ergebnis

$$
\Phi(x) = y_0 + (x - x_0) \cdot y'_0 + (x - x_0)^2 \cdot f[x_0, x_0, x_1] + (x - x_0)^2 (x - x_1) \cdot f[x_0, x_0, x_1, x_1]
$$

Effiziente Auswertung mit Newton–Horner–Schema.

Höhere Ableitungen Interpolationsbedingungen

$$
\frac{d^k \Phi}{dx^k}(x_j) = y_j^{(k)}, \quad (j = 0, 1, \dots, n; \ k = 0, 1, \dots, c_j)
$$

bestimmen das Hermite–Interpolationspolynom  $\Phi \in \Pi_r$  mit  $r + 1 = \sum_{n=1}^n$  $j=0$  $(1 + c_j).$ 

## 2 Lineare Gleichungssysteme

## 2.1 Gaußscher Algorithmus

#### Bemerkung 2.1 (Aufgabenstellung)

geg.:  $A \in \mathbb{R}^{n \times n}$ ,  $b \in \mathbb{R}^{n}$ ,  $n = 10^{1} \dots 10^{7}$ ges.: Lösung x des linearen Gleichungssystems  $Ax = b$ 

**formal**  $x = A^{-1}b$ , numerisch ungeeignet (Rechenaufwand zur Auswertung von  $A^{-1}$ )

**Lösbarkeit**  $x \in \mathbb{R}^n$  genau dann eindeutig bestimmt, wenn A regulär

 $n = 2$ ,  $n = 3$  Lösung mittels Cramerscher Regel

#### Bemerkung 2.2 (Lineare Netzwerkmodelle)

#### Modellbildung komplexer Systeme (Technik, Umwelt)

Basisbausteine, verknüpft durch Ein-/Ausgangsbeziehungen und Erhaltungsgrößen

Beispiel elektrische Schaltungen, Chip-Design

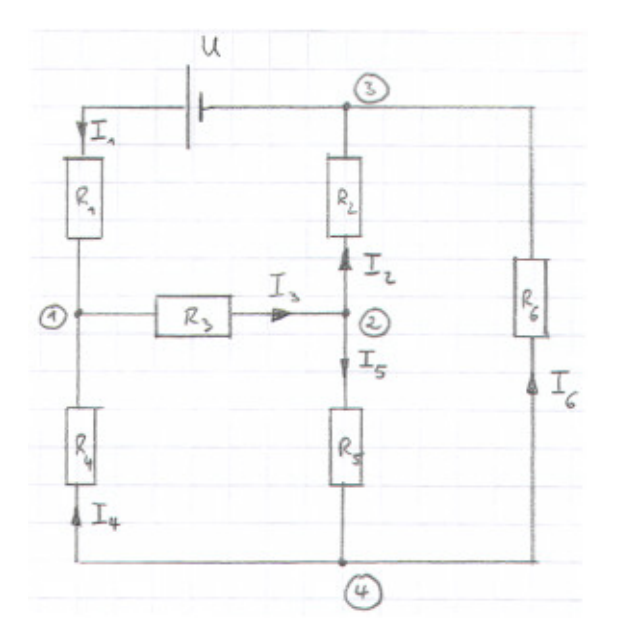

Basisbaustein: Widerstand Ohmsches Gesetz

$$
U_i = R_i \cdot I_i, \ \ (i = 1, 2, \dots, 6)
$$

#### 1. Kirchhoffsche Regel

In jedem Knoten: Summe der zufließenden gleich Summe der abfließenden Ströme

## 2. Kirchhoffsche Regel

In jeder Masche: Summe der Spannungsabfälle gleich Summe der Quellspannungen

Ergebnis Lineares Gleichungssystem

$$
\begin{array}{c}\n\begin{pmatrix}\n0 \\
0 \\
\end{pmatrix} & \begin{pmatrix}\n1 & 0 & -1 & 1 & 0 & 0 \\
0 & -1 & 1 & 0 & -1 & 0 \\
-1 & 1 & 0 & 0 & 0 & 1 \\
0 & 0 & 0 & -1 & 1 & -1 \\
0 & 0 & 0 & -R_4 & 0 & R_6 \\
\end{pmatrix}\n\begin{pmatrix}\nI_1 \\
I_2 \\
0 \\
0 \\
0 \\
0\n\end{pmatrix} \\
\begin{pmatrix}\n0 \\
0 \\
0 \\
0 \\
0 \\
0\n\end{pmatrix} & \begin{pmatrix}\nR_1 & 0 & 0 & -R_4 & 0 & R_6 \\
0 & R_2 & 0 & 0 & -R_5 & -R_6 \\
0 & R_3 & R_4 & R_5 & 0 \\
0 & 0 & R_3 & R_4 & R_5 & 0 \\
0 & 0 & 0 & 0 & 0\n\end{pmatrix}\n\begin{pmatrix}\nI_1 \\
I_2 \\
I_3 \\
I_4 \\
I_5 \\
I_6\n\end{pmatrix} = \begin{pmatrix}\n0 \\
0 \\
0 \\
U \\
0 \\
0 \\
U\n\end{pmatrix}\n\end{array}
$$

Streicht man die redundanten Gleichungen  $(4) = - (1) - (2) - (3)$  und

-1♠, 2♠, 3♠ = -1♠, 4♠, 3♠ + -2♠, 3♠, 4♠ + -1♠, 2♠, 4♠ ,

so ergibt sich  $Ax = b$  mit  $A \in \mathbb{R}^{6 \times 6}$ ,  $x = (I_1, I_2, \dots, I_6)^\top \in \mathbb{R}^6$ ,  $b = (0, 0, 0, U, 0, 0)^\top \in \mathbb{R}^6$ .

#### Beachte

- Anteil der Nichtnullelemente in  $A$  gering  $\Rightarrow$  "schwach besetzte" Matrizen
- Position der Nichtnullelemente  $a_{ij}$  in A ergibt sich aus der sog. Topologie der Schaltung

#### Bemerkung 2.3 (Gestaffelte Gleichungssysteme)

**Spezialfall**  $Rx = z$  mit regulärer oberer Dreiecksmatrix  $R = (r_{ij}) \in \mathbb{R}^{n \times n}$ , d. h.,  $r_{ii} \neq 0$ ,  $r_{ij} = 0$ ,  $(i = 1, \ldots, n; j = 1, \ldots, i - 1)$ .

$$
r_{11}x_1 + r_{12}x_2 + \dots + r_{1n}x_n = z_1
$$
  
\n
$$
r_{22}x_2 + \dots + r_{2n}x_n = z_2
$$
  
\n
$$
\vdots = \vdots
$$
  
\n
$$
r_{nn}x_n = z_n
$$
  
\n
$$
\begin{cases}\nRx = z\n\end{cases}
$$

Beispiel

$$
10x_1 - 7x_2 + 0 \cdot x_3 = 7
$$
  
\n
$$
2.5x_2 + 5 \cdot x_3 = 2.5
$$
  
\n
$$
6.2 \cdot x_3 = 6.2
$$
  
\n
$$
\Rightarrow x_3 = \frac{6.2}{6.2} = 1, \quad x_2 = \frac{2.5 - 5 \cdot 1}{2.5} = -1, \quad x_1 = \frac{7 + 7 \cdot (-1)}{10} = 0
$$
  
\n
$$
x = (0, -1, 1)^{\top} \quad \dots \quad \text{Rückwärtssubstitution}
$$

allgemein

$$
x_n = \frac{z_n}{r_{nn}}, \qquad x_i = \frac{\sum_{j=i+1}^n r_{ij} x_j}{r_{ii}}, \quad (i = n-1, n-2, \dots, 1)
$$

Algorithmus

$$
\begin{aligned}\n\text{for } i = n : -1 : 1 \\
s &:= z_i \\
\text{for } j = (i+1) : n \\
|s &:= s - r_{ij} x_j \\
x_i &:= s/r_{ii}\n\end{aligned}
$$

Matlab–Code

$$
x = zeros(size(z));
$$
  
\n $x(n) = z(n)/r(n,n);$   
\nfor i=n-1:-1:1,  
\n $x(i) = (z(i) - r(i,i+1:n) * x(i+1:n)) / r(i,i);$   
\nend;

analog  $Lx = z$  mit regulärer unterer Dreiecksmatrix  $L = (l_{ij}) \in \mathbb{R}^{n \times n}$ , d. h.,  $l_{ii} \neq 0$ ,  $l_{ij} = 0$ ,  $(i = 1, \ldots, n; j = i + 1, \ldots, n) \Rightarrow$  "Vorwärtssubstitution".

#### Bemerkung 2.4 (Gaußscher Algorithmus)

Idee Gleichungssystem  $Ax = b$  in äquivalentes gestaffeltes Gleichungssystem umformen durch

- Multiplikation einer Gleichung mit einer von Null verschiedenen Zahl,
- Addition des Vielfachen einer Gleichung zu einer anderen Gleichung und / oder
- Vertauschung von Gleichungen.

#### Beispiel

$$
\begin{array}{rcl}\n10x_1 - 7x_2 & = & 7 \\
-3x_1 + 2x_2 + 6x_3 & = & 4 \\
5x_1 - x_2 + 5x_3 & = & 6\n\end{array}
$$

Schritt k Addiere Vielfache der k-ten Gleichung zu den Gleichungen  $k + 1, \ldots, n$ , so dass in der k-ten Spalte unterhalb der Hauptdiagonale die Nichtnullelemente eliminiert werden  $\rightsquigarrow$  engl.: Gaussian elimination

 $k=1$  $10x_1 - 7x_2 = 7$  $II' = +\frac{3}{10} * I + II$  :  $-0.1x_2 + 6x_3 = 6.1$  $III' = -\frac{5}{10} * I + III$ :  $2.5x_2 + 5x_3 = 2.5$  $\mathcal{L}$  $\overline{\mathcal{L}}$  $\int$  $k=2$  $10x_1 - 7x_2 = 7$  $-0.1x_2 + 6x_3 = 6.1$  $III'' = +25 * II' + III':$ 

Rücksubstitution  $\Rightarrow x = (0, -1, 1)^\top$ .

**Problem** Hauptdiagonalelement  $a_{kk}^{(k)} = 0$  im k-ten Eliminationsschritt

**Lösung** Vertauschung der k-ten Gleichung mit einer der Gleichungen  $k + 1, \ldots, n$  so, dass Pivotelement  $a_{kk}^{(k)} \neq 0$  (stets möglich, falls A regulär).

:  $155x_3 = 155$ 

 $\mathcal{L}$  $\mathcal{L}$ 

 $\int$ 

**Strategie** Bestimme im k-ten Eliminationsschritt  $p \in \{k, k+1, \ldots, n\}$  so, dass

$$
|a_{pk}^{(k)}| = \max\left\{ |a_{lk}^{(k)}| : l = k, k+1, \ldots, n \right\}
$$

und vertausche k-te und p-te Gleichung  $\Rightarrow$  (Spalten)–Pivotisierung  $\rightarrow$  auch vorteilhaft zur Verringerung des Einflusses von Rundungsfehlern

Beispiel  $k = 2$ , tausche Gleichungen II'  $\rightleftharpoons$  III'

$$
10x_1 - 7x_2 = 7
$$
  
\n
$$
\widetilde{\text{III}}' = \text{III}' : \qquad 2.5x_2 + 5x_3 = 2.5
$$
  
\n
$$
\widetilde{\text{III}}' = \text{II}' : \qquad -0.1x_2 + 6x_3 = 6.1
$$
  
\n
$$
10x_1 - 7x_2 = 7
$$
  
\n
$$
2.5x_2 + 5x_3 = 2.5
$$
  
\n
$$
\widetilde{\text{III}}'' = +\frac{1}{25} * \widetilde{\text{II}}' + \widetilde{\text{III}}' : \qquad 6.2x_3 = 6.2
$$

## Algorithmus

$$
for k = 1 : n - 1
$$
\n
$$
p := k; s := |a_{kk}|
$$
\n
$$
for i = k + 1 : n
$$
\n
$$
| if |a_{ik}| > s then p := i; s := |a_{ik}|
$$
\n
$$
for j = k : n
$$
\n
$$
| s := a_{kj}; a_{kj} := a_{pj}; a_{pj} := s
$$
\n
$$
s := b_k; b_k := b_p; b_p := s
$$
\n
$$
for i = k + 1 : n
$$
\n
$$
l_{ik} := a_{ik}/a_{kk};
$$
\n
$$
b_i := b_i - l_{ik} \cdot b_k
$$
\n
$$
for j = k + 1 : n
$$
\n
$$
| a_{ij} := a_{ij} - l_{ik} \cdot a_{kj}
$$

## Bemerkung 2.5 (LU–Zerlegung)

 $\boldsymbol{k}\text{-ter Eliminations}$ schritt in Matrixschreibweise (ohne Pivotisierung)  $A^{(k)} \rightsquigarrow A^{(k+1)}$  mit

$$
A^{(k)} = \begin{pmatrix} k-1 & n-k+1 \\ & & \\ & & \\ & & \\ & & \\ & & k \end{pmatrix} \begin{matrix} k-1 & & \\ & k-1 & \\ & & \\ & & k-1 \end{matrix}, \qquad A^{(k+1)} = \begin{pmatrix} * & & \\ & * & & \\ & & * & \\ & & & k \\ & & & k-1 \end{pmatrix} \begin{matrix} * & & \\ & * & & \\ & & & k \\ & & & k-1 \end{matrix}
$$

$$
A^{(k+1)} = \begin{pmatrix} 1 & & & \\ & 1 & & \\ & & 1 & \\ & & -l_{k+1,k} & 1 \\ & & & k-1 \end{pmatrix} \cdot A^{(k)} = (I - L^{(k)})A^{(k)}
$$

mit

L (k) = 0 . . . 0 0 lk+1,k 0 . . . . . . ln,k 0 , A(1) := A , A(n) =: U (obere Dreiecksmatrix), (I − L (n−1))· · ·(I − L (1))A = U .

#### Auflösen nach  $A$

$$
A = LU \quad \text{mit} \quad L := (I - L^{(1)})^{-1} \cdots (I - L^{(n-1)})^{-1} \, .
$$

Wegen  $L^{(i)}L^{(j)} = 0$ ,  $(i \leq j)$ , ist

$$
(I - L^{(i)})(I + L^{(i)}) = I - L^{(i)} + L^{(i)} = I \quad \Rightarrow \quad (I - L^{(i)})^{-1} = (I + L^{(i)}).
$$

Außerdem erhält man  $(I + L^{(i)})(I + L^{(j)}) = I + L^{(i)} + L^{(j)}$ ,  $(i \leq j)$ , also insgesamt

$$
L = (I + L^{(1)}) \cdots (I + L^{(n-1)}) = I + L^{(1)} + L^{(2)} + \ldots + L^{(n-1)} \ldots
$$
unter Dreiecksmatrix.

Ergebnis Gauß–Algorithmus berechnet  $LU-Zerlequng$  von A:  $A = L \cdot U$  mit der oberen Dreiecksmatrix U aus dem gestaffelten linearen Gleichungssystem und der unteren Dreiecksmatrix L, die die Eliminationskoeffizienten  $l_{ik}$  enthält und deren Hauptdiagonal $elemente = 1$  sind.

praktisch Abspeicherung der Nicht–Diagonalelemente von L unterhalb der Hauptdiagonalen von A.

**Pivotisierung** Spaltenpivotisierung  $\Rightarrow LU = PA$  mit *Permutationsmatrix P* 

Beispiel wie oben

$$
\begin{pmatrix} 1 & 0 & 0 \ 0 & 0 & 1 \ 0 & 1 & 0 \end{pmatrix} \begin{pmatrix} 10 & -7 & 0 \ -3 & 2 & 6 \ 5 & -1 & 5 \end{pmatrix} = \begin{pmatrix} 1 & 0 & 0 \ 1/2 & 1 & 0 \ -3/10 & -1/25 & 1 \end{pmatrix} \begin{pmatrix} 10 & -7 & 0 \ 0 & 2.5 & 5 \ 0 & 0 & 6.2 \end{pmatrix}
$$
  
\n*P*

Lösung linearer Gleichungssysteme

Schritt 1 Berechne mittels Gauß–Algorithmus mit Spaltenpivotisierung die LU–Zerlegung  $PA = LU$ .

Für jede rechte Seite: Schritt 2 Vorwärtssubstitution

 $Ly = Pb \rightsquigarrow y$ Schritt 3 Rückwärtssubstitution  $Ux = y \rightsquigarrow x$ 

Software • Matlab–Kommando lu

• LAPACK (FORTRAN, C), über  $http://www.netlib.org$ DGETRF, DGETRS

**Rechenaufwand** Gemessen in flops ... Floating point operations (1 Gleitpunktaddition, 1 Gleitpunktmultiplikation)

- Schritt 1  $\frac{n^3}{3} + \mathcal{O}(n^2)$  Rechenoperationen, vgl. Bemerkung 1.6
- Schritt  $2+3$  $n^2 + \mathcal{O}(n)$  Rechenoperationen  $\Rightarrow n^2 + \mathcal{O}(n)$  Rechenoperationen pro linearem Gleichungssystem

Bemerkung 2.6 (Symmetrische Koeffizientenmatrizen, Cholesky–Zerlegung) Wichtiger Spezialfall:  $Ax = b$  mit  $A = A^T$ , insbesondere auch symmetrische, positiv definite Koeffizientenmatrizen A, d. h.

$$
x^{\top}Ax > 0, \quad (x \in \mathbb{R}^n \setminus \{0\})\,.
$$

 $\mathbf{A} = \mathbf{A}^{\top}$  Gauß–Algorithmus ohne Pivotisierung  $\leadsto A = L \cdot U$ Sei  $D := \text{diag } u_{ii} \Rightarrow D^{-1}U$  ist obere Dreiecksmatrix mit Hauptdiagonalelementen = 1.

$$
A^{\top} = (L \cdot D \cdot D^{-1}U)^{\top} = (D^{-1}U)^{\top} D L^{\top}
$$

Aus der Eindeutigkeit der LU–Zerlegung (!) folgt  $D^{-1}U = L^{\top}$ , also  $A = LDL^{\top}$ . Berechnung mit  $\frac{n^3}{6} + \mathcal{O}(n^2)$  Rechenoperationen möglich. Pivotisierung: gleichzeitiger Zeilen- und Spaltentausch, um Symmetrie zu erhalten.

A symmetrisch, positiv definit Man zeigt, dass der Gauß–Algorithmus ohne Pivotisierung stets durchführbar ist. Wegen  $0 < y^{\top}Ay$  für  $y := (L^{\top})^{-1}x$  ist

$$
0 < y^\top A y = ((L^\top)^{-1} x)^\top (LDL^\top)((L^\top)^{-1} x) = (L^\top (L^\top)^{-1} x)^\top D (L^\top (L^\top)^{-1} x) = x^\top D x \,,
$$
also ist auch *D* positiv definit: 
$$
D = \text{diag } d_i \text{ mit } d_i > 0 \,.
$$

Cholesky–Zerlegung von A

$$
A = \hat{L}\hat{L}^{\top} \text{ mit } \hat{L} := L \cdot D^{1/2}, \quad D^{1/2} = \text{diag}_{i} \sqrt{d_{i}}
$$

$$
\begin{pmatrix} a_{11} & a_{12} & \cdots & a_{1n} \\ a_{21} & a_{22} & \cdots & a_{2n} \\ \vdots & \vdots & & \vdots \\ a_{n1} & a_{n2} & \cdots & a_{nn} \end{pmatrix} = \begin{pmatrix} \hat{l}_{11} & & & \\ \hat{l}_{21} & \hat{l}_{22} & & \\ & \vdots & \vdots & \ddots \\ \hat{l}_{n1} & \hat{l}_{n2} & \cdots & \hat{l}_{nn} \end{pmatrix} \begin{pmatrix} \hat{l}_{11} & \hat{l}_{21} & \cdots & \hat{l}_{n1} \\ \hat{l}_{22} & \cdots & \hat{l}_{n2} \\ & & \ddots & \vdots \\ & & & \vdots \\ \hat{l}_{n1} & \hat{l}_{n2} & \cdots & \hat{l}_{nn} \end{pmatrix}
$$

Algorithmus

$$
\begin{aligned}\n\text{for } k = 1: n \\
\hat{l}_{kk} &:= \left( a_{kk} - \sum_{j=1}^{k-1} \hat{l}_{kj}^2 \right)^{1/2} \\
\text{for } i = (k+1): n \\
\hat{l}_{ik} &:= \left( a_{ik} - \sum_{j=1}^{k-1} \hat{l}_{ij} \hat{l}_{kj} \right) / \hat{l}_{kk}\n\end{aligned}
$$

#### Vorwärts- / Rückwärtssubstitution

wie im allgemeinen Fall, beachte jedoch, dass nur  $\hat{L}$ , nicht  $\hat{L}^{\top}$  abgespeichert wird.

**Rechenaufwand**  $\frac{n^3}{6} + \mathcal{O}(n^2)$  Rechenoperationen, n Quadratwurzeln

## 2.2 Lineare Ausgleichsrechnung

#### Bemerkung 2.7 (Methode der kleinsten Quadrate)

geg.:  $A \in \mathbb{R}^{m \times n}$ ,  $m > n$ ,  $\text{rank}(A) = n$ ,  $b \in \mathbb{R}^m$ ges.: " Lösung"  $x \in \mathbb{R}^n$  von  $Ax = b$ 

#### Methode der kleinsten Quadrate (Gauß)

Da i. Allg. keine klassische Lösung  $x \in \mathbb{R}^n$  mit  $Ax - b = 0$  existiert, sucht man als verallgemeinerte Lösung ein  $x \in \mathbb{R}^n$  so, dass

$$
||Ax - b||_2 \to \min . \tag{*}
$$

Hierbei bezeichnet  $||v||_2 := \sqrt{v^\top v} = \left(\sum_{i=1}^m v_i\right)^2$  $i=1$  $\left\langle v_i^2 \right\rangle^{1/2}$  die *euklidische Vektornorm* des Vektors  $v = (v_i)_{i=1}^m \in \mathbb{R}^m$ , vgl. Abschnitt 3.2.

**Eigenschaft:** Für Vektoren  $y = (y_i) \in \mathbb{R}^n$ ,  $z = (z_i) \in \mathbb{R}^{m-n}$  gilt

$$
\|\binom{y}{z}\|_2^2 = \sum_{i=1}^n y_i^2 + \sum_{i=1}^{m-n} z_i^2 = \|y\|_2^2 + \|z\|_2^2.
$$

Das Kleinste–Quadrate–Problem  $(*)$  ist äquivalent zu

$$
||Ax - b||_2^2 = \sum_{i=1}^m \left( \sum_{j=1}^n a_{ij} x_j - b_i \right)^2 \to \min.
$$

Notwendige Bedingung für Minimum

$$
0 \stackrel{!}{=} \frac{\partial}{\partial x_k} ||Ax - b||_2^2 = 2 \sum_{i=1}^m \left( \sum_{j=1}^n a_{ij} x_j - b_i \right) a_{ik} , \quad (k = 1, ..., n),
$$

$$
\sum_{i=1}^m a_{ik} \left( \sum_{j=1}^n a_{ij} x_j \right) = \sum_{i=1}^m a_{ik} b_i , \quad (k = 1, ..., n),
$$

## Gaußsche Normalgleichungen

$$
A^{\top}Ax = A^{\top}b
$$

Wegen  $A^{\top}A = (A^{\top}A)^{\top} \in \mathbb{R}^{n \times n}$  und rank  $(A) = n$  ist  $A^{\top}A$  symmetrisch und positiv definit:

$$
\xi \in \mathbb{R}^n \setminus \{0\} \Rightarrow \xi^{\top} (A^{\top} A) \xi = (\xi^{\top} A^{\top}) (A \xi) = (A \xi)^{\top} (A \xi) = ||A \xi||_2^2 > 0,
$$

denn  $A\xi \neq 0$  wegen  $\xi \neq 0$  und rank  $(A) = n$ .

Lösung der Normalgleichungen mittels Cholesky-Zerlegung

Problem Bei Verwendung der Gaußschen Normalgleichungen reagiert die numerische Lösung oft sehr empfindlich auf Rundungsfehler.

Alternative Orthogonalisierungsverfahren, vgl. Bemerkung 2.10.

#### Beispiel 2.8 (Lineare Regression)

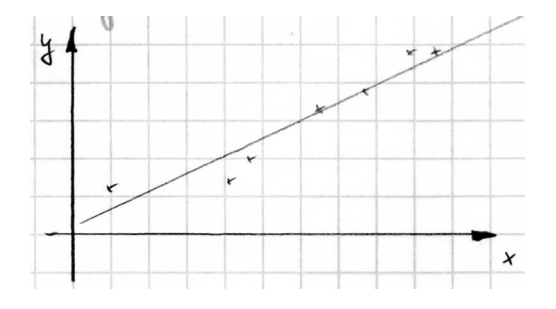

- geg.: Messdaten  $(x_i, y_i)$ ,  $(i = 1, \ldots, m)$ , mit Messfehlern behaftet
- ges.: Gerade  $y = ax + b$ , die die Messwerte "möglichst gut" approximiert:  $y_i \approx a + bx_i, (i = 1, \ldots, m)$

**Ansatz** 
$$
\sum_{i=1}^{m} (a + bx_i - y_i)^2 \to \min
$$

#### Matrixschreibweise

$$
A\begin{pmatrix} a \\ b \end{pmatrix} = y \quad \text{mit} \quad y = (y_1, \dots, y_m)^\top \in \mathbb{R}^m, \quad A = \begin{pmatrix} 1 & x_1 \\ 1 & x_2 \\ \vdots & \vdots \\ 1 & x_m \end{pmatrix} \in \mathbb{R}^{m \times 2}, \quad n = 2
$$

Normalgleichungen  $A^{\top}A\cdot \begin{pmatrix} a & b \end{pmatrix}$ b  $\setminus$  $= A^{\top}y$ 

$$
\left(\begin{array}{cc}m & \sum_{j=1}^{m} x_j \\ \sum_{j=1}^{m} x_j & \sum_{j=1}^{m} x_j^2 \end{array}\right) \left(\begin{array}{c}a \\ b\end{array}\right) = \left(\begin{array}{c}m \\ \sum_{j=1}^{m} y_j \\ \sum_{j=1}^{m} x_j y_j\end{array}\right) \Rightarrow a, b \in \mathbb{R}
$$

### Bemerkung 2.9 (Orthogonale Transformationen)

Idee Verwende orthogonale Transformationen, um lineare Gleichungssysteme und lineare Ausgleichsprobleme in äquivalente Probleme einfacherer Gestalt umzuformen.

 $n = 2$  Drehungen, Spiegelungen

hier Drehmatrizen

$$
Q = \begin{pmatrix} \cos \theta & \sin \theta \\ -\sin \theta & \cos \theta \end{pmatrix}
$$

Literatur zu Spiegelungsmatrizen: Stoer, Deuflhard/Hohmann

allgemein Givens–Drehungen, Householder–Spiegelungen

hier Givens–Drehungen

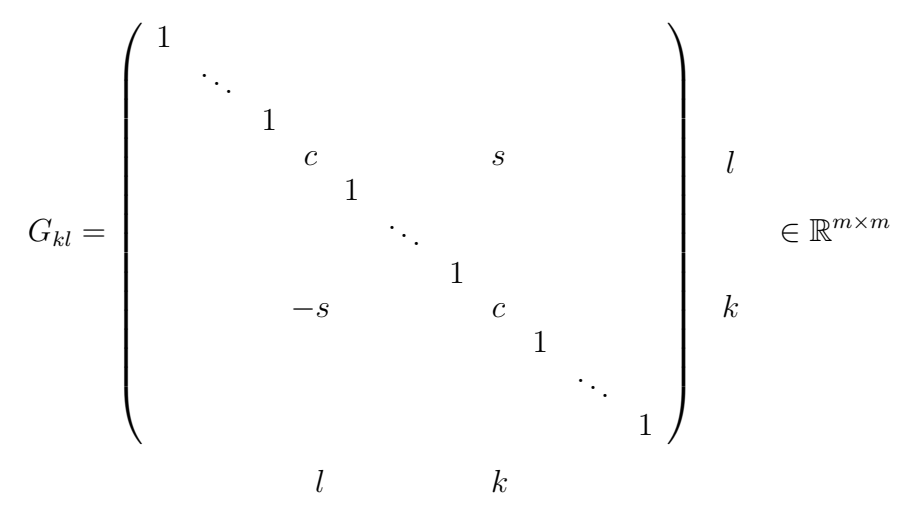

mit  $c = \cos \theta$ ,  $s = \sin \theta$ ,  $c^2 + s^2 = 1$ . Bestimme  $\theta$  so, dass  $(G_{kl}A)_{kl} = 0$ :

$$
a_{kl} \mapsto -sa_{ll} + ca_{kl} \stackrel{!}{=} 0 \quad \text{und} \quad c^2 + s^2 = 1.
$$
  

$$
|a_{kl}| > |a_{ll}|: \qquad \tau := \frac{a_{ll}}{a_{kl}}, \quad s := \frac{1}{\sqrt{1 + \tau^2}}, \quad c := s \cdot \tau
$$
  

$$
|a_{kl}| \le |a_{ll}|: \qquad \tau := \frac{a_{kl}}{a_{ll}}, \quad c := \frac{1}{\sqrt{1 + \tau^2}}, \quad s := c \cdot \tau
$$

## Bemerkung 2.10 (QR–Zerlegung)

geg.:  $A \in \mathbb{R}^{m \times n}$ ,  $m \ge n$ ,  $\text{rank}(A) = n$ 

Schrittweise Elimination der Nichtnullelemente $a_{ij},\,(\,j < i\,)$ mittels Givens–Drehungen:  $A \to G_{21}A \to G_{31}G_{21}A \to \ldots \to G_{m1} \cdots G_{31}G_{21}A \to G_{32}G_{m1} \cdots G_{31}G_{21}A \to \ldots \to R$ mit

$$
G_{mn}G_{m-1,n}\cdots G_{n+1,n}G_{m,n-1}\cdots G_{32}G_{m1}\cdots G_{31}G_{21}A=R=\begin{pmatrix}\widetilde{R} \\ \cdots \\ 0\end{pmatrix}_{m-n}^n
$$

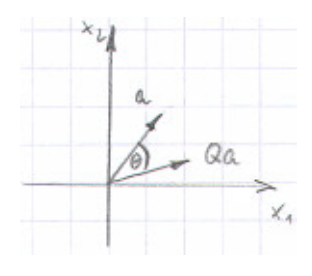

 $QR-Zerlegung \tA = QR$  mit der orthogonalen Matrix

$$
Q := G_{21}^{\top} G_{31}^{\top} \cdots G_{m,n-1}^{\top} G_{n+1,n}^{\top} \cdots G_{m,n}^{\top}.
$$

Wegen  $n = \text{rank}(A) = \text{rank}(R) = \text{rank}(\widetilde{R})$  ist  $\widetilde{R} \in \mathbb{R}^{n \times n}$  regulär.

#### Lösung regulärer linearer Gleichungssysteme

- 1. QR-Zerlegung mittels Givens-Drehungen,  $\frac{2}{3}n^3 + \mathcal{O}(n^2)$  Rechenoperationen
- 2.  $Ax = b \Leftrightarrow QRx = b \Leftrightarrow Rx = z, Qz = b$ 
	- 2a)  $z = Q^{\top}b = G_{n,n-1} (G_{n,n-2} (G_{n-1,n-2} ( \cdots G_{31} (G_{21} b) \cdots)))$ Berechnung durch sukzessive Auswertung von Matrix–Vektor–Produkten  $G_{kl}w$ , keine explizite Berechnung von  $Q$
	- 2b) Löse  $Rx = z$  mittels Rücksubstitution.

Besonders geeignet für Gleichungssysteme  $Ax = b$ , deren Lösung sehr empfindlich gegenüber Rundungsfehlern ist, und zur numerischen Rangbestimmung von  $A$ .

#### Lösung von Kleinste–Quadrate–Problemen

Wegen  $||w||_2^2 = w^{\top}w$  ist  $||w||_2$  invariant gegenüber orthogonalen Transformationen:

$$
||Qw||_2^2 = (Qw)^\top (Qw) = w^\top (Q^\top Q)w = w^\top w = ||w||_2^2
$$

$$
\Rightarrow \|Ax - b\|_2^2 = \|QRx - b\|_2^2 = \|Q(Rx - Q^\top b)\|_2^2 = \|Rx - Q^\top b\|_2^2 = \|\widetilde{R}x - z_1\|_2^2 + \|z_2\|_2^2
$$

mit  $Q^{\top}b =$  $\begin{pmatrix} z_1 \\ z_2 \end{pmatrix}$  $\cdot \cdot \cdot$  $\overline{z_2}$  $\bigwedge_n$ m−n  $\in \mathbb{R}^m$ .

**Lösung:** Berechne  $Q^{\top}b$  und löse  $\widetilde{R}x = z_1$  mittels Rücksubstitution.

#### Beispiel 2.11 (Neuronale Netze)

Idee Entscheidungen fällen auf Grundlage einer Vielzahl von Einzelinformationen in Anlehnung an Entscheidungsprozesse im menschlichen Hirn.

Beispiel Mensch Beim Verlassen des Hauses Regenschirm mitnehmen? Aktuelles Wetter, Wettervorhersage, Wind, Wolken, voraussichtliche Dauer des Aufenthalts im Freien, eigener Gesundheitszustand (Erkältung), ... Grundlage der Entscheidung: Erfahrung Konsequenz einer Fehlentscheidung: Lerneffekt

Beispiel Technik Wäsche in Waschmaschine "stark verschmutzt" Messung der Wassertemperatur und Wassertrubung an verschiedenen Punkten ¨

#### Neuronales Netz (Ein–Schicht–Modell, linear)

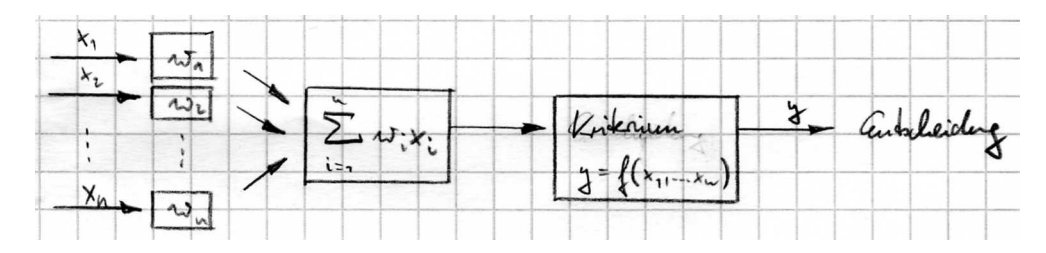

Verhalten des Netzes bestimmt durch Gewichte  $w_1, \ldots, w_n$ 

Training des Netzes Wähle  $w_1, \ldots, w_n$  so, dass eine große Zahl von Tests mit vorgegebenen Eingangsdaten  $(x_1^{(j)})$  $(x_1^{(j)}, \ldots, x_n^{(j)})^\top$ und bekannten Resultaten $y^{(j)}$ möglichst gut wiedergegeben wird:

$$
\sum_{i=1}^{n} x_i^{(j)} w_i \approx y^{(j)}, \ \ (j=1,\ldots,m)
$$

 $\rightsquigarrow$  überbestimmtes lineares Gleichungssystem, Bestimmung von  $(w_1, \ldots, w_n)$  als Kleinste– Quadrate–Lösung

praktisch Lösung der Normalgleichungen oder Lösung mittels QR–Zerlegung.

## 3 Rechnerarithmetik und Rundungsfehler

## 3.1 Gleitpunktarithmetik

#### Bemerkung 3.1 (Gleitpunktzahlen)

a) Ganzzahlige Datentypen (INTEGER) mit exakter Arithmetik

 $-MaxInt-1, \ldots, -1, 0, 1, \ldots, MaxInt,$ 

z. B. für Indizes in Laufanweisungen.

b) Normalisierte Gleitpunktdarstellung (engl.: floating point numbers) zur Darstellung reeller Zahlen

$$
F:=\{\,y\,:\,y=\pm\,m\ast\beta^{e-t}\,\}\subset\mathbb{R}
$$

mit  $\beta$  ... Basis (meist 2, 8 oder 16),

 $t$  ... Mantissenlänge,

e ... Exponent,  $e_{\min} \leq e \leq e_{\max}$ 

m ... Mantisse (ganzzahlig),  $m = 0$  oder  $\beta^{t-1} \leq m < \beta^t$ 

 $\textbf{Schreibweise} \quad y = \pm \, \beta^e * [0.d_1 d_2 \cdots d_t]_{\beta} := \pm \, \beta^e \Big( \frac{d_1}{\beta} \Big)$  $\beta$  $+\frac{d_2}{22}$  $\frac{d_2}{\beta^2} + \ldots + \frac{d_t}{\beta^t}$  $\beta^t$  $\setminus$ mit Mantisse  $m = d_1 d_2 \cdots d_t$  oder  $m = 0$ .

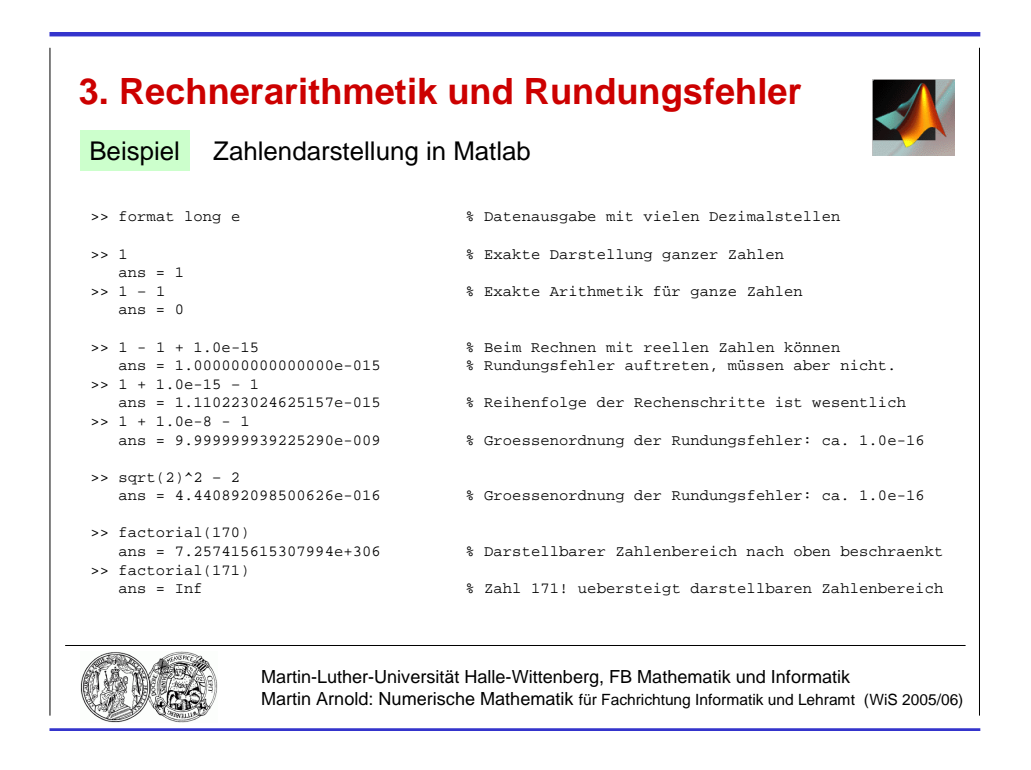

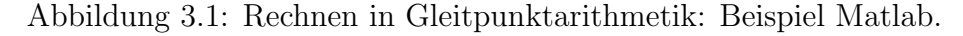

Beispiel  $\beta = 2$ ,  $t = 3$ ,  $e_{\min} = -1$ ,  $e_{\max} = 3$ 

 $F \cap [0, \infty) = \{0, 0.25, 0.3125, 0.3750, 0.4375, 0.5, 0.625, 0.750, 0.875,$ 1.0, 1.25, 1.50, 1.75, 2.0, 2.5, 3.0, 3.5, 4.0, 5.0, 6.0, 7.0 }  $[0.100]_2$   $[0.101]_2$   $[0.110]_2$   $[0.111]_2$   $[0.100]_2$  $[0.111]_2$  $e=-1$   $e=-1$   $e=0$   $\cdots$  $\cdots$   $\qquad e=3$   $\Box$ 

Beachte: Gleitpunktzahlen sind auf der reellen Achse nicht gleichverteilt.

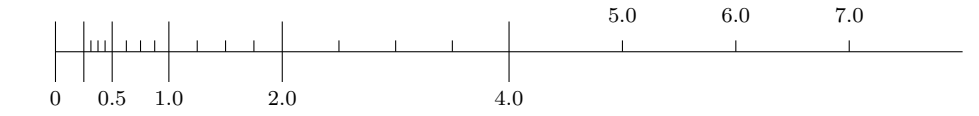

## IEEE-Standard 754 [1985] Binäre Gleitpunktarithmetik, Quasi-Standard

einfache Genauigkeit (single precision) 4 Byte,  $\beta = 2$ ,  $t = 23$ ,  $e_{\min} = -126$ ,  $e_{\max} = 127$ Zahlenbereich:  $[1.2_E - 38, 3.4_E + 38]$ 

doppelte Genauigkeit (double precision)

8 Byte,  $\beta = 2$ ,  $t = 52$ ,  $e_{\min} = -1022$ ,  $e_{\max} = 1023$ Zahlenbereich:  $[2.2<sub>E</sub> - 308, 1.8<sub>E</sub> + 308]$ 

#### Abstand zweier positiver Gleitpunktzahlen  $x, \tilde{x}$ :

Maschinenepsilon  $eps = \beta^{1-t} \dots$  kleinste Maschinenzahl, die zu  $1 = [0.10 \cdots 0]_{\beta} * \beta^1$ addiert einen von 1 verschiedenen Wert ergibt

Sind  $x, \tilde{x}$  unmittelbar benachbart, so gilt

$$
\frac{1}{\beta}\exp{|x|}\leq |x-\tilde{x}|\leq \exp{|x|}\,.
$$

#### Bemerkung 3.2 (Rundung, Rundungsfehler)

a) Sei G die Menge aller y wie in Bemerkung 3.1, jedoch für beliebiges  $e \in \mathbb{Z}$ , und  $f1 : \mathbb{R} \to G$  eine Abbildung mit

$$
|x - \mathbf{f} \mathbf{1}(x)| = \min_{\tilde{x} \in G} |x - \tilde{x}|, \ (x \in \mathbb{R}).
$$

Der Übergang  $x \mapsto \text{f1}(x)$  heißt runden. fl ist nicht eindeutig, praktisch meist: Gerade– Zahl–Regel, d. h., für  $\tilde{x}_1, \tilde{x}_2 \in G$  mit  $\tilde{x}_1 \neq \tilde{x}_2$  und

$$
|x - \tilde{x}_1| = |x - \tilde{x}_2| = \min_{\tilde{x} \in G} |x - \tilde{x}|
$$

wählt man fl so, dass  $d_t$  geradzahlig.

b) praktisch  $f1(x)$ !<br>!  $\epsilon$  F

Exponentenuberlauf (engl.: overflow):  $|f1(x)| > \max\{|y| : y \in F\}$ 

Exponentenunterlauf (engl.: underflow):  $0 < |f1(x)| < \min \{ |y| : y \in F, y \neq 0 \}$ 

c) Zu jedem  $x \in \mathbb{R}$  mit  $f1(x) \in F$  ist

 $f1(x) = x(1 + \delta)$  mit einem  $\delta$  mit  $|\delta| < \varepsilon$ 

und

 $\mathtt{fl}(x) = x/(1+\bar{\delta}) \text{ mit einem } \bar{\delta} \text{ mit } |\bar{\delta}| \leq \varepsilon,$ wobei  $\varepsilon := \frac{1}{2}\beta^{1-t}$  die *Maschinengenauigkeit* (engl.: *unit round-off*) bezeichnet:  $\varepsilon \approx 5.96_{\rm E} - 8$  (single),  $\varepsilon \approx 1.11_{\rm E} - 16$  (double).

#### Begründung

Für  $x > 0$  ist  $x = \mu * \beta^{e-t}$  mit einem  $\mu \in [\beta^{t-1}, \beta^t - 1]$  und  $e \in [e_{\min}, e_{\max}]$ . Unmittelbar benachbarte Gleitpunktzahlen:  $\mu * \beta^{e-t}$ ,  $\bar{\mu} * \beta^{e-t}$  mit  $\mu \leq \mu \leq \bar{\mu}$ . Es gilt

$$
|x - \mathbf{f}1(x)| = \min\{ |\mu - \underline{\mu}|, |\mu - \bar{\mu}| \} * \beta^{e-t}
$$
  

$$
\leq \frac{1}{2} |\bar{\mu} - \underline{\mu}| * \beta^{e-t} \leq \frac{1}{2} * \beta^{e-t} = x \cdot \frac{1}{2\mu} \leq x \cdot \varepsilon
$$

#### Bemerkung 3.3 (Absoluter und relativer Fehler)

a) Der absolute Fehler einer Größe mit Soll–Wert  $\bar{\xi}$  und Ist–Wert  $\xi$  ist

$$
\delta \xi := |\xi - \bar{\xi}| \,,
$$

für  $\bar{\xi} \neq 0$  ist der zugehörige *relative Fehler*  $f_{rel}(\bar{\xi}) := \frac{|\xi - \bar{\xi}|}{|\bar{\xi}|}$  $\frac{s_1}{|\bar{\xi}|}$ .

b) Der in Bemerkung 3.2c) betrachtete Rundungsfehler erfüllt

$$
f_{\text{rel}}(x) = \frac{|\text{f1}(x) - x|}{|x|} \le \varepsilon.
$$

Bemerkung 3.4 (Gleitpunktarithmetik)

 $\textbf{Grundrechenarten} \quad \texttt{op} \in \{ +, -, *, / \} \, , \; \texttt{op} : \, \mathbb{R} \times \mathbb{R} \rightarrow \mathbb{R}$ 

Problem F nicht abgeschlossen bez. op

Anforderung ("Standardmodell")

$$
x \widetilde{\mathrm{op}} y = (x \mathrm{op} y)(1 + \delta)
$$
  

$$
x \widetilde{\mathrm{op}} y = \frac{x \mathrm{op} y}{1 + \overline{\delta}}
$$
,  $(x \in F)$ ,

mit  $\delta = \delta(x, y; \text{op}), \ \bar{\delta} = \bar{\delta}(x, y; \text{op}), \ |\delta| \leq \varepsilon, \ |\bar{\delta}| \leq \varepsilon.$ 

 $\mathbf{praktisch}$   $x \widetilde{\mathbf{op}} y$ , unendlich genau" (praktisch: "mit größerer Mantissenlänge") auspraktisch x op y "unchanen genau" (praktisch: "innt großerer Manusselnange").

#### Alternativen

- Runden auf nächst kleinere bzw. nächst größere Maschinenzahl  $\rightsquigarrow$  Intervallarithmetik
- "Abschneiden" überzähliger Ziffern ("chopping")

Beispiel 
$$
\beta = 2
$$
,  $t = 3$ ,  $x = \frac{7}{4} = [0.111]_2 * 2^1$ ,  $y = \frac{3}{8} = [0.110]_2 * 2^{-1}$   
\n $x + y = [0.111]_2 * 2^1 + [0.110]_2 * 2^{-1} = [11.100]_2 * 2^{-1} + [0.110]_2 * 2^{-1}$   
\n $= [100.010]_2 * 2^{-1} = [0.100010]_2 * 2^2$   
\n $x \tilde{+} y = [0.100]_2 * 2^2 = 2.00$   
\nabsoluteF Fehler:  $|2.00 - \frac{17}{8}| = \frac{1}{8}$ 

relativer Fehler:  $\frac{1}{2}$ 8 : 17 8  $\approx 6\%$ Maschinengenauigkeit:  $\varepsilon = 2^{-3} = \frac{1}{2}$ 8  $= 12.5\%$ 

#### Bemerkung 3.5 (Rundungsfehleranalyse: Beispiel Addition)

geg.:  $a, b, c \in F$ ges.:  $s = a + b + c$  in Gleitpunktarithmetik
$$
\widetilde{s} := (a + b) + c
$$
\n
$$
\widetilde{s} = ((a + b) + c)(1 + \varepsilon_2) = ((a + b)(1 + \varepsilon_1) + c)(1 + \varepsilon_2)
$$
\n
$$
= s + (a + b)\varepsilon_1 + (a + b + c)\varepsilon_2 + (a + b)\varepsilon_1\varepsilon_2 = s + (a + b)\varepsilon_1 + s \cdot \varepsilon_2
$$

mit  $|\varepsilon_1|, |\varepsilon_2| \leq \varepsilon$ . Terme höherer Ordnung werden vernachlässigt  $($ <sub>n</sub> =  $)$ .

$$
f_{\mathrm{rel}}(s) = \left| \varepsilon_2 + \frac{a+b}{a+b+c} \varepsilon_1 \right| \le \left(1 + \left| \frac{a+b}{a+b+c} \right| \right) \varepsilon
$$

Beachte Fehler in Zwischenergebnissen  $(\varepsilon_1)$  können verstärkt werden, ebenso auch Fehler in Ausgangsdaten.

kritisch  $|a + b + c| \ll |a + b|$ 

$$
\widetilde{\widetilde{s}} := a + (b + c)
$$
\n
$$
\widetilde{\widetilde{s}} = s + (b + c)\varepsilon_3 + s \cdot \varepsilon_4 \quad \text{mit} \quad |\varepsilon_3|, |\varepsilon_4| \le \varepsilon,
$$
\n
$$
f_{\text{rel}}(s) = \left| \varepsilon_4 + \frac{b + c}{a + b + c} \varepsilon_3 \right| \le \left( 1 + \left| \frac{b + c}{a + b + c} \right| \right) \varepsilon
$$

Beachte Gleitpunktoperationen sind in der Regel weder assoziativ noch kommutativ.

# Beispiel 3.6 (Addition in Gleitpunktarithmetik)

geg.:

\n
$$
\beta = 2, \quad t = 3
$$
\n
$$
a = [0.111]_2 \times 2^0 = \frac{7}{8}, \quad b = -[0.110]_2 \times 2^0 = -\frac{6}{8}, \quad c = [0.110]_2 \times 2^{-2} = \frac{3}{16} \in F
$$
\n
$$
\tilde{s} = ([0.111]_2 \times 2^0 \cong [0.110]_2 \times 2^0) \stackrel{\sim}{+} [0.110]_2 \times 2^{-2}
$$
\n
$$
= [0.001]_2 \times 2^0 \stackrel{\sim}{+} [0.110]_2 \times 2^{-2} = [0.100]_2 \times 2^{-2} \stackrel{\sim}{+} [0.110]_2 \times 2^{-2}
$$
\n
$$
= [1.01]_2 \times 2^{-2} = [0.101]_2 \times 2^{-1} = \frac{5}{16} = s, \text{ exaktes Ergebnis}
$$
\n
$$
\tilde{\tilde{s}} = [0.111]_2 \times 2^0 \stackrel{\sim}{+} (-[0.110]_2 \times 2^0 \stackrel{\sim}{=} [0.110]_2 \times 2^{-2})
$$
\n
$$
= [0.111]_2 \times 2^0 \stackrel{\sim}{=} [0.100]_2 \times 2^0 = [0.011]_2 \times 2^0 = [0.110]_2 \times 2^{-1} = \frac{3}{8}
$$
\nErgebnis:

\n
$$
|\tilde{\tilde{s}} - s| = \frac{1}{16}, \text{ relativer Fehler } 20\%
$$

Ergebnis:  $|\widetilde{s} - s| = \frac{1}{16}$ Relativer Fehler in  $b + c$ : 1 8  $= 12.5\%$ Verstärkung im Endergebnis $\widetilde{\widetilde{s}}$ wegen $\ \Big|$  $b + c$  $a + b + c$  $\Big| =$ 9 5  $= 1.8$ 

# Bemerkung 3.7 (Auslöschung)

Problem Subtraktion annähernd gleich großer Zahlen in Gleitpunktarithmetik geg.:  $a, b \in \mathbb{R}$ , ges.:  $a - b$ 

$$
\widetilde{a} := \mathbf{f1}(a) = a (1 + \varepsilon_a), \quad \widetilde{b} := \mathbf{f1}(b) = b (1 + \varepsilon_b) \quad \text{mit } |\varepsilon_a|, |\varepsilon_b| \le \varepsilon
$$
\n
$$
\mathbf{f1}(a - b) = \widetilde{a} \widetilde{-b} = (\widetilde{a} - \widetilde{b}) (1 + \varepsilon_-) \quad \text{mit } |\varepsilon_-| \le \varepsilon
$$
\n
$$
= a - b + \varepsilon_- \cdot (a - b) + \varepsilon_a \cdot a - \varepsilon_b \cdot b
$$
\n
$$
f_{\text{rel}}(a - b) = \left| \frac{a}{a - b} \varepsilon_a - \frac{b}{a - b} \varepsilon_b + \varepsilon_- \right| \le \left( 1 + \frac{|a| + |b|}{|a - b|} \right) \varepsilon
$$

Relative Fehler  $\varepsilon_a$ ,  $\varepsilon_b$  in den Ausgangsdaten können drastisch verstärkt werden, falls  $|a - b| \ll |a|, |b|$ , insbesondere für  $a \approx b$ .

 $|a-b|$ 

Beispiel 
$$
\beta = 2
$$
,  $a = \frac{3}{5}$ ,  $b = \frac{4}{7}$   
\n $t = 5$   $\tilde{a} = [0.10011]_2 * 2^0$ ,  $\tilde{b} = [0.10010]_2 * 2^0$   
\n $\varepsilon_a \approx 0.010$ ,  $\varepsilon_b \approx 0.016$ ,  $\varepsilon \approx 0.031$   
\n $\tilde{a} \tilde{-} \tilde{b} = [0.10000]_2 * 2^{-4} = \frac{1}{32}$   
\nabsoluteF Fehler:  $\frac{1}{32} - \frac{1}{35}$ , relative Fehler: 8.6%

$$
t = 3 \quad \tilde{a} = \tilde{b} = [0.101]_2 * 2^0
$$
  

$$
\varepsilon_a \approx 0.042, \quad \varepsilon_b \approx 0.094, \quad \varepsilon = 0.125
$$
  

$$
\tilde{a} \approx \tilde{b} = 0, \text{ relative Fehler: } 100\%
$$

Führende Ziffern  $[0.1001 \cdots]_2$  in a und b sind gleich und werden bei Subtraktion "aus-<br>geläscht"  $\text{gel\ddot{o}}\text{scht}^{\mu} \Rightarrow \text{R}\text{us} \text{I\ddot{o}}\text{schung}^{\mu}.$ 

Faustregel Vermeide – falls möglich – die Subtraktion annähernd gleich großer Zahlen in numerischen Algorithmen.

## Strategien und Tricks

a) Unvermeidbare Subtraktionen annähernd gleich großer Zahlen möglichst an den Anfang des Algorithmus stellen.

b) Konjugierte Wurzelausdrücke

• 
$$
\sqrt{1+x} - \sqrt{1-x} = \frac{(\sqrt{1+x} - \sqrt{1-x})(\sqrt{1+x} + \sqrt{1-x})}{\sqrt{1+x} + \sqrt{1-x}}
$$
  
=  $\frac{2x}{\sqrt{1+x} + \sqrt{1-x}}$ ,  $|x| \ll 1$ 

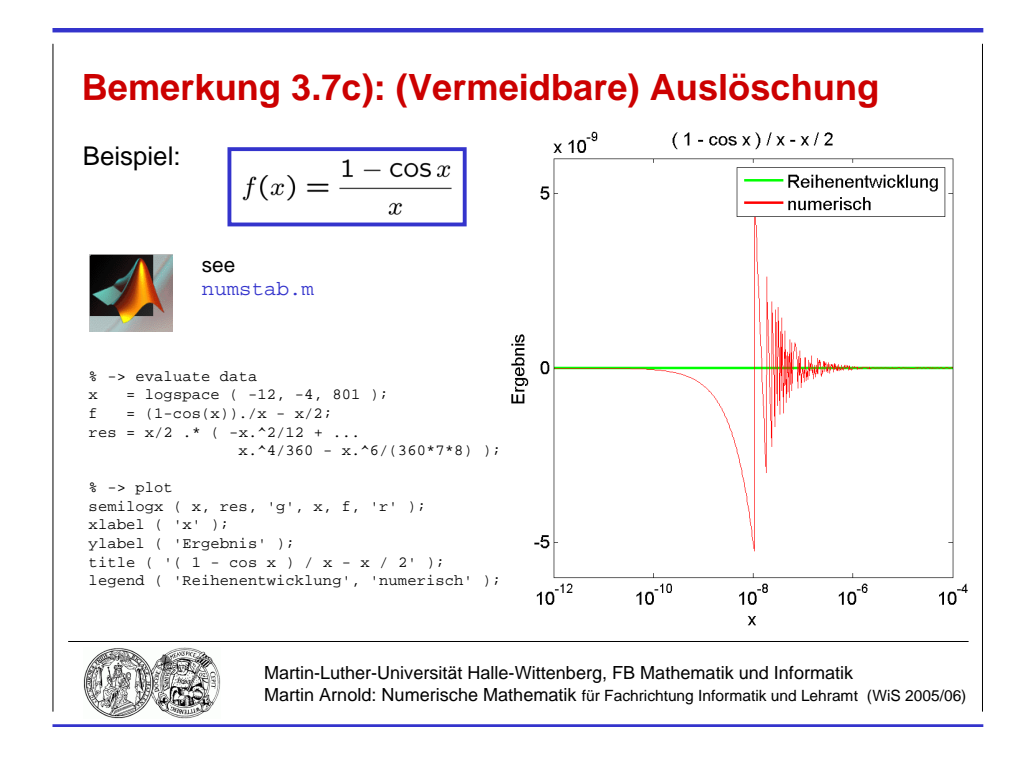

Abbildung 3.2: Analytische Umformungen zur Vermeidung von Auslöschung.

•  $x^2 + px + q = 0 \Rightarrow x_{1,2} = -\frac{p}{2}$ 2 ±  $\sqrt{p^2}$ 4  $- q$ Auslöschung für  $|q| \ll 1$ , deshalb für  $p \neq 0$ 

$$
x_1 := -\frac{p}{2} - \text{sgn}(p) \sqrt{\frac{p^2}{4} - q} \quad \text{mit} \quad \text{sgn}(p) := \begin{cases} 1 & \text{für } p > \\ 0 & \text{für } p = \\ -1 & \text{für } p < \end{cases}
$$

 $0,$  $0,$  $0,$ 

$$
x_2 \ := \ \frac{q}{x_1} \qquad \text{(VIFTAscher Wurzelsatz)}
$$

c) Analytische Umformungen, z. B. Reihenentwicklungen (vgl. Abb. 3.2)

$$
\frac{1-\cos x}{x} = \frac{1}{x} \left( 1 - (1 - \frac{x^2}{2} + \frac{x^4}{24} + \dots) \right) = \frac{x}{2} (1 - \frac{x^2}{12} + \dots)
$$

Fehler der Approximation  $\frac{1 - \cos x}{1}$  $\boldsymbol{x}$  $\approx \frac{x}{2}$  $\frac{x}{2}$  betragsmäßig beschränkt durch  $\frac{|x|}{2}$  $\cdot \frac{x^2}{10}$ 12 (Reihenrest alternierender Reihen, Satz von Leibniz)

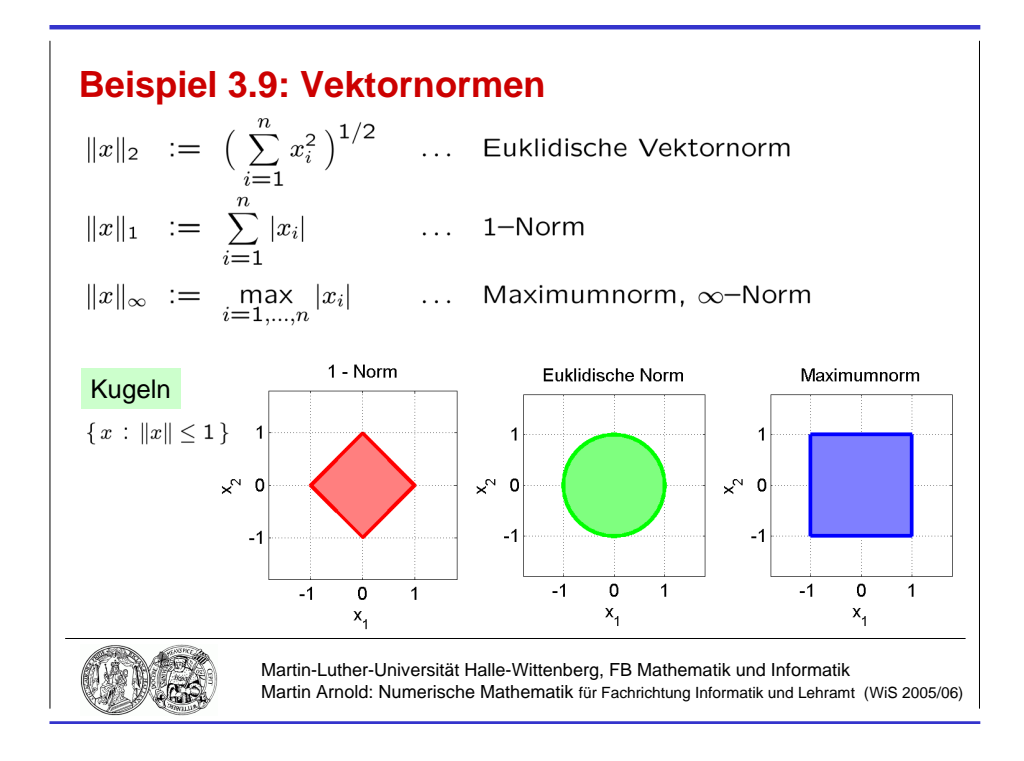

Abbildung 3.3: Einheitskugeln im  $\mathbb{R}^2$ .

# 3.2 Vektor- und Matrixnormen

# Definition 3.8 (Vektornorm)

*Eine Abbildung*  $\|\cdot\|$ :  $\mathbb{R}^n \to \mathbb{R}$  *heißt* Vektornorm auf  $\mathbb{R}^n$ *, falls* 

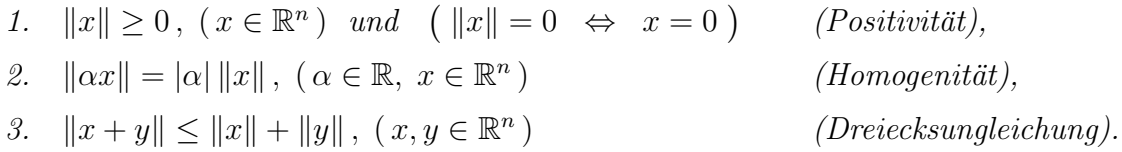

# Beispiel 3.9 (Vektornorm)

a) 
$$
||x||_2 := \sqrt{\sum_{i=1}^n x_i^2}
$$
 ... Euklidische Vektornorm  
 $||x||_1 := \sum_{i=1}^n |x_i|$  ... 1-Norm  
 $||x||_{\infty} := \max_{i=1,\dots,n} |x_i|$  ... Maximumnorm,  $\infty$ -Norm

b) Kugeln im  $\mathbb{R}^n$ :  $\{x : ||x|| \le 1\}$ , vgl. Abb. 3.3.

#### Bemerkung 3.10 (Eigenschaften von Vektornormen)

a) Jedes Skalarprodukt  $\langle . , . \rangle$  in  $\mathbb{R}^n$  erzeugt eine Vektornorm in  $\mathbb{R}^n$ :

$$
||x|| := \sqrt{\langle x, x \rangle}
$$

mit  $|\langle x, y \rangle| \le ||x|| \cdot ||y||$ ,  $(x, y \in \mathbb{R}^n)$  ... Cauchy–Schwarzsche Ungleichung.

b) Auf  $\mathbb{R}^n$  sind sämtliche Vektornormen *äquivalent*, d. h., zu beliebig vorgegebenen Vektornormen  $\Vert .\Vert_p$ ,  $\Vert .\Vert_q$  gibt es Konstanten  $c, \bar{c} > 0$  mit

$$
\underline{c}||x||_q \le ||x||_p \le \overline{c}||x||_q , \ \ (x \in \mathbb{R}^n ).
$$

## Definition 3.11 (Matrixnorm)

a) Eine Abbildung  $\Vert . \Vert : \mathbb{R}^{m \times n} \to \mathbb{R}$  heißt Matrixnorm, falls

1.  $||A|| \geq 0$ ,  $(A \in \mathbb{R}^{m \times n})$  und  $(||A|| = 0 \Leftrightarrow A = 0)$  $(Positivität),$ 2.  $\|\alpha A\| = |\alpha| \cdot \|A\|, \ (\alpha \in \mathbb{R}, A \in \mathbb{R}^{m \times n})$  $(Homogenität),$ 3.  $||A + B|| \le ||A|| + ||B||$ ,  $(A, B \in \mathbb{R}^{m \times n})$ ) (Dreiecksungleichung).

b) Eine Matrixnorm  $\Vert . \Vert$  heißt submultiplikativ, falls

$$
||AB|| \le ||A|| \cdot ||B||, \quad (A \in \mathbb{R}^{m \times n}, B \in \mathbb{R}^{n \times p}).
$$

c) Eine submultiplikative Matrixnorm  $\Vert . \Vert$  heißt verträglich (auch: konsistent) mit einer vorgegebenen Vektornorm  $\Vert . \Vert$ , falls

$$
||Ax|| \le ||A|| \cdot ||x||, \quad (A \in \mathbb{R}^{m \times n}, \ x \in \mathbb{R}^n).
$$

#### Beispiel 3.12 (Frobeniusnorm)

$$
||A||_{\mathrm{F}} := \sqrt{\sum_{i=1}^{m} \sum_{j=1}^{n} a_{ij}^{2}} \qquad \dots \quad \text{Frobeniusnorm}
$$

• Submultiplikative Matrixnorm, verträglich mit  $\|.\|_2$ :

$$
||Ax||_2^2 = \sum_{i=1}^m \left(\sum_{j=1}^n a_{ij} x_j\right)^2 \le \sum_{i=1}^m \left(\sum_{j=1}^n a_{ij}\right)^2 \left(\sum_{j=1}^n x_j\right)^2 = ||A||_F^2 \cdot ||x||_2^2
$$

 $\bullet \;\;\|I_n\|=$  $\overline{n}$ 

# Satz 3.13 (Zugeordnete Matrixnorm)

Zu einer vorgegebenen Vektornorm  $\|.\|$  wird durch

$$
A \mapsto ||A|| := \sup_{x \neq 0} \frac{||Ax||}{||x||} = \sup_{||x||=1} ||Ax||
$$

eine submultiplikative, mit  $\Vert . \Vert$  verträgliche Matrixnorm definiert, die der Vektornorm  $\Vert . \Vert$ zugeordnete Matrixnorm. Es gilt  $||I_n|| = 1$ .

Beweis vgl. Huckle/Schneider, Anhang B.2, z. B.

$$
||I_n|| = \sup_{x \neq 0} \frac{||I_n x||}{||x||} = 1.
$$

#### Beispiel 3.14 (Zugeordnete Matrixnorm)

a) Zeilensummennorm

$$
||A||_{\infty} := \max_{i=1,\dots,m} \sum_{j=1}^{n} |a_{ij}|
$$

ist  $||x||_{\infty}$  zugeordnet, denn

• 
$$
||Ax||_{\infty} = \max_{i=1,\dots,m} \left| \sum_{j=1}^{n} a_{ij} x_j \right| \le \max_{i=1,\dots,m} \sum_{j=1}^{n} |a_{ij}| |x_j| \le ||A||_{\infty} \cdot ||x||_{\infty},
$$

• zu einem  $i_0 \in \{1, \ldots, m\}$  mit  $\sum_{n=1}^n$  $j=1$  $|a_{i_0,j}| = \max_{i=1,...,m}$  $\sum_{n=1}^{\infty}$  $j=1$  $|a_{ij}|$  wählt man  $x \in \mathbb{R}^n$  so, dass  $||x||_{\infty} = 1$  und  $x_j = 1$ , falls  $a_{i_0,j} > 0$ ,  $x_j = -1$ , falls  $a_{i_0,j} < 0$ 

$$
\Rightarrow \|Ax\|_{\infty} \ge \sum_{j=1}^{n} |a_{i_0,j}x_j| = \sum_{j=1}^{n} |a_{i_0,j}| = \|A\|_{\infty}.
$$

#### b) Spaltensummennorm

$$
||A||_1 := \max_{j=1,\dots,n} \sum_{i=1}^m |a_{ij}|
$$
 ist  $||x||_1$  zugeordnet.

c) Spektralnorm

$$
||A||_2 := \max_{i=1,\dots,n} \sqrt{\lambda_i(A^\top A)}
$$

Für orthogonale Matrizen  $U \in \mathbb{R}^{n \times n}$ , also  $U^{\top}U = I_n$ , ist  $\lambda_i(U^{\top}U) = 1$  und  $||U||_2 = 1$ .

# 3.3 Kondition und Stabilität

# Bemerkung 3.15 (Eingabefehler und Fehler im Ergebnis)

analytisch Eingabe  $x \rightarrow$  Algorithmus / Berechnungsvorschrift  $\rightarrow$  Resultat  $f(x)$ 

numerisch Fehler im Resultat entstehen durch

– Eingabefehler

– Fehler im Algorithmus

Numerische Eingabe  $x \in F$  repräsentiert

Eingabemenge  $E = \{ \tilde{x} \in \mathbb{R} : f1(\tilde{x}) = x \}$ Resultatmenge  $R = f(E) := \{ f(\tilde{x}) : \tilde{x} \in E \}$ 

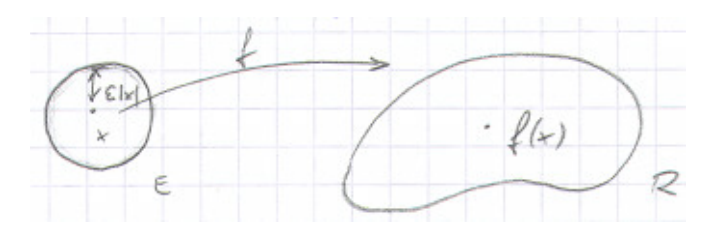

"Kondition"<br>Ziel

Maß für das Verhältnis von  $R$  zu  $E$ 

Fehler in der Berechnungsvorschrift sollen Menge  $R$  nicht deutlich vergrößern

Fehler im Ergebnis  $y = f(x)$ :

$$
\delta_y := f(x + \delta_x) - f(x) = f'(x) \, \delta_x
$$

Relativer Fehler:

$$
\frac{\|\delta_y\|}{\|y\|} = \frac{\|f'(x)\,\delta_x\|}{\|y\|} \le \frac{\|x\| \, \|f'(x)\|}{\|y\|} \cdot \frac{\|\delta_x\|}{\|x\|}
$$

# Definition 3.16 (Konditionszahl)

Zu einem Problem  $x \mapsto f(x)$  heißt

$$
cond_x := \frac{\|x\| \, \|f'(x)\|}{\|f(x)\|}
$$

Konditionszahl. Das Problem ist gut konditioniert, wenn  $\text{cond}_x$  klein ist, und schlecht konditioniert für große Konditionszahlen  $\text{cond}_x$ .

Beispiel 3.17 (Kondition)

Exponentialfunktion  $x \mapsto e^x$ , cond $x = |$  $x e^x$  $\left|\frac{ce^{x}}{e^{x}}\right| = |x|$ , gut konditioniert für  $|x| \stackrel{<}{\approx} 1$ .

**Logarithmus**  $x \mapsto \ln x$ , cond<sub>x</sub> = |  $x\cdot\frac{1}{x}$  $\overline{x}$  $ln x$  $\Big| =$ 1  $\frac{1}{|\ln x|}$ , sehr schlecht konditioniert für  $x \approx 1$ .

Gute / schlechte Kondition

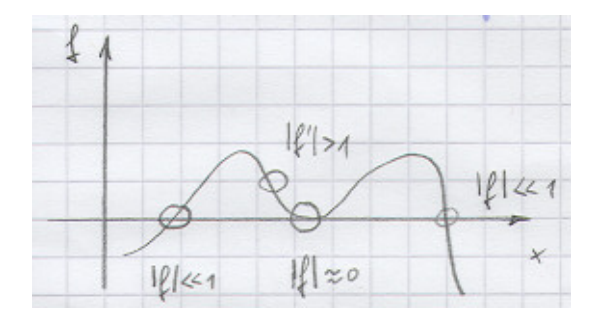

Polynomnullstellen häufig schlecht konditioniertes Problem

Beispiel:  $\pi(t) = t^4 - 8t^3 + 24t^2 - 32t + 15.99999999 = (t - 2)^4 - 10^{-8}$ 

 $t_{1,2} = 2 \pm 0.01$ ,  $t_{3,4} = 2 \pm 0.01i$ 

Relativer Fehler bei Darstellung von 15.999 999 99 durch 16.0:  $\varepsilon_x = 6.25 \cdot 10^{-10}$ , z. B. bei Maschinengenauigkeit  $\varepsilon = 8 \cdot 10^{-10} \Rightarrow t_{1,2,3,4} = 2.0$ 

cond<sub>t<sub>1,2</sub></sub> = 
$$
\frac{0.01/2.01}{6.25 \cdot 10^{-10}} \approx 8.0 \cdot 10^6
$$

#### Bemerkung 3.18 (Berechnungsvorschrift)

Zum mathematischen Problem  $x \mapsto f(x)$  sei die Abbildung  $x \mapsto \tilde{f}(x)$  gegeben zur Berechnung von  $f(x)$  in Gleitpunktarithmetik (u. a. auch Reihenfolge der Rechenoperationen festgelegt)  $\rightarrow$  *Berechnungsvorschrift* 

Beispiel  $f(x) = 1 -$ √  $1 - x^2$ , für  $|x| \ll 1$  gut konditioniert, cond $_x \approx 2$ .

Berechnungsvorschrift 1:  $\tilde{f}(x) := 1 - \left(\sqrt{1 - (x^2)}\right)$ Berechnungsvorschrift 2:  $\tilde{f}(x) := \frac{(x^2)}{x^2}$  $(1 + (\sqrt{1 - (x^2)}))$ 

# Definition 3.19 (Numerische Stabilität)

Zu einem gut konditionierten Problem  $x \mapsto f(x)$  heißt eine Berechnungsvorschrift  $x \mapsto f(x)$  $f(x)$  numerisch stabil, wenn die relativen Eingabefehler durch die Berechnungsvorschrift nicht vergrößert werden, und numerisch instabil sonst.

#### Bemerkung 3.20 (Lineare Gleichungssysteme: Kondition und Stabilität)

a) Betrachte zu gegebener regulärer Matrix  $A \in \mathbb{R}^{n \times n}$  und gegebenem  $b \in \mathbb{R}^n$  die Lösung des linearen Gleichungssystems  $Ax = b$  als Abbildung  $b \mapsto x := A^{-1}b$  mit gestörten Eingangsdaten b und exakten Matrizen A, A<sup>−</sup><sup>1</sup> ⇒

$$
A(x + \delta_x) = b + \delta_b, \quad Ax = b
$$

$$
\|\delta_x\| = \|A^{-1}\delta_b\| \le \|A^{-1}\| \|\delta_b\|
$$

$$
\|b\| = \|Ax\| \le \|A\| \|x\|
$$

Ergebnis  $\Vert x \Vert$  $\leq ||A|| \cdot ||A^{-1}|| \cdot \frac{||\delta_b||}{||I||}$  $||b||$ 

- Empfindlichkeit der Lösung gegenüber Störungen in den Eingangsdaten wird beschrieben durch die Konditionszahl cond(A) :=  $||A|| \cdot ||A^{-1}||$ .
- Ergebnis lässt sich übertragen auf Empfindlichkeit gegenüber Störungen in  $A$ .
- Wegen  $1 \leq ||I_n|| = ||A \cdot A^{-1}|| \leq ||A|| \cdot ||A^{-1}||$  gilt stets cond $(A) \geq 1$ .

Gut konditioniert:  $\text{cond}(A) \stackrel{\leq}{\approx} 10^3$ 

Schlecht konditioniert:  $\text{cond}(A) \gg 10^6$ 

#### Beispiel 1

$$
A = \begin{pmatrix} 1 & 0 \\ 0 & \varepsilon \end{pmatrix}, \ \ A^{-1} = \begin{pmatrix} 1 & 0 \\ 0 & 1/\varepsilon \end{pmatrix} \ \text{mit} \ \ 0 < \varepsilon \ll 1
$$

 $\Rightarrow$  cond<sub>2</sub>(A) = 1 ·  $\frac{1}{2}$ ε = 1  $\frac{1}{\varepsilon} \to \infty$  für  $\varepsilon \to 0$ , Fehlerverstärkung um Faktor  $1/\varepsilon$  möglich

### Beispiel 2

Hilbert–Matrizen  $H^{(n)} = (h_{ij}^{(n)})_{i,j} \in \mathbb{R}^{n \times n}$  mit  $h_{ij}^{(n)} := 1/(i+j-1)$ ,  $(i, j = 1, ..., n)$ . Zu  $b^{(n)} \in \mathbb{R}^n$ ,  $b^{(n)} = (b_i^{(n)})$  $\binom{n}{i}$  i mit  $b_i^{(n)}$  $\binom{n}{i} := \sum^n$  $j=1$ 1  $\frac{1}{i+j-1}$  ist die Lösung  $x^{(n)}$  des linearen Gleichungssystems  $H^{(n)}x^{(n)} = b^{(n)}$  gegeben durch  $x^{(n)} = (1, 1, \ldots, 1)^{\top}$ . Fehler der mit Matlab ( $\varepsilon = 1.1_E - 16$ ) berechneten Lösung  $\tilde{x}^{(n)}$ :

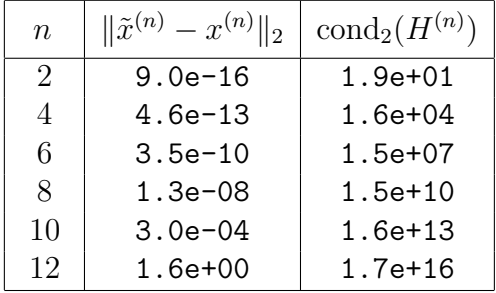

b) Für orthogonale Matrizen  $Q \in \mathbb{R}^{n \times n}$  ist  $Q^{-1} = Q^{\top}$  und  $||Q||_2 = ||Q^{\top}||_2 = 1$ 

 $\Rightarrow$  cond<sub>2</sub>(Q) = 1. Operationen mit orthogonalen Matrizen lassen die Kondition einer

Matrix unverändert:  $A = QR \Rightarrow cond_2(R) = cond_2(A)$ .

c) Realisierung des Gauß–Algorithmus in Gleitpunktarithmetik: Fehlerschranke hängt linear ab von  $\max_{k} |l_{ik}|$ .  $i,k$ 

Spaltenpivotisierung: $|l_{ik}| \leq 1 ~\leadsto~$ kleine Fehlerschranke Numerische Stabilität: numerische Lösung  $\tilde{x}$  erfüllt

 $(A + \delta_A)\tilde{x} = b$ 

mit

$$
\frac{\|\delta_A\|_{\infty}}{\|A\|_{\infty}} \leq 8n^3 \cdot \frac{\max_{i,j,k} |a_{ij}^{(k)}|}{\max_{i,j} |a_{ij}|} \varepsilon.
$$

# 4 Interpolation (II)

#### Bemerkung 4.1 (Stückweise Hermite–Interpolation)

geg.:  $r + 1$  Stützstellen  $x_0, x_1, \ldots, x_r$ Stützwerte  $(y_k, y'_k)$ ,  $(k = 0, 1, ..., r)$ 

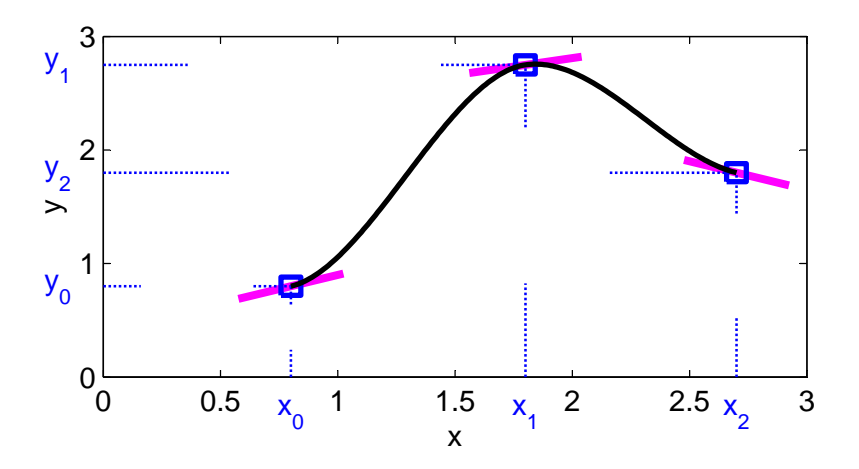

Definiert man die interpolierende Funktion  $\Phi$  stückweise durch Hermite–Interpolationspolynome  $\Phi|_{[x_{i-1},x_i]}$ ,  $(i = 1, \ldots, r)$  mit Interpolationsbedingungen

$$
\Phi(x_{i-1}) = y_{i-1}, \ \ \Phi'(x_{i-1}) = y'_{i-1}, \ \ \Phi(x_i) = y_i, \ \ \Phi'(x_i) = y'_i, \ \ (i = 1, \ldots, r),
$$

so ist  $\Phi \in C^1[a, b]$ , aber  $\deg \Phi|_{[x_{i-1}, x_i]} \leq 3$ .

# 4.1 Spline–Interpolation

#### Bemerkung 4.2 (Kubische Spline–Interpolation)

Kubische Splines erreichen ähnlich wie zusammengesetzte Hermite–Interpolierende eine hohe globale Glattheit, jedoch mit deutlich niedrigerem Polynomgrad:

$$
s \in C^2[a, b], s|_{[x_i, x_{i+1}]} \in \Pi_3.
$$

Splines der *Ordnung*  $k: s \in C^{k-2}[a, b], s|_{[x_i, x_{i+1}]} \in \Pi_{k-1}.$ 

Splinegitter  $a = x_0 < x_1 < \ldots < x_n = b$ .

Zum kubischen Spline s ist

 $s\big|_{[x_i,x_{i+1}]} = a_i + b_i(x - x_i) + \frac{c_i}{2}(x - x_i)^2 + \frac{d_i}{6}$  $\frac{a_i}{6}(x-x_i)^3$ ,  $(i=0,1,\ldots,n-1)$ 

 $\Rightarrow$  insgesamt 4n Parameter  $(a_i, b_i, c_i, d_i), (i = 0, 1, \ldots, n - 1).$ 

 $n+1 \text{ Interpolationsbedingungen} \quad s(x_i)=y_i \; \; \Rightarrow \; \; a_i=y_i \; , \; (i=0,1,\ldots,n-1) \, ,$  $s(x_n) = y_n \Rightarrow a_{n-1} + b_{n-1}(x_n - x_{n-1}) + \frac{c_{n-1}}{2}(x_n - x_{n-1})^2 + \frac{d_{n-1}}{6}$  $\frac{n-1}{6}(x_n-x_{n-1})^3=y_n=:a_n.$ 

# $3(n-1)$  Stetigkeitsbedingungen

$$
s(x_{i+1} - 0) = s(x_{i+1} + 0) : \t a_i + b_i h_i + \frac{c_i}{2} h_i^2 + \frac{d_i}{6} h_i^3 = a_{i+1}, (i = 0, 1, ..., n - 2)
$$
  
\n
$$
s'(x_{i+1} - 0) = s'(x_{i+1} + 0) : \t b_i + c_i h_i + \frac{d_i}{2} h_i^2 = b_{i+1}, (i = 0, 1, ..., n - 2)
$$
  
\n
$$
s''(x_{i+1} - 0) = s''(x_{i+1} + 0) : \t c_i + d_i h_i = c_{i+1}, (i = 0, 1, ..., n - 2)
$$
  
\nmit Schrittweiten  $h_i := x_{i+1} - x_i$ ,  $(i = 0, 1, ..., n - 1)$ .

 $\Rightarrow$  insgesamt 4n − 2 lineare Bedingungen an 4n Parameter

# Zusatzbedingungen

(i)  $s''(x_0) = s''(x_n) = 0$  ... natürlicher kubischer Spline oder (ii)  $s'(x_0) = y'_0, s'(x_n) = y_n \dots$  vollständiger kubischer Spline oder

(iii) 
$$
s'(x_0) = s'(x_n)
$$
,  $s''(x_0) = s''(x_n)$  ... periodicher kubischer Spline, für periodische  
Daten  $(y_0 = y_n) \Rightarrow s(x_0) = s(x_n)$ .

In jedem der drei Fälle ist die Splinefunktion eindeutig bestimmt.

# Berechnung der Koeffizienten

$$
d_i = \frac{c_{i+1} - c_i}{h_i},
$$
  
\n
$$
b_i = \frac{a_{i+1} - a_i}{h_i} - \frac{c_i}{2}h_i - \frac{d_i}{6}h_i^2 = \frac{y_{i+1} - y_i}{h_i} - \frac{2c_i + c_{i+1}}{6}h_i
$$

Stetigkeitsbedingung für  $s'(x) \Rightarrow (i = 0, 1, \dots, n - 2)$ 

$$
\frac{y_{i+1} - y_i}{h_i} - \frac{2c_i + c_{i+1}}{6}h_i + c_ih_i + \frac{c_{i+1} - c_i}{2}h_i = \frac{y_{i+2} - y_{i+1}}{h_{i+1}} - \frac{2c_{i+1} + c_{i+2}}{6}h_{i+1}
$$

$$
\frac{h_i}{6}c_i + \frac{h_i + h_{i+1}}{3}c_{i+1} + \frac{h_{i+1}}{6}c_{i+2} = \frac{y_{i+2} - y_{i+1}}{h_{i+1}} - \frac{y_{i+1} - y_i}{h_i}
$$

Zusammen mit  $c_0 = c_n = 0$  ergibt sich für den natürlichen kubischen Spline ein tridiagonales lineares Gleichungssystem der Dimension  $n-1$  zur Bestimmung von  $c_1, \ldots, c_{n-1}$  $\Rightarrow$  Gaußscher Algorithmus erfordert  $\mathcal{O}(n)$  Rechenoperationen. Analoges Vorgehen für vollständigen und periodischen Spline.

Algorithmus 1 Bestimmung der Splinekoeffizienten.

- 1.  $a_i := y_i, \ (i = 0, 1, \ldots, n 1)$
- 2. Berechne  $c_0, c_1, \ldots, c_n$  als Lösung eines tridiagonalen Gleichungssystems.
- 3. Bestimme  $b_i, d_i, (i = 0, 1, ..., n 1)$ .

Algorithmus 2 Auswertung der Splinefunktion.

1. Bestimme Teilintervall (binäre Suche)

$$
\underline{i} := 0, \ \overline{i} := n
$$
\n
$$
\begin{aligned}\n\text{repeat} \\
i_* &:= \left[ \frac{\underline{i} + \overline{i}}{2} \right] \\
\text{if } x \ge x_{i_*} \text{ then } \underline{i} := i_* \text{ else } \overline{i} := i_* \\
\text{until } \overline{i} - \underline{i} \le 1 \\
i := \underline{i}\n\end{aligned}
$$

Einfachster Spezialfall: äquidistantes Gitter  $x_i = a + ih$  mit  $h =$  $b - a$ n  $\Rightarrow i := \frac{x - a}{1}$ h 1 2. Splineauswertung  $s(x) = a_i + (x - x_i)(b_i + (x - x_i)(\frac{1}{2}))$  $\frac{1}{2}c_i +$ 1  $\frac{1}{6}d_i(x-x_i)\big)\big)$ 

#### Bemerkung 4.3 (B–Splines)

Idee Darstellung der Splinefunktion als Linearkombination "einfacher" Basisfunktionen des Vektorraums der Splinefunktionen  $\rightsquigarrow$  B–Splines.

**Beispiel**  $k = 2$ : stetige, stückweise lineare Funktion

$$
B_j(x) = \begin{cases} \frac{x - x_j}{x_{j+1} - x_j}, & (x \in [x_j, x_{j+1}]), \\ \frac{x - x_{j+2}}{x_{j+1} - x_{j+2}}, & (x \in [x_{j+1}, x_{j+2}]), \\ 0 & \text{sonst.} \end{cases}
$$

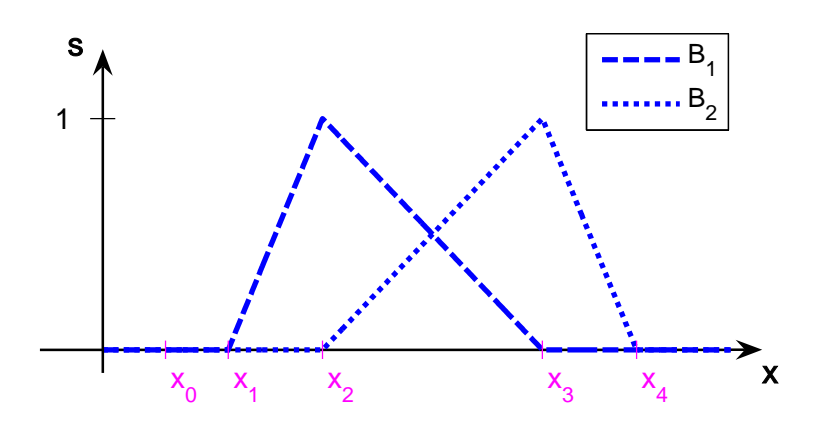

Interpolierender linearer Spline  $s(x) = \sum_{n=1}^n$  $j=0$  $y_jB_{j-1}(x)$ .

allgemein •  $B_j|_{[x_i,x_{i+1}]} \in \Pi_{k-1}, (i = 0,1,\ldots,n-1)$ •  $B_j \in C^{k-2}[a, b]$ 

- $\sum_j B_j(x) = 1, (x \in [a, b])$
- supp  $B_j = [x_j, x_{j+k}]$ , d. h.  $B_j(x) = 0$ ,  $(x \le x_j \text{ oder } x \ge x_{j+k})$

Beispiel Kubischer B–Spline

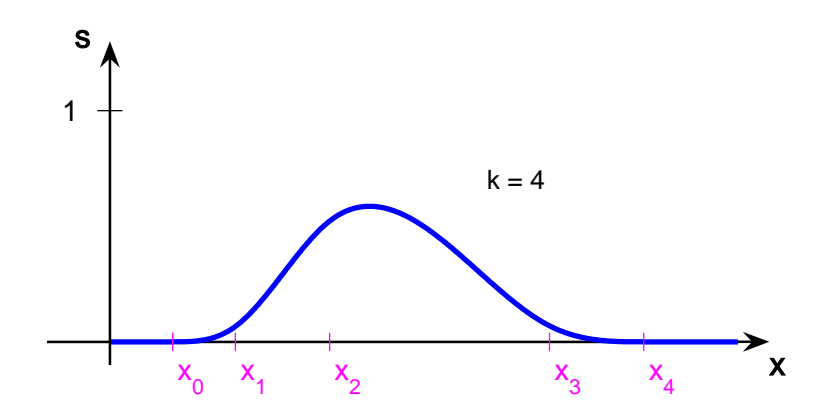

Bestimmung der Koeffizienten  $\alpha_j$  des interpolierenden Splines  $\sum_j \alpha_j B_j(x)$  als Lösung eines linearen Gleichungssystems der Bandbreite  $k - 1$ .

# Satz 4.4 (Approximationseigenschaften kubischer Splines)

Gegeben sei eine Funktion  $f \in C^4[a, b]$  mit  $\max_{a \le x \le b} |f^{(4)}(x)| \le M$  sowie ein Gitter

 $\Delta = \{ a = x_0 < x_1 < \ldots < x_n = b \}$ 

mit Schrittweiten  $h_i := x_{i+1} - x_i$ ,  $(i = 0, 1, \ldots, n-1)$  und einer Konstanten

$$
K \geq \max_{0 \leq i \leq n-1} h_i / \min_{0 \leq i \leq n-1} h_i .
$$

Dann gibt es zum vollständigen interpolierenden kubischen Spline s∆ Konstanten  $C_0,$   $C_1,$  $C_2$  und  $C_3$ , die von  $\Delta$  und K unabhängig sind und für die gilt

$$
|f^{(k)}(x) - s_{\Delta}^{(k)}(x)| \le C_k M K \left( \max_{0 \le i \le n-1} h_i \right)^{4-k}, \ (x \in [a, b], k = 0, 1, 2, 3)
$$

in jedem Punkt x, in dem  $s_{\Delta}^{(k)}(x)$  definiert ist.

Beweisidee (i)  $f(x_i) = s_{\Delta}(x_i)$  für Stützstellen  $x_i$ 

(ii) Abschätzung von  $|f''(x_i) - s''(\bar{x}_i)|$  durch Einsetzen von f in das Gleichungssystem aus Bemerkung 4.2

(iii) Hieraus Abschätzungen für  $x \neq x_i$ .

# Bemerkung 4.5 (Bernstein–Polynome und Bezier–Kurven)

a) Bernstein–Polynome

$$
B_i^{(n)}(x) = {n \choose i} (1-x)^{n-i} x^i, \ (i=0,1,\ldots,n)
$$

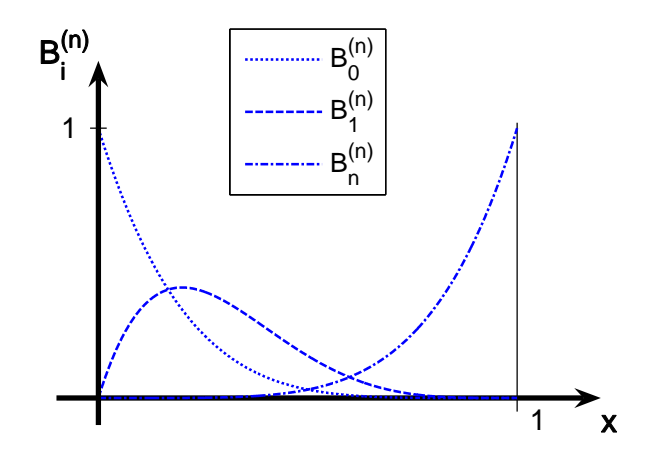

# Eigenschaften

a) i-fache Nullstelle  $x = 0$ ,  $(n - i)$ -fache Nullstelle  $x = 1$ 

b) 
$$
B_i^{(n)}\Big|_{[0,1]} \ge 0
$$
  
\nc)  $\sum_{i=0}^n B_i^{(n)}(x) = \sum_{i=0}^n {n \choose i} (1-x)^{n-i} x^i = ((1-x) + x)^n = 1$   
\nd)  $B_i^{(n)}(x) = x \cdot B_{i-1}^{(n-1)}(x) - B_i^{(n-1)}(x)$ 

# b) Bezier–Kurve

geg.: Kontrollpunkte  $b_0, b_1, \ldots, b_n \in \mathbb{R}^k$ 

Bezierkurve im  $\mathbb{R}^k$ :  $\sum_{n=1}^n$  $i=0$  $b_iB_i^{(n)}$  $i^{(n)}(x)$ ,  $(x \in [0,1])$ .

- Anfangspunkt  $b_0$ , Endpunkt  $b_n$
- Tangente in  $b_0$  verläuft durch  $b_1$ , denn

$$
\frac{\mathrm{d}}{\mathrm{d}x}B_0^{(n)}(0) = -n\,,\quad \frac{\mathrm{d}}{\mathrm{d}x}B_1^{(n)}(0) = n\,,\quad \frac{\mathrm{d}}{\mathrm{d}x}B_i^{(n)}(0) = 0\,,\ (i > 1)
$$

- $n = 2$ : Tangenten in  $b_0$  und  $b_2$  schneiden sich in  $b_1$
- Kurve verläuft in der konvexen Hülle des von den  $b_i$  gebildeten Polygons  $\Rightarrow$ keine unerwünschten Oszillationen

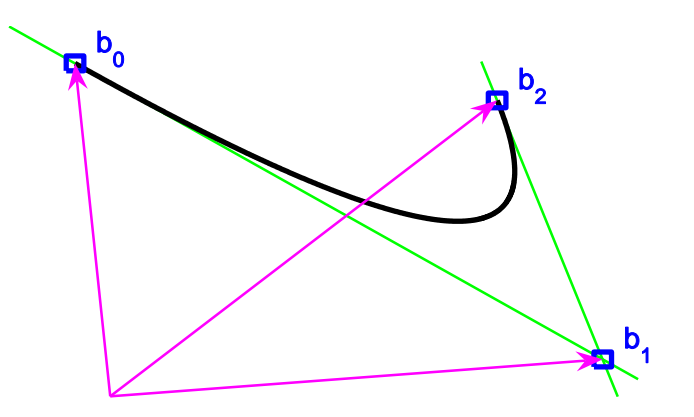

# 4.2 Trigonometrische Interpolation – Schnelle Fouriertransformation

# Bemerkung 4.6 (Problemstellung)

Interpolation periodischer Daten durch trigonometrische Polynome.

 $N = 2n + 1$  ungerade

$$
T_R^N := \{ \phi_{2n+1}(t) := \frac{a_0}{2} + \sum_{j=1}^n (a_j \cos jt + b_j \sin jt) \text{ mit } a_j, b_j \in \mathbb{R}, (j = 0, ..., n) \}
$$

 $N=2n$  gerade

$$
T_R^N := \{ \phi_{2n}(t) := \frac{a_0}{2} + \sum_{j=1}^{n-1} (a_j \cos jt + b_j \sin jt) + \frac{a_n}{2} \cos nt \text{ mit } a_j, b_j \in \mathbb{R}, (j = 0, ..., n) \}
$$

#### Komplexe Darstellung

$$
T_C^N := \{ \phi_N(t) := \sum_{j=0}^{N-1} c_j e^{ijt} : c_j \in \mathbb{C}, (j = 0, ..., N-1) \}
$$

Ansatzfunktionen  $\{1, \cos jt, \sin jt\}$  bzw.  $\{e^{ijt} : 0 \le j \le N-1\}$  sind linear unabhängig  $\rightsquigarrow$  Interpolationsaufgabe zu N Stützpunkten  $(t_k, f_k)$ ,  $(k = 0, 1, \ldots, N - 1)$ eindeutig lösbar.

Typische Aufgabenstellung Digitale Signalverarbeitung, Datenerfassung im festen Takt  $\Rightarrow$  äquidistante Knoten, normiert auf  $t_k = k \cdot 2\pi/N$ .

Bemerkung 4.7 (Trigonometrische Interpolation auf äquidistantem Gitter) Zu  $t_k = k \cdot 2\pi/N$ ,  $(k = 0, 1, \ldots, N - 1)$  sind  $\omega_k := e^{it_k} = e^{ik \cdot 2\pi/N}$  die N-ten Einheitswurzeln.

Interpolationsbedingungen  $\phi_N(t_k) = f_k$ ,  $(k = 0, 1, ..., N - 1)$  bestimmen  $\phi_N$  mit

$$
\begin{pmatrix} 1 & \omega_0 & \omega_0^2 & \cdots & \omega_0^{N-1} \\ 1 & \omega_1 & \omega_1^2 & \cdots & \omega_1^{N-1} \\ \vdots & \vdots & \vdots & & \vdots \\ 1 & \omega_{N-1} & \omega_{N-1}^2 & \cdots & \omega_{N-1}^{N-1} \end{pmatrix} \begin{pmatrix} c_0 \\ c_1 \\ \vdots \\ c_{N-1} \end{pmatrix} = \begin{pmatrix} f_0 \\ f_1 \\ \vdots \\ f_{N-1} \end{pmatrix}.
$$

Bemerkung 4.8 (Komplexe und reelle trigonometrische Polynome)

Gilt für das (komplexe) trigonometrische Polynom

$$
\phi_N(t) = \sum_{j=0}^{N-1} c_j e^{ijt}
$$

 $\phi_N(t) \in \mathbb{R}, \ (t \in \mathbb{R}), \text{ so gilt } \phi_N \in T_R^N \text{ mit }$ 

$$
a_j = 2 \operatorname{Re} c_j = c_j + c_{N-j}, \quad b_j = -2 \operatorname{Im} c_j = i (c_j - c_{N-j}).
$$

Beweis Für die N äquidistanten Knoten  $t_k = k \cdot 2\pi/N$ ,  $(k = 0, 1, \ldots, N - 1)$  gilt

$$
e^{-ijt_k} = \underbrace{e^{iNk \cdot 2\pi/N}}_{=: 1} \cdot e^{-ijt_k} = e^{i(N-j)t_k}
$$

und

$$
\sum_{j=0}^{N-1} c_j e^{ijt_k} = \phi_N(t_k) = \overline{\phi_N(t_k)} = \sum_{j=0}^{N-1} \overline{c_j} e^{-ijt_k} = \sum_{j=0}^{N-1} \overline{c_j} e^{i(N-j)t_k} = \sum_{l=1}^{N} \overline{c_{N-l}} e^{-ilt_k}
$$

 $\Rightarrow c_j = \overline{c_{N-j}}$ , da Interpolationsaufgabe eindeutig lösbar.

Wegen  $e^{i \cdot 0 \cdot t_k} = e^{i \cdot N \cdot t_k} = 1$  ist insbesondere  $c_0 = \overline{c_0}$ , also  $c_0 \in \mathbb{R}$ .

Ebenso folgt  $c_n \in \mathbb{R}$  für gerade  $N = 2n$ .

Sei nun  $N = 2n + 1$ , so ist

$$
\phi_N(t_k) = c_0 + \sum_{j=1}^{2n} c_j e^{ijt_k} = c_0 + \sum_{j=1}^n c_j e^{ijt_k} + \sum_{l=1}^n c_{N-l} e^{i(N-l)t_k}
$$
  
\n
$$
= c_0 + \sum_{j=1}^n (c_j e^{ijt_k} + \overline{c_j} e^{-ijt_k})
$$
  
\n
$$
= c_0 + 2 \sum_{j=1}^n \text{Re}(c_j e^{ijt_k}) = c_0 + 2 \sum_{j=1}^n (\text{Re } c_j \cdot \cos jt_k - \text{Im } c_j \cdot \sin jt_k).
$$

Wegen der Eindeutigkeit des trigonometrischen Interpolationspolynoms folgt die Behauptung durch Koeffizientenvergleich. Analog für gerade  $N = 2n$ .  $\overline{a}$ 

### Satz 4.9 (Lösung der trigonometrischen Interpolationsaufgabe)

Für äquidistante Stützstellen  $t_k = k \cdot 2\pi/N$ ,  $(k = 0, 1, ..., N - 1)$  ist die Lösung der trigonometrischen Interpolationsaufgabe

$$
\phi_N(t_k) = f_k, \ \ (k = 0, 1, \ldots, N - 1)
$$

gegeben durch

$$
\phi_N(t) = \sum_{j=0}^{N-1} c_j e^{ijt} \quad mit \quad c_j := \frac{1}{N} \sum_{k=0}^{N-1} f_k \omega_k^{-j}, \quad (j = 0, 1, \dots, N-1).
$$

Beweis Wegen der Eindeutigkeit des trigonometrischen Interpolationspolynoms reicht es aus, für  $l = 0, 1, \ldots, N - 1$  zu zeigen

$$
f_l \stackrel{!}{=} \sum_{j=0}^{N-1} \underbrace{\left(\frac{1}{N} \sum_{k=0}^{N-1} f_k \omega_k^{-j}\right)}_{=: c_j} e^{ijt_l} = \sum_{k=0}^{N-1} f_k \cdot \frac{1}{N} \sum_{j=0}^{N-1} \omega_k^{-j} \omega_l^j.
$$

Nun ist

$$
\sum_{j=0}^{N-1} \omega_k^{-j} \omega_l^j = \sum_{j=0}^{N-1} \omega_{l-k}^j = \begin{cases} N & \text{falls } k = l \,, \\ 0 & \text{sonst } , \end{cases}
$$

denn

$$
\frac{\omega_{l-k}-1}{\omega_{l-k}-1} \cdot \sum_{j=0}^{N-1} \omega_{l-k}^j = \frac{1}{\omega_{l-k}-1} \sum_{j=0}^{N-1} (\omega_{l-k}^{j+1} - \omega_{l-k}^j) = \frac{\omega_{l-k}^N - 1}{\omega_{l-k}-1} = 0,
$$

falls  $l \neq k$ , denn  $\omega_{l-k}$  ist N-te Einheitswurzel. Hieraus folgt die Behauptung.

# Bemerkung 4.10 (Diskrete Fourier–Transformation)

Für  $2\pi$ -periodische Funktionen  $f \in L^2(\mathbb{R})$  erhält man mit den Fourierkoeffizienten

$$
\hat{f}(j) := \frac{1}{2\pi} \int_0^{2\pi} f(t) e^{-ijt} dt, \quad (j \in \mathbb{Z})
$$

die abgebrochenen Fourier–Reihen

$$
f_n(t) := \sum_{j=-n}^n \hat{f}(j) e^{ijt}
$$

.

 $\Box$ 

Setzt man für  $N = 2n + 1$ 

$$
c_{-j} := c_{N-j} , (j = 1, \ldots, n) ,
$$

so ist

$$
\phi_N(t_k) = \sum_{j=0}^{N-1} c_j e^{ijt_k} = \sum_{j=0}^n c_j e^{ijt_k} + \sum_{j=n+1}^{N-1} c_j e^{ijt_k}
$$
  

$$
= \sum_{j=0}^n c_j e^{ijt_k} + \sum_{l=1}^n c_{N-l} e^{i(N-l)t_k} = \sum_{j=0}^n c_j e^{ijt_k} + \sum_{l=1}^n c_{-l} e^{i \cdot (-l) \cdot t_k} = \sum_{j=-n}^n c_j e^{ijt_k}.
$$

Approximiert man  
\n
$$
\int_0^{2\pi} g(t) dt \approx \frac{2\pi}{N} \sum_{k=0}^{N-1} g(t_k),
$$
\nso ergibt sich\n
$$
\begin{matrix}\n\bullet \\
\bullet \\
\bullet \\
\bullet \\
\bullet\n\end{matrix}
$$

so ergibt sie

$$
\hat{f}(j) \approx \frac{1}{N} \sum_{k=0}^{N-1} f(t_k) e^{-ijt_k} = \frac{1}{N} \sum_{k=0}^{N-1} f_k \omega_k^{-j} = c_j.
$$

Wegen der Analogie zur klassischen kontinuierlichen Fourier–Transformation heißt die Abbildung

$$
\mathcal{F}_N: \mathbb{C}^N \to \mathbb{C}^N, \ \ (f_k)_{k=0}^{N-1} \mapsto (c_j)_{j=0}^{N-1}
$$

aus Satz 4.9 Diskrete Fourier–Transformation (DFT) und die Umkehrabbildung

$$
\mathcal{F}_N^{-1} : (c_j)_j \mapsto (f_k)_k, \quad f_k := \sum_{j=0}^{N-1} c_j \omega_j^k, \ (k = 0, 1, \dots, N-1)
$$

(Fourier–)Synthese oder Inverse diskrete Fourier–Transformation (IDFT).

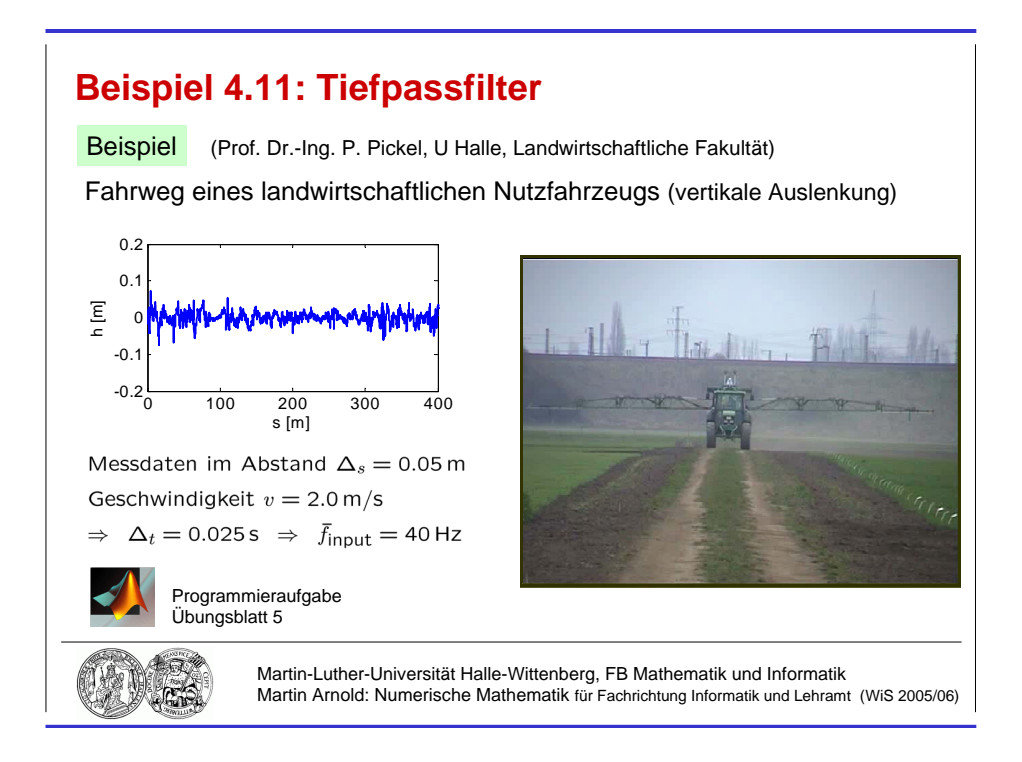

Abbildung 4.1: Anwendung der DFT in der Signalverarbeitung: Ausgangsdaten.

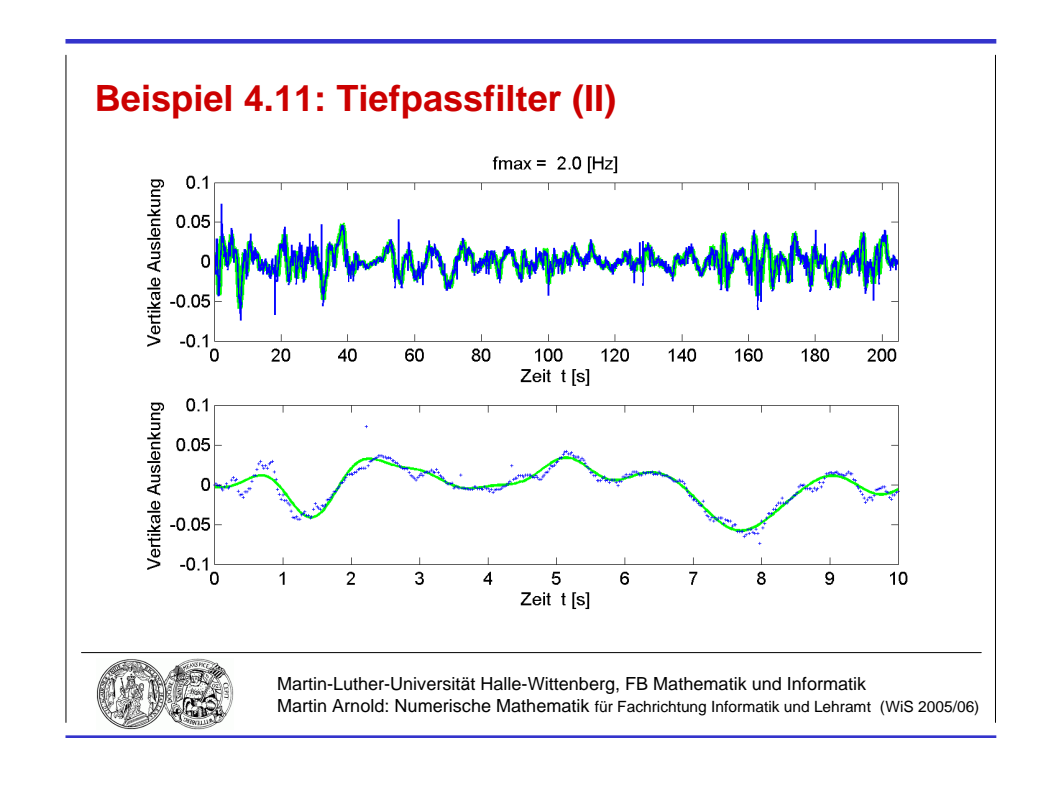

Abbildung 4.2: Anwendung der DFT in der Signalverarbeitung:  $f_{\text{max}} = 2.0 \text{ Hz}$ .

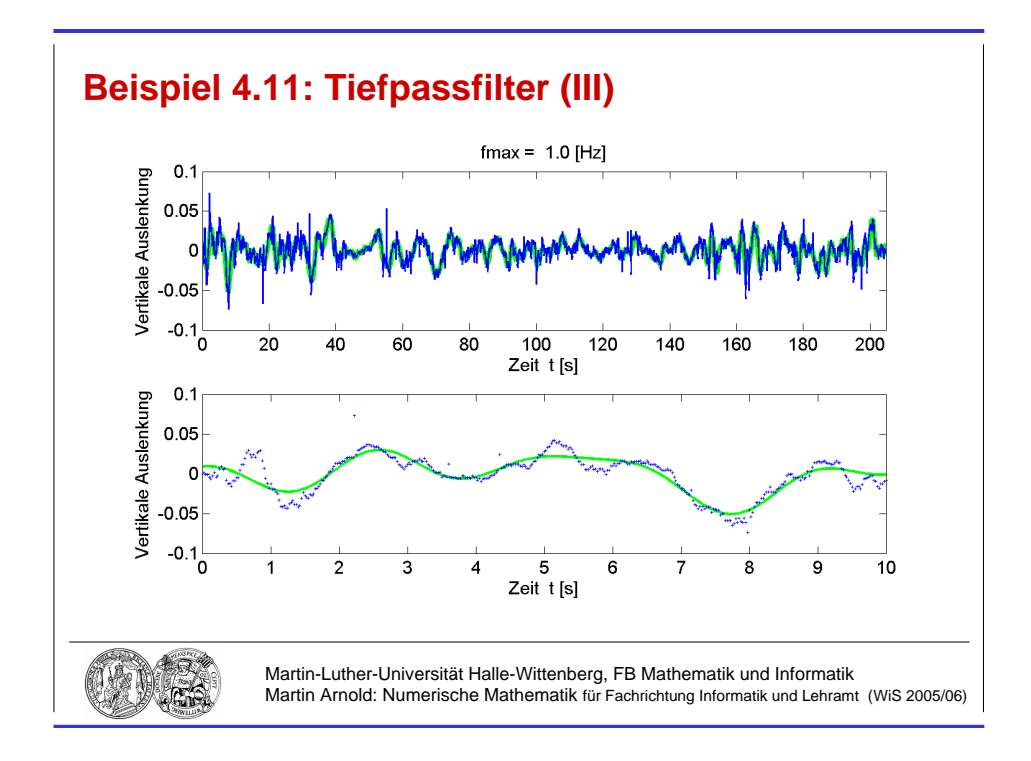

Abbildung 4.3: Anwendung der DFT in der Signalverarbeitung:  $f_{\rm max} = 1.0\,\rm Hz$  .

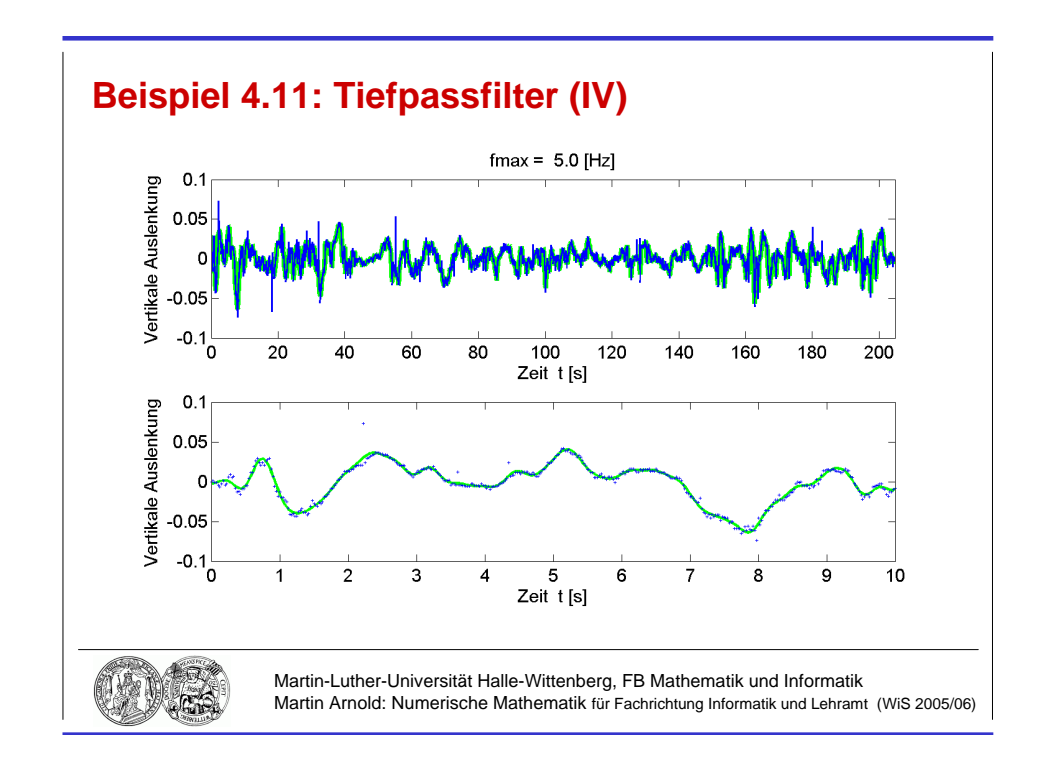

Abbildung 4.4: Anwendung der DFT in der Signalverarbeitung:  $f_{\text{max}} = 5.0 \text{ Hz}$ .

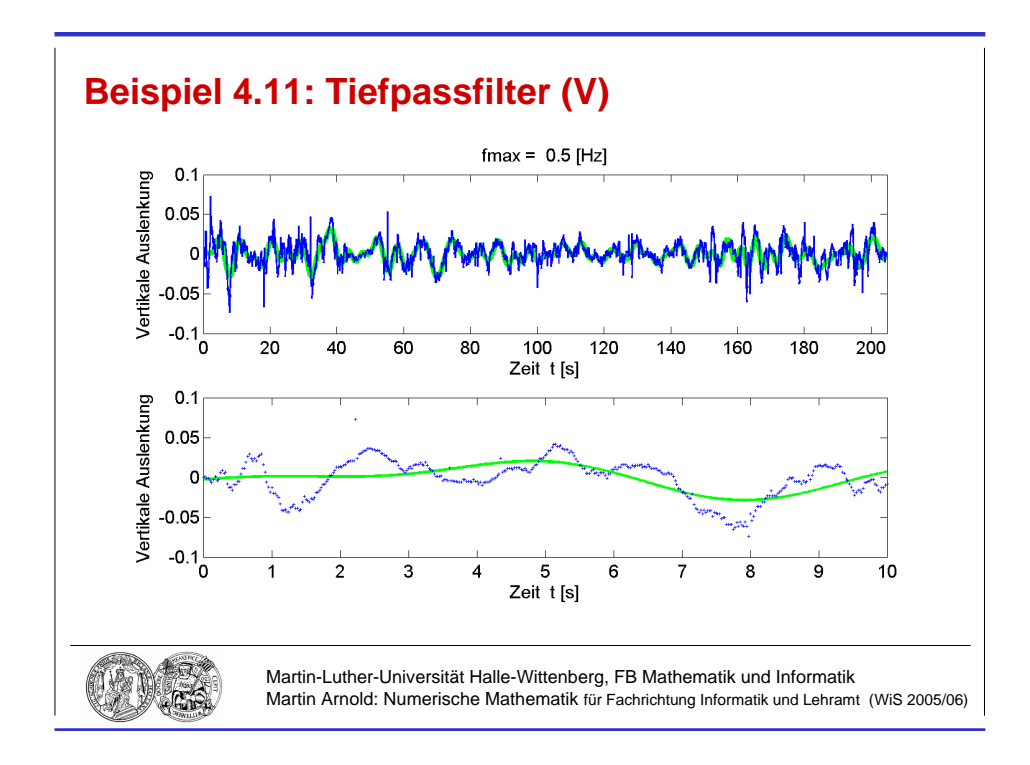

Abbildung 4.5: Anwendung der DFT in der Signalverarbeitung:  $f_{\text{max}} = 0.5 \text{ Hz}$ .

# Beispiel 4.11 (Tiefpassfilter)

#### Anwendung der DFT in der Signalverarbeitung

Elimination hochfrequenter Anteile im Signal, die häufig durch Messfehler verfälscht ("Messrauschen") und darüberhinaus für die praktische Anwendung oft nicht relevant  $\lim_{m \to \infty} \frac{d}{m}$  =  $\lim_{m \to \infty} \frac{d}{m}$  =  $\lim_{m \to \infty} \frac{d}{m}$ 

**praktisch** Berücksichtige in  $\phi_N(t)$  nur die Terme  $a_i \cos jt$  und  $b_i \sin jt$ , die zu den ersten  $j_{\text{max}} \ll n$  Frequenzen gehören  $(j_{\text{max}})$  ist vom Anwender vorzugeben). Für  $N = 2n + 1$ erhält man

$$
\tilde{f}_k := c_0 + \sum_{j=1}^{j_{\text{max}}} c_j \omega_j^k + \sum_{j=1}^{j_{\text{max}}} c_{N-j} \omega_{N-j}^k = c_0 + \sum_{j=1}^{j_{\text{max}}} (c_j \omega_j^k + c_{N-j} \overline{\omega_j}^k), \quad (k = 0, 1, \dots, N-1).
$$

Beispiel Rauigkeit einer Feldoberfläche

(Originaldaten von Prof. Dr.-Ing. P. Pickel, Institut fur Agrartechnik und Landeskultur). ¨ Die Messdaten für die Höhe  $u(x)$  einer Feldoberfläche am Ort x liegen im Abstand von  $\Delta_x = 0.05$  m vor (Abb. 4.1). Bei konstanter Fahrgeschwindigkeit  $v = 2.0$  m/s entspricht dies einer Frequenz von  $1/(0.05 \,\mathrm{m}/2.0 \,\mathrm{m/s}) = 40 \,\mathrm{Hz}$ . Die Abb. 4.2–4.5 zeigen für verschiedene maximale Frequenzen  $f_{\text{max}}$  den Vergleich zwischen gefilterten Daten und Originaldaten. Die Elimination der hochfrequenten Anteile in  $u(t)$  ist deutlich erkennbar.

#### Bemerkung 4.12 (Schnelle Fourier–Transformation)

engl.: Fast Fourier Transform(ation) (FFT)

**Problem** Standard–Algorithmus zur Auswertung von  $\mathcal{F}_N$  oder  $\mathcal{F}_N^{-1}$  würde  $\mathcal{O}(N^2)$  Rechenoperationen erfordern (Matrix–Vektor–Multiplikation).

**Cooley–Tuckey (1965)** Sei  $N = 2M$  gerade und  $\omega = e^{i\frac{2\pi}{N}}$  oder  $\omega = e^{-i\frac{2\pi}{N}}$ . Dann gilt für

$$
\alpha_j = \sum_{k=0}^{N-1} f_k \omega^{kj}, \quad (j = 0, 1, \dots, N-1)
$$

$$
\alpha_{2l} = \sum_{k=0}^{M-1} g_k \xi^{kl}, \quad \alpha_{2l+1} = \sum_{k=0}^{M-1} h_k \xi^{kl}, \quad (l = 0, 1, \dots, M-1)
$$

mit  $M := N/2, \xi := \omega^2$  und

$$
g_k := f_k + f_{k+M}, \quad h_k := (f_k - f_{k+M}) \omega^k.
$$

Mit 2M Additionen und 2M Multiplikationen ( $\omega^k \to \omega^{k+1} = \omega \cdot \omega^k$ ,  $h_k = (\ldots) \cdot \omega^k$ ) wird die Berechnung von N Summen der Länge N zurückgeführt auf  $2M = N$  Summen der Länge  $M = N/2$ .

#### Beweis

$$
\alpha_{2l} = \sum_{k=0}^{N-1} f_k \omega^{k \cdot 2l} = \sum_{k=0}^{\frac{N}{2}-1} (f_k \omega^{2kl} + f_{k+\frac{N}{2}} \omega^{2(k+\frac{N}{2})l}) = \sum_{k=0}^{M-1} (f_k + f_{k+M}) \omega^{2kl}
$$

$$
\alpha_{2l+1} = \sum_{k=0}^{N-1} f_k \omega^{(2l+1)k} = \sum_{k=0}^{\frac{N}{2}-1} (f_k \omega^{2kl+k} + f_{k+\frac{N}{2}} \omega^{(2l+1)(k+\frac{N}{2})}) = \sum_{k=0}^{M-1} (f_k - f_{k+\frac{N}{2}}) \omega^k \cdot \omega^{2kl}
$$

Rekursive Anwendung besonders einfach für  $N = 2^p \Rightarrow$  Aufwand zur Berechnung von  $\alpha_0, \alpha_1, \ldots, \alpha_{N-1}$  (Analyse oder Synthese) beträgt 2N log<sub>2</sub> N Multiplikationen.

# Algorithmus 4.13 (Schnelle Fourier–Transformation) Sei  $N = 2^p$  und  $\omega = e^{i\frac{2\pi}{N}}$  oder  $\omega = e^{-i\frac{2\pi}{N}}$ .

Eingabe:  $f_0, f_1, \ldots, f_{N-1} \in \mathbb{C}$ **Ausgabe:**  $\alpha_0, \alpha_1, \ldots, \alpha_{N-1} \in \mathbb{C}$  mit  $\alpha_j :=$ N X−1  $_{k=0}$  $f_k\omega^{kj}$  .

$$
N_{\text{red}} := N; \ z := \omega
$$
\n
$$
\text{while } N_{\text{red}} > 1 \text{ do}
$$
\n
$$
\begin{cases}\nM_{\text{red}} := N_{\text{red}}/2 \\
\text{for } j = 0: (N/N_{\text{red}} - 1) \\
l := jN_{\text{red}} \\
\text{for } k = 0: M_{\text{red}} - 1 \\
a := f_{l+k} + f_{l+k+M_{\text{red}}} \\
f_{l+k+M_{\text{red}}} := (f_{l+k} - f_{l+k+M_{\text{red}}})z^k \\
f_{l+k} := a \\
N_{\text{red}} := M_{\text{red}}; \ z := z^2 \\
\text{for } k = 0: N - 1 \\
\alpha_{\sigma(k)} := f_k\n\end{cases}
$$

Vertauschung der Komponenten von  $\alpha$  bestimmt durch Permutation  $\sigma(k)$ :

$$
\sigma\left(\sum_{j=0}^{N-1} a_j 2^j\right) := \sum_{j=0}^{N-1} a_{N-j} 2^j \text{ mit } a_0, a_1, \dots, a_{N-1} \in \{0, 1\}.
$$

 $\leadsto\,$  "bit reversal", einfache Implementierung durch Bitmanipulationen

- Typisches Beispiel eines "divide–and–conquer"–Algorithmus,
- gut parallelisierbar,
- $\bullet$  in Signalprozessoren hardwaremäßig verfügbar.

# 5 Quadratur

# Bemerkung 5.1 (Problemstellung)

geg.: stückweise stetige Funktion  $f : [a, b] \to \mathbb{R}$ ges.:  $I(f) := I_a^b(f) := \int_0^b$ a  $f(x) dx$ 

# Eigenschaften

- a) Linearität:  $I(\alpha f + \beta g) = \alpha I(f) + \beta I(g)$
- b) Positivität:  $f(x) \geq 0$ ,  $(x \in [a, b]) \Rightarrow I(f) \geq 0$
- c) Additivität:  $I_a^b(f) = I_a^c(f) + I_c^b(f)$ ,  $(c \in (a, b))$

**Specialfall** 
$$
\tilde{f}(x) = x^k \Rightarrow I_a^b(\tilde{f}) = \int_a^b x^k dx = \frac{1}{k+1} x^{k+1} \Big|_a^b
$$

**Idee** Approximiere  $f : [a, b] \to \mathbb{R}$  durch ein (Interpolations–)Polynom  $\tilde{f}$  und verwende  $I(\tilde{f})$  als Näherungswert für  $I(f)$ .

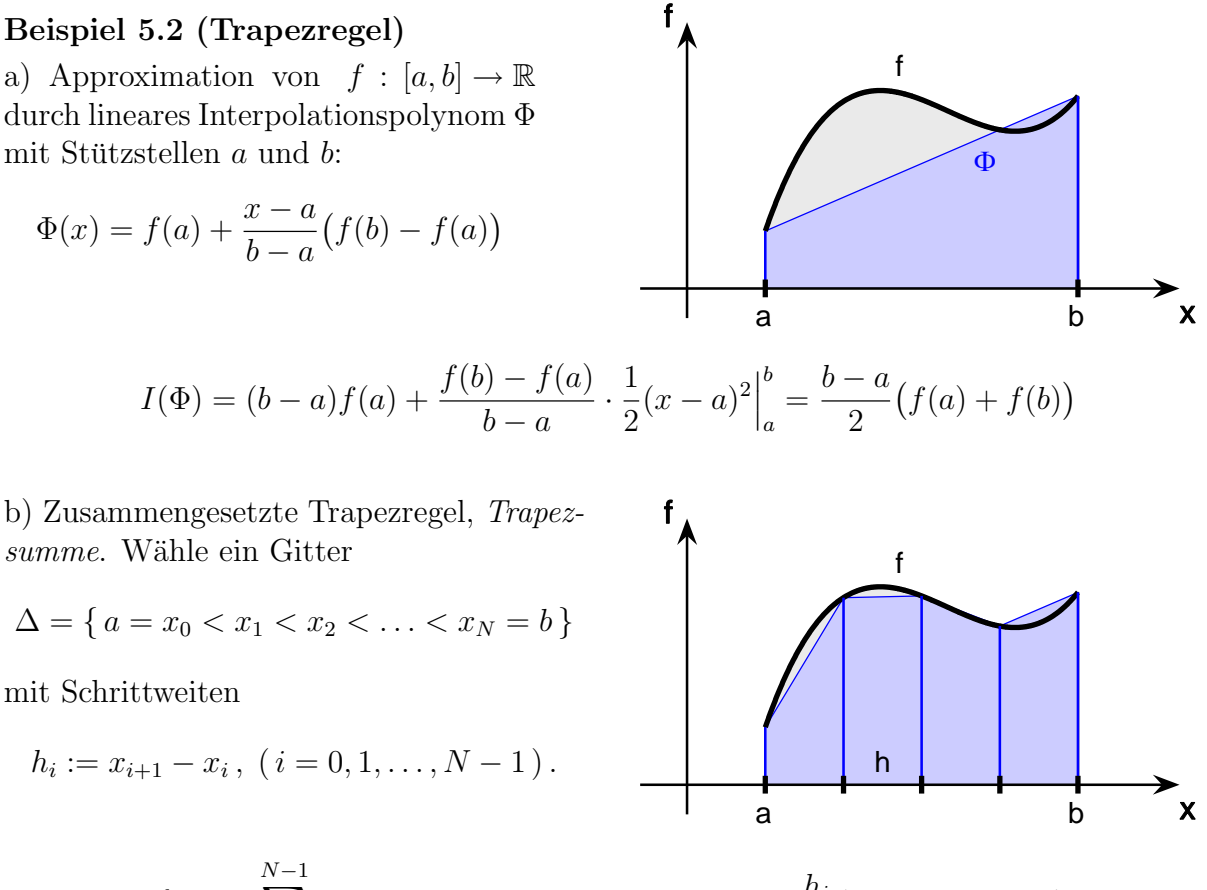

$$
I_a^b(f) = \sum_{i=0}^{N-1} I_{x_i}^{x_{i+1}}(f), \quad \text{Trapezregel: } I_{x_i}^{x_{i+1}}(f) \approx \frac{h_i}{2} (f(x_i) + f(x_{i+1}))
$$

Aufsummieren  $\Rightarrow$  zusammengesetzte Trapezregel:

$$
I_a^b(f) \approx \tilde{I}_a^b(f) := \frac{h_0}{2} f(x_0) + \sum_{i=1}^{N-1} \frac{h_{i-1} + h_i}{2} f(x_i) + \frac{h_{N-1}}{2} f(x_N)
$$

**Spezialfall** aquidistantes Gitter  $x_i := a + ih$  mit  $i = 0, 1, ..., N$  und  $h := (b - a)/N$ :

$$
I_a^b(f) \approx \tilde{I}_a^b(f) = \frac{h}{2} \Big( f(a) + 2 \sum_{i=1}^{N-1} f(a+ih) + f(b) \Big).
$$

#### Bemerkung 5.3 (Newton–Cotes–Formeln)

Wähle Interpolationspolynom  $\Phi$  zu  $n+1$  äquidistanten Stützstellen  $x_i := a + ih$  mit  $h := (b - a)/n, (i = 0, \ldots, n)$ :

$$
\Phi(x) = \sum_{i=0}^{n} f(x_i) L_i^{(n)}(x)
$$

$$
\int_{a}^{b} f(x) dx \approx \int_{a}^{b} \Phi(x) dx = \sum_{i=0}^{n} \left( \int_{a}^{b} L_{i}^{(n)}(x) dx \right) f(x_{i}) = \sum_{i=0}^{n} w_{i} f(x_{i})
$$

mit Knoten  $x_0, x_1, \ldots, x_n$  und Gewichten  $w_i := \int_0^b$ a  $L^{(n)}_i$  $i^{(n)}(x) dx$ .

Allgemeine Struktur einer Quadraturformel:  $\tilde{I}(f) = \sum_{n=1}^{n}$  $i=0$  $w_i f(x_i)$ .

Positivität, falls  $w_i > 0$ ,  $(i = 0, 1, \ldots, n)$ 

Gewichte der Newton–Cotes–Quadraturformeln liegen für  $[a, b] = [0, 1]$  tabelliert vor:

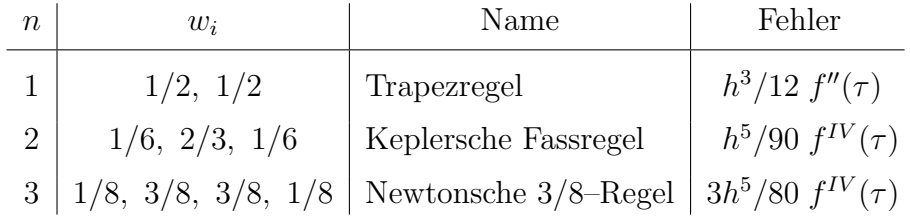

Positivität nur bis  $n \leq 7$ .

Für $~n\geq 8~$ treten auch negative Gewichte auf $~\leadsto~$ praktisch unbrauchbar.

Analog zu Beispiel 5.2 definiert man zusammengesetzte Newton–Cotes–Formeln:

Simpson–Regel Zusammengesetzte Keplersche Fassregel.

$$
S(h) := \frac{h}{3} \Big( f(a) + 4f(a+h) + 2f(a+2h) + 4f(a+3h) + 2f(a+4h) + \dots + 4f(a+(2N-1)h) + f(b) \Big) \quad \text{mit} \quad h := \frac{b-a}{2N}.
$$

# Bemerkung 5.4 (Fehlerabschätzungen für Newton–Cotes–Formeln)

Trapezregel Restglied der Polynominterpolation, vgl. Satz 1.13 ⇒

$$
f(x) - \Phi(x) = \frac{f''(\xi)}{2}(x - a)(x - b)
$$
 mit einem  $\xi \in [a, b]$ 

$$
\left| \underbrace{\int_a^b f(x) dx}_{I(f)} - \underbrace{\int_a^b \Phi(x) dx}_{\tilde{I}(f)} \right| = \left| \underbrace{\int_a^b \frac{f''(\xi)}{2} (x - a)(x - b)}_{\leq 0} dx \right|
$$
  
\n
$$
\leq \max_{\xi \in [a, b]} |f''(\xi)| \cdot \frac{1}{2} \int_a^b (x - a)(b - x) dx
$$
  
\n
$$
= \max_{\xi \in [a, b]} |f''(\xi)| \cdot \frac{(b - a)^3}{12}
$$

Polynome ersten Grades werden durch die Trapezregel exakt integriert.

Keplersche Fassregel  $n = 2, h =$  $b - a$  $\frac{a}{2}$ ,  $x_0 = a$ ,  $x_1 =$  $a + b$  $\frac{1}{2}$ ,  $x_2 = b$ 

$$
f(x) - \Phi(x) = \frac{f'''(\xi)}{3!}(x - a)(x - \frac{a+b}{2})(x - b)
$$

Ahnlich wie bei der Trapezregel zeigt man ¨

$$
|I(f) - \tilde{I}(f)| \le \frac{h^5}{90} \max_{\xi \in [a,b]} |f^{IV}(\xi)|.
$$

Polynome bis zum Grad 3 (!) werden exakt integriert.

## Bemerkung 5.5 (Gauß–Christoffel–Quadraturformeln)

**Idee** Wähle Gewichte  $w_i$  und Knoten  $x_i$  so, dass Polynome möglichst hohen Grades exakt integriert werden:

$$
\sum_{i=0}^{n} w_i x_i^j = \tilde{I}(x^j) \stackrel{!}{=} I(x^j) = \int_a^b x^j dx = \frac{b^{j+1} - a^{j+1}}{j+1}, (j = 0, 1, ..., m)
$$

 $m + 1$  nichtlineare Gleichungen für  $2n + 2$  Unbekannte  $x_0, x_1, \ldots, x_n, w_0, w_1, \ldots, w_n$ .

#### Ergebnisse

- $m = 2n + 1$  ist stets erreichbar,
- Knoten  $x_i$  und Gewichte  $w_i$  sind für  $m = 2n + 1$  eindeutig bestimmt,
- Knoten  $x_i$  sind Nullstellen der sog. Legendre–Polynome.

Beispiel 
$$
n = 1
$$
  $\Rightarrow$   $x_{0,1} = \frac{a+b}{2} \pm \frac{b-a}{2\sqrt{3}}$ ,  $w_{0,1} = \frac{b-a}{2}$   
 $\tilde{I}(f) = \frac{b-a}{2} (f(x_0) + f(x_1))$ 

integriert Polynome bis zum Grad  $2n + 1 = 3$  exakt.

**Erweiterung** 
$$
\int_a^b \omega(x) f(x) dx
$$
 mit Gewichtsfunktion  $\omega(x) \ge 0$ ,  $(x \in [a, b])$ .

Die optimalen Knoten  $x_0, x_1, \ldots, x_n$  ergeben sich auch hier als Nullstellen orthogonaler Polynome.

Beispiel Tschebyscheff–Quadratur

$$
\int_{-1}^{1} \frac{f(x)}{\sqrt{1-x^2}} dx \approx \sum_{i=0}^{n} w_i f(x_i) \text{ mit } x_i = \cos \frac{2i+1}{2n+2} \pi, w_i = \frac{\pi}{n+1}, (i = 0, 1, \dots, n)
$$

Literatur Deuflhard/Hohmann, Kapitel 9.3.

#### Bemerkung 5.6 (Romberg–Quadratur)

Die zusammengesetzte Trapezregel  $T(h)$  aus Beispiel 5.2b) ergibt (theoretisch) für  $h \to 0$ den exakten Wert  $I_a^b(f)$ .

Idee Berechne  $T(h_i)$  für einige endliche Schrittweiten  $h_i > 0$ , interpoliere die Stützpunkte  $(h_1, T(h_1)), \ldots, (h_k, T(h_k))$  durch ein Polynom  $\pi(h)$  mit deg  $\pi \leq k-1$  und setze  $I_a^b(f) \approx \tilde{I}_a^b(f) := \pi(0)$ .

Theorie Asymptotische Entwicklung des Fehlers der Trapezsumme (Euler–Maclaurinsche Summenformel):

$$
T(h) = \int_a^b f(x) dx + \sum_{k=1}^M c_k h^{2k} + \mathcal{O}(h^{2M+2}) \text{ mit Konstanten } c_k.
$$

**praktisch** Wähle  $h_i = H/n_i$  mit Grundschrittweite H und  $n_i = 2^{i-1}$  und bestimme Interpolationspolynom  $\pi$  mit  $\pi(h_i^2) = T(h_i)$ ,  $(i = 1, ..., k)$ . Berechnung von  $\pi(0)$  mittels Neville–Schema, vgl. Bemerkung 1.10:

$$
T_{i,\dots,i+l} = T_{i+1,\dots,i+l} - \frac{T_{i+1,\dots,i+l} - T_{i,\dots,i+l-1}}{\left(\frac{h_i}{h_{i+l}}\right)^2 - 1} \quad \text{mit} \quad \left(\frac{h_i}{h_{i+l}}\right)^2 = \left(\frac{n_{i+l}}{n_i}\right)^2
$$

und  $T_i := T(h_i)$ . Ergebnis:  $I_a^b(f) \approx T_{1,\dots,k}$  (Romberg–Quadratur, Romberg–Schema).

wichtig Für  $n_i = 2^{i-1}$  ist  $h_i = 2h_{i+1}$  und

$$
T(h_{i+1}) = \frac{h_{i+1}}{2} (f(a) + 2 \sum_{j=1}^{n_{i+1}-1} f(a+jh_{i+1}) + f(b))
$$
  
= 
$$
\frac{1}{2} T(h_i) + h_{i+1} \sum_{k=0}^{n_i-1} f(a+(2k+1)h_{i+1})
$$

allgemein Romberg–Quadratur ist Spezialfall von Extrapolationsverfahren, die immer dann angewendet werden können, wenn der Fehler eines numerischen Verfahrens eine asymptotische Entwicklung in Potenzen von h hat.

#### Beispiel 5.7 (Extrapolation und Differenzenquotient)

a) Rechtsseitiger Differenzenquotient erster Ordnung

$$
f'(x) \approx \frac{f(x+h) - f(x)}{h}
$$

Taylorentwicklung von  $f(x+h)$  ergibt asymptotische h–Entwicklung des Fehlers.

b) Zentraler Differenzenquotient zur Approximation der ersten Ableitung

$$
f'(x) \approx \frac{f(x+h) - f(x-h)}{2h}
$$

Fehler hat  $h^2$ -Entwicklung (Taylorentwicklung von  $f(x+h)$  und  $f(x-h)$ ).

# 6 Iterationsverfahren für lineare und nichtlineare Gleichungssysteme

# 6.1 Nullstellen reeller Funktionen

Bemerkung 6.1 (Problemstellung)

geg.:  $f \in C[a, b]$ ges.:  $x^* \in [a, b]$  mit  $f(x^*) = 0$ 

### Lösungstheorie

- f linear  $\Rightarrow$   $f(x) = 0$  genau dann eindeutig lösbar in R, falls  $f' \neq 0$ .
- f nichtlinear  $\Rightarrow$  i. Allg. nur Aussagen über lokale Eindeutigkeit der Lösung

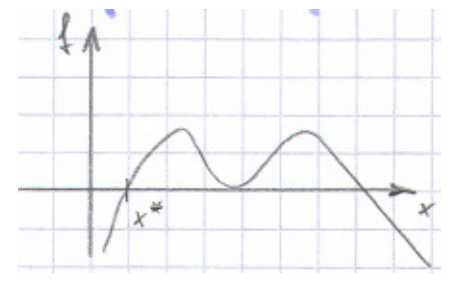

- Satz über die implizite Funktion: Ist  $f(x^*) = 0$ ,  $f \in C^1[a, b]$  und  $f'(x^*) \neq 0$ , so ist  $y = f(x)$  in einer Umgebung von  $x^*$  eindeutig nach x auflösbar:  $x = x(y)$ .
- $f'(x^*) = 0 \Rightarrow$  mehrfache Nullstelle, numerische Bestimmung oft kompliziert

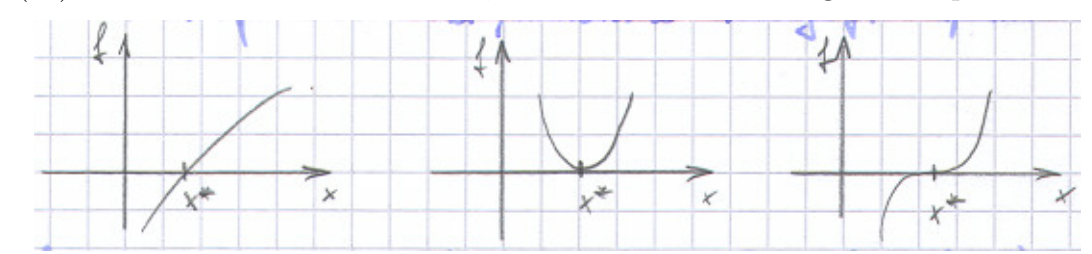

•  $f(a) \cdot f(b) < 0 \Rightarrow$  es existiert ein  $x^*$  mit  $f(x^*) = 0$  (Zwischenwertsatz)

## Bemerkung 6.2 (Bisektionsverfahren)

geg.:  $f \in C[a, b]$ , Intervallenden a, b mit  $f(a) \cdot f(b) < 0$ , Abbruchschranke TOL

Initialisierung: 
$$
f_a := f(a)
$$
,  $f_b := f(b)$ .

\n**repeat**

\n
$$
c := \frac{a+b}{2}
$$
,  $f_c := f(c)$ 

\n**if**  $f_a \cdot f_c < 0$  **then**  $b := c$ ,  $f_b := f_c$ 

\n**else**  $a := c$ ,  $f_a := f_c$ 

\n**until**  $|b - a| \leq \text{TOL}$ 

\n**Ergebnis:**  $x^* \approx x_{\text{bi}} := \frac{a+b}{2}$ 

Konvergenz stets gesichert: Werden mindestens  $1 + \log_2$  $b - a$  $\frac{1}{\text{TOL}}$  Iterationsschritte ausgeführt, so gilt

$$
|x_{\text{bi}} - x^*| \leq \text{TOL}.
$$

beachte Wegen der Rundungsfehler bei der Auswertung von  $f$  kann  $x^*$  außerhalb des numerisch bestimmten Intervalls [a, b] liegen.

praktisch sehr robust, einfach zu implementieren, aber sehr langsame Konvergenz

## Bemerkung 6.3 (Regula falsi)

Idee Bestimme wie im Bisektionsverfahren immer kleinere Intervalle, die  $x^*$  enthalten, berücksichtige bei der Wahl von  $c$  jedoch den Lösungsverlauf.

**praktisch** Wähle  $c$  als Nullstelle des (linearen) Interpolationspolynoms zu den Stützpunkten  $(a, f_a)$ und  $(b, f_b)$ .

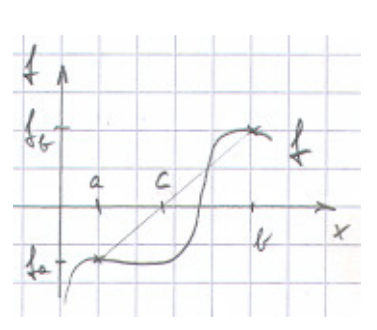

geg.:  $f \in C[a, b]$ , Intervallenden a, b mit  $f(a) \cdot f(b) < 0$ , Abbruchschranke TOL

Initialisierung: 
$$
f_a := f(a)
$$
,  $f_b := f(b)$ .

\n**repeat**

\n
$$
c := \frac{af_b - bf_a}{f_b - f_a}
$$
,  $f_c := f(c)$ 

\n**if**  $f_a \cdot f_c < 0$  **then**  $b := c$ ,  $f_b := f_c$ 

\n**else**  $a := c$ ,  $f_a := f_c$ 

\n**until**  $|b - a| \leq \text{TOL}$ 

\nErgebnis:  $x^* \approx x_{\text{rf}} := \frac{a + b}{2}$ 

Regula falsi konvergiert i. Allg. deutlich schneller als das Bisektionsverfahren.

Problem Langsame Konvergenz, wenn eines der beiden Intervallenden stets unverändert bleibt wie z. B. für  $f(x) := x^{10} - 1/2, (x \in [0, 1])$ .

Alternative Bleibt eines der beiden Intervallenden  $a$  bzw.  $b$  über mehr als einen Iterationsschritt unverändert, so ersetze  $f_a := \frac{1}{2} f_a$  bzw.  $f_b := \frac{1}{2} f_b$ .

#### Bemerkung 6.4 (Sekantenverfahren)

Verzichtet man auf eine Einschließung der Nullstelle x ∗ , so ergibt sich ausgehend von  $(x_{k-1}, f(x_{k-1}), (x_k, f(x_k))$  in der Regel eine wesentlich bessere Näherung für f:

Betrachte das (lineare) Interpolationspolynom

$$
f(x) \approx f_k(x) := f_{k-1} + \frac{x - x_{k-1}}{x_k - x_{k-1}} (f_k - f_{k-1})
$$

und bestimme aus  $f_k(x) \stackrel{!}{=} 0$  die neue Näherung

$$
x_{k+1} := x_k - f_k \frac{x_k - x_{k-1}}{f_k - f_{k-1}}, \quad f_{k+1} := f(x_{k+1}).
$$

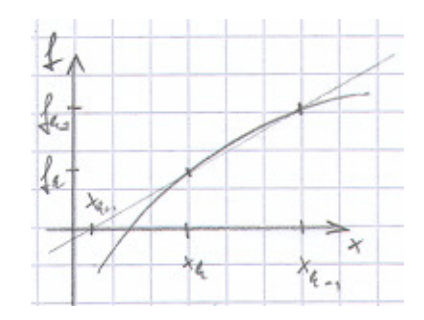

Konvergenzordnung des Sekantenverfahrens  $q := (1 + \sqrt{5})/2$ , d. h.

$$
0 \le \lim_{k \to \infty} \frac{||x_{k+1} - x^*||}{||x_k - x^*||^q} < \infty
$$

praktisch Schnelle Konvergenz für gute Startwerte, jedoch Gefahr der Divergenz für schlechte Startwerte

#### Verallgemeinerung Inverse Interpolation.

Hinzunahme weiterer Stützpunkte  $(x_i, f(x_i))$ , Bestimmung des Interpolationspolynoms  $\pi(y)$  zu den Stützstellen  $y = f_k$ ,  $f_{k-1}$ ,  $f_{k-2}$ , ... und Stützwerten  $\pi = x_k$ ,  $x_{k-1}$ ,  $x_{k-2}$ , ... und Wahl von c als  $c := \pi(0)$ .

#### Bemerkung 6.5 (Newtonverfahren)

geg.:  $f \in C^1[a, b]$ Linearisierung von  $f$  in  $x_k$ :

$$
f(x) \approx f_k(x) := f(x_k) + f'(x_k)(x - x_k)
$$

Bestimmung von  $x_{k+1}$  als Nullstelle von  $f_k(x)$ :

$$
x_{k+1} := x_k - \frac{f(x_k)}{f'(x_k)}
$$

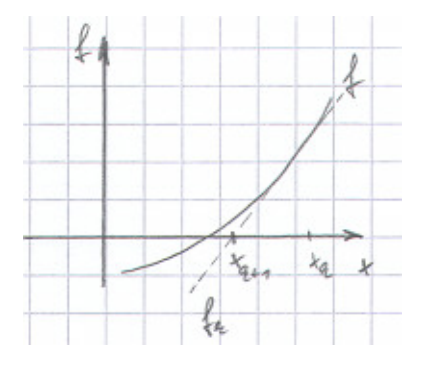

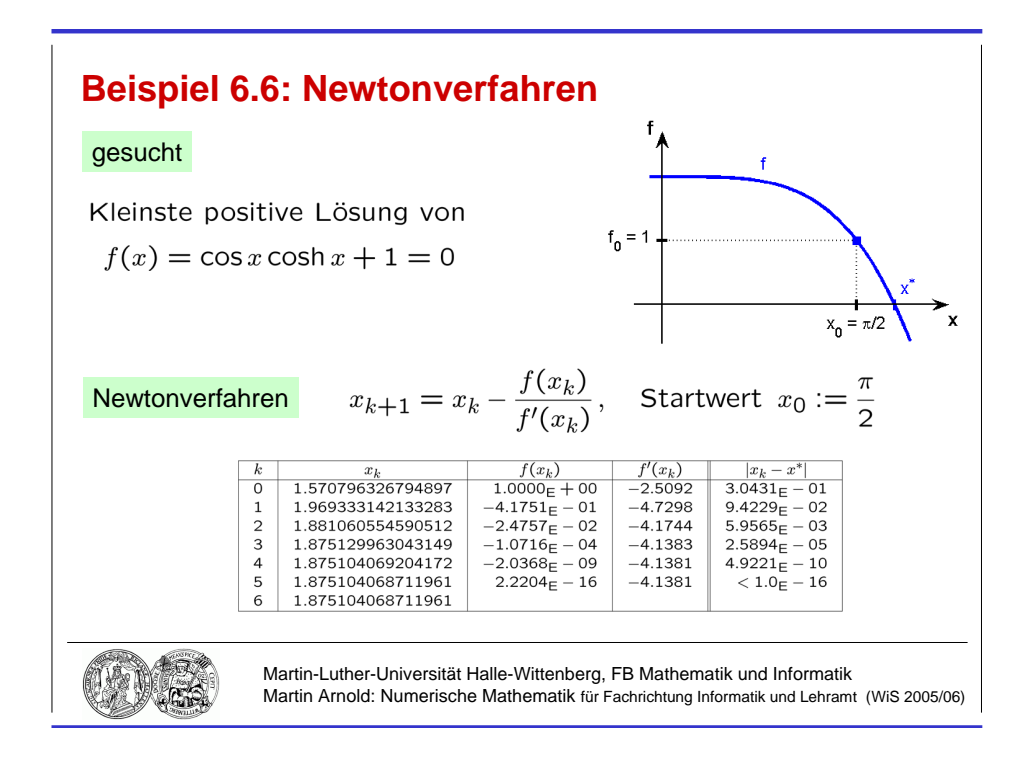

Abbildung 6.1: Quadratische Konvergenz des Newtonverfahrens.

Quadratisch konvergent für einfache Nullstellen, d. h.

$$
0 \le \lim_{k \to \infty} \frac{\|x_{k+1} - x^*\|}{\|x_k - x^*\|^2} < \infty \,,
$$

linear konvergent für mehrfache Nullstellen.

## Beispiel 6.6 (Newtonverfahren)

Berechnung der kleinsten positiven Lösung von  $f(x) = \cos x \cosh x + 1 = 0$ . Newtonverfahren

$$
x_{k+1} = x_k - \frac{f(x_k)}{f'(x_k)}
$$

mit Startwert  $x_0 := \pi/2$  und

 $f'(x) = \cos x \sinh x - \sin x \cosh x$ .

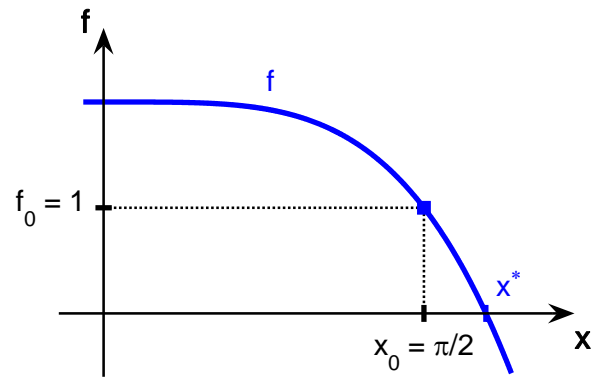

| k.                          | $x_k$             | $f(x_k)$        | $f'(x_k)$ | $ x_k-x^* $           |
|-----------------------------|-------------------|-----------------|-----------|-----------------------|
| $\Omega$                    | 1.570796326794897 | $1.0000E + 00$  | $-2.5092$ | $3.0431E - 01$        |
| $\mathbf{1}$                | 1.969333142133283 | $-4.1751E - 01$ | $-4.7298$ | $9.4229E - 02$        |
| $\mathcal{D}_{\mathcal{L}}$ | 1.881060554590512 | $-2.4757E - 02$ | $-4.1744$ | $5.9565_{\rm E} - 03$ |
| $\mathcal{R}$               | 1.875129963043149 | $-1.0716E - 04$ | $-4.1383$ | $2.5894_{\rm E} - 05$ |
| 4                           | 1.875104069204172 | $-2.0368E - 09$ | $-4.1381$ | $4.9221E - 10$        |
| 5                           | 1.875104068711961 | $2.2204E - 16$  | $-4.1381$ | $< 1.0E - 16$         |
| 6                           | 1.875104068711961 |                 |           |                       |

Ergebnis Folge  $(x_k)$  konvergiert quadratisch gegen  $x^* = 1.875104068711961...$ 

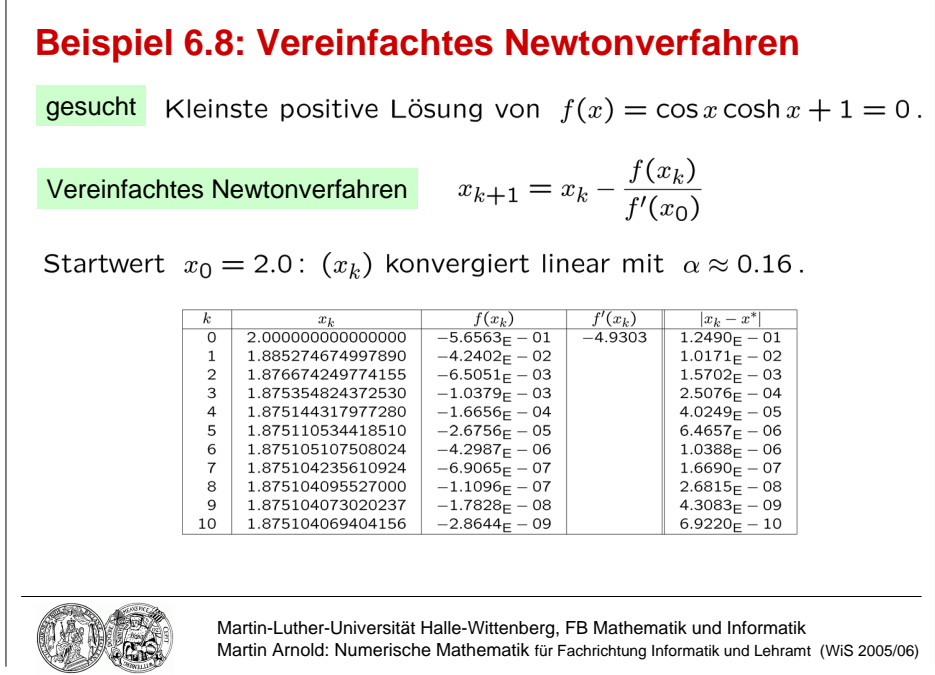

Abbildung 6.2: Lineare Konvergenz des vereinfachten Newtonverfahrens, einmalige Auswertung der Ableitung  $f'(x_k)$ , Startwert  $x_0 = 2.0$ .

# 6.2 Das Newtonverfahren

Bemerkung 6.7 (Newton–Raphson–Verfahren)

# Beispiel 6.8 (Vereinfachtes Newtonverfahren)

Betrachte zur Funktion  $f(x)$  aus Beispiel 6.6 das vereinfachte Newtonverfahren

$$
x_{k+1} = x_k - \frac{f(x_k)}{f'(x_0)}.
$$

**Startwert**  $x_0 = 2.0$   $(x_k)$  konvergiert linear mit  $\alpha \approx 0.16$ 

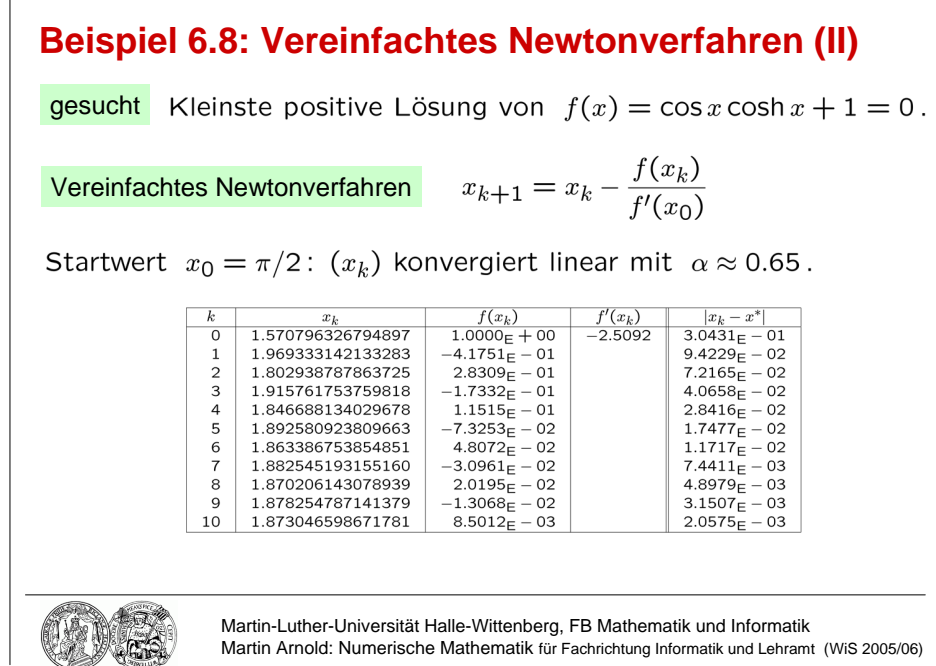

Abbildung 6.3: Lineare Konvergenz des vereinfachten Newtonverfahrens, einmalige Auswertung der Ableitung  $f'(x_k)$ , Startwert  $x_0 = \pi/2$ .

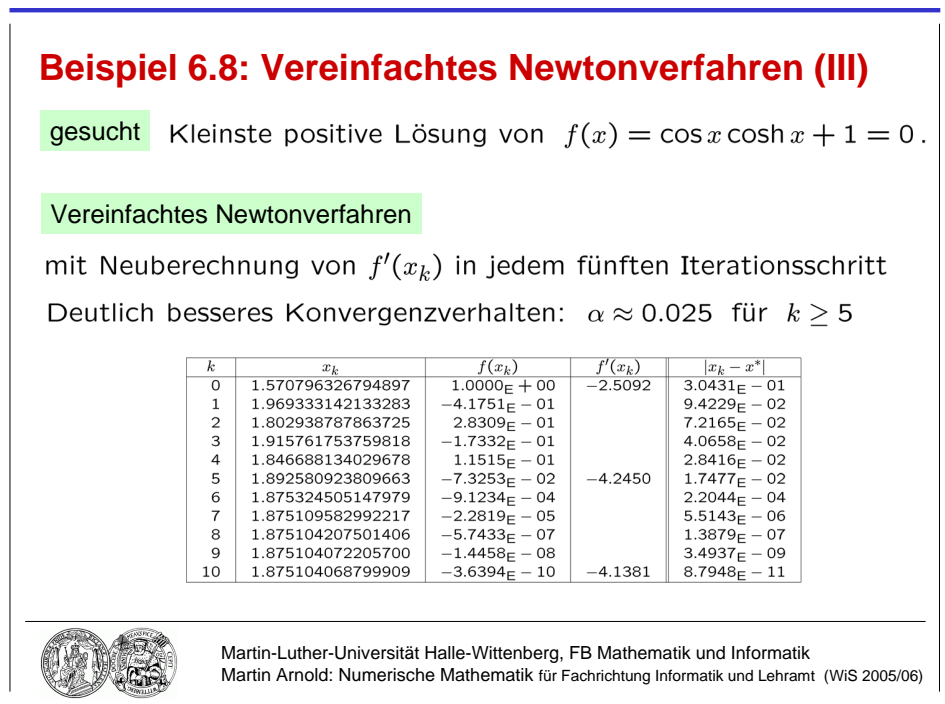

Abbildung 6.4: Lineare Konvergenz des vereinfachten Newtonverfahrens, Auswertung der Ableitung  $f'(x_k)$  in jedem fünften Iterationsschritt, Startwert  $x_0 = \pi/2$ .

| $\boldsymbol{k}$ | $x_k$             | $f(x_k)$               | $f'(x_k)$ | $ x_k-x^* $           |
|------------------|-------------------|------------------------|-----------|-----------------------|
| $\Omega$         | 2.000000000000000 | $-5.6563_{\rm E} - 01$ | $-4.9303$ | $1.2490E - 01$        |
|                  | 1.885274674997890 | $-4.2402E - 02$        |           | $1.0171E - 02$        |
| 2                | 1.876674249774155 | $-6.5051E - 03$        |           | $1.5702E - 03$        |
| 3                | 1.875354824372530 | $-1.0379E - 03$        |           | $2.5076E - 04$        |
| 4                | 1.875144317977280 | $-1.6656E - 04$        |           | $4.0249E - 05$        |
| 5                | 1.875110534418510 | $-2.6756E - 05$        |           | $6.4657E - 06$        |
| 6                | 1.875105107508024 | $-4.2987E - 06$        |           | $1.0388E - 06$        |
| 7                | 1.875104235610924 | $-6.9065_{\rm E} - 07$ |           | $1.6690E - 07$        |
| 8                | 1.875104095527000 | $-1.1096E - 07$        |           | $2.6815_{\rm E} - 08$ |
| 9                | 1.875104073020237 | $-1.7828E - 08$        |           | $4.3083_{\rm E} - 09$ |
| 10               | 1.875104069404156 | $-2.8644E - 09$        |           | $6.9220E - 10$        |

Startwert  $x_0 = \pi/2$  ( $x_k$ ) konvergiert linear mit  $\alpha \approx 0.65$ 

| k.                          | $x_k$             | $f(x_k)$        | $f'(x_k)$ | $ x_k-x^* $           |
|-----------------------------|-------------------|-----------------|-----------|-----------------------|
| 0                           | 1.570796326794897 | $1.0000E + 00$  | $-2.5092$ | $3.0431E - 01$        |
|                             | 1.969333142133283 | $-4.1751E - 01$ |           | $9.4229E - 02$        |
| $\mathcal{D}_{\mathcal{L}}$ | 1.802938787863725 | $2.8309E - 01$  |           | $7.2165_{\rm E} - 02$ |
| 3                           | 1.915761753759818 | $-1.7332E - 01$ |           | $4.0658E - 02$        |
| $\overline{4}$              | 1.846688134029678 | $1.1515E - 01$  |           | $2.8416_{\rm E} - 02$ |
| $\mathbf{5}$                | 1.892580923809663 | $-7.3253E - 02$ |           | $1.7477_{\rm E} - 02$ |
| 6                           | 1.863386753854851 | $4.8072E - 02$  |           | $1.1717E - 02$        |
| 7                           | 1.882545193155160 | $-3.0961E - 02$ |           | $7.4411E - 03$        |
| 8                           | 1.870206143078939 | $2.0195E - 02$  |           | $4.8979E - 03$        |
| 9                           | 1.878254787141379 | $-1.3068E - 02$ |           | $3.1507E - 03$        |
| 10                          | 1.873046598671781 | $8.5012E - 03$  |           | $2.0575E - 03$        |

Startwert  $x_0 = \pi/2$ , Neuberechnung von  $f'(x_k)$  in jedem 5. Iterationsschritt Deutliche Verbesserung des Konvergenzverhaltens:  $\alpha \approx 0.025$  für  $k \geq 5$ .

| $\boldsymbol{k}$            | $x_k$             | $f(x_k)$               | $f'(x_k)$ | $ x_k-x^* $           |
|-----------------------------|-------------------|------------------------|-----------|-----------------------|
| $\left( \right)$            | 1.570796326794897 | $1.0000E + 00$         | $-2.5092$ | $3.0431_{\rm E} - 01$ |
|                             | 1.969333142133283 | $-4.1751E - 01$        |           | $9.4229E - 02$        |
| $\mathcal{D}_{\mathcal{L}}$ | 1.802938787863725 | $2.8309E - 01$         |           | $7.2165E - 02$        |
| 3                           | 1.915761753759818 | $-1.7332E - 01$        |           | $4.0658E - 02$        |
| 4                           | 1.846688134029678 | $1.1515E - 01$         |           | $2.8416_{\rm E} - 02$ |
| $\mathbf{5}$                | 1.892580923809663 | $-7.3253E - 02$        | $-4.2450$ | $1.7477_{\rm E} - 02$ |
| 6                           | 1.875324505147979 | $-9.1234E - 04$        |           | $2.2044E - 04$        |
| 7                           | 1.875109582992217 | $-2.2819_{\rm E} - 05$ |           | $5.5143E - 06$        |
| 8                           | 1.875104207501406 | $-5.7433_{\rm E} - 07$ |           | $1.3879E - 07$        |
| 9                           | 1.875104072205700 | $-1.4458E - 08$        |           | $3.4937E - 09$        |
| 10                          | 1.875104068799909 | $-3.6394_{\rm E} - 10$ | $-4.1381$ | $8.7948E - 11$        |

Lemma 6.9 (Kontrahierende Abbildungen)

#### Satz 6.10 (Banachscher Fixpunktsatz)

 $Sei E \subset \mathbb{R}^n$  kompakt und  $\Phi : E \to E$  kontrahierend. Dann gilt:

- a)  $\Phi$  hat genau einen Fixpunkt  $x^*$  in  $E: \quad \Phi(x^*) = x^*$ .
- b) Für jeden Startwert  $x_0 \in E$  konvergiert die Fixpunktiteration  $x_{k+1} = \Phi(x_k)$  gegen x <sup>∗</sup> und es gilt:

(i) 
$$
||x_k - x^*|| \le \frac{\alpha^k}{1 - \alpha} ||x_1 - x_0||
$$
,  
\n(ii)  $||x_{k+1} - x^*|| \le \frac{\alpha}{1 - \alpha} ||x_{k+1} - x_k||$ .

Beweis Wegen  $\Phi : E \to E$  folgt mittels vollständiger Induktion  $x_k \in E$  und

$$
||x_{k+1}-x_k|| = ||\Phi(x_k)-\Phi(x_{k-1})|| \leq \alpha ||x_k-x_{k-1}|| \leq \ldots \leq \alpha^k ||x_1-x_0||, \ (k \geq 0).
$$

Aus der Dreiecksungleichung folgt

$$
||x_{k+m} - x_k|| = ||x_{k+m} - x_{k+m-1} + x_{k+m-1} - x_{k+m-2} + x_{k+m-2} - + \dots - x_k||
$$
  
\n
$$
\leq ||x_{k+m} - x_{k+m-1}|| + ||x_{k+m-1} - x_{k+m-2}|| + \dots + ||x_{k+1} - x_k||
$$
  
\n
$$
\leq (\alpha^{k+m-1} + \alpha^{k+m-2} + \dots + \alpha^k) ||x_1 - x_0||
$$
  
\n
$$
\leq \alpha^k \sum_{i=0}^{\infty} \alpha^i \cdot ||x_1 - x_0|| = \frac{\alpha^k}{1 - \alpha} ||x_1 - x_0||,
$$

also ist  $(x_k)_k$  eine Cauchy–Folge, denn wählt man zu vorgegebenem  $\varepsilon > 0$  ein  $k_0$  mit

$$
\frac{\alpha^{k_0}}{1-\alpha} \|x_1 - x_0\| \le \varepsilon \,,
$$

so gilt für alle  $k \geq k_0$  und alle  $m \geq 0$  die Abschätzung  $||x_{k+m} - x_k|| \leq \varepsilon$ . Als Cauchy– Folge im Kompaktum E hat  $(x_k)_k$  einen Häufungspunkt  $x^* = \lim_{k \to \infty} x_k \in E$  mit

$$
||x^* - x_k|| = \lim_{m \to \infty} ||x_{k+m} - x_k|| \le \frac{\alpha^k}{1 - \alpha} ||x_1 - x_0||.
$$

Dieser Häufungspunkt ist Fixpunkt von  $\Phi$ , denn

$$
||x^* - \Phi(x^*)|| = ||x^* - x_{k+1} + \Phi(x_k) - \Phi(x^*)||
$$
  
\n
$$
\leq ||x^* - x_{k+1}|| + ||\Phi(x_k) - \Phi(x^*)|| \leq ||x^* - x_{k+1}|| + \alpha ||x_k - x^*|| \to 0.
$$

Der Fixpunkt ist eindeutig bestimmt, denn aus  $x_1^* = \Phi(x_1^*)$  und  $x_2^* = \Phi(x_2^*)$  folgt

$$
||x_2^* - x_1^*|| = ||\Phi(x_2^*) - \Phi(x_1^*)|| \le \alpha ||x_2^* - x_1^*||,
$$

also  $(1 - \alpha)$  $\rightarrow 0$  $||x_2^* - x_1^*|| \le 0$  und  $x_2^* = x_1^*$ .
Zum Beweis von (ii) verwendet man

$$
||x_{k+1+m} - x_{k+m}|| = ||\Phi(x_{k+m}) - \Phi(x_{k+m-1})||
$$
  
\n
$$
\leq \alpha ||x_{k+m} - x_{k+m-1}|| \leq \ldots \leq \alpha^m ||x_{k+1} - x_k||, (m \geq 1),
$$

um wie oben unter Verwendung der Dreiecksungleichung die Abschätzung

$$
||x_{k+1+m} - x_{k+1}|| \leq (\alpha^m + \alpha^{m-1} + \ldots + \alpha) ||x_{k+1} - x_k|| \leq \frac{\alpha}{1-\alpha} ||x_{k+1} - x_k||, \quad (m \geq 1),
$$

zu zeigen, aus der die Behauptung durch Grenzübergang  $\,m \rightarrow \infty \,$  folgt.  $\blacksquare$ 

Bemerkung 6.11 (Konvergenz des Newtonverfahrens)

Bemerkung 6.12 (Gedämpftes Newtonverfahren)

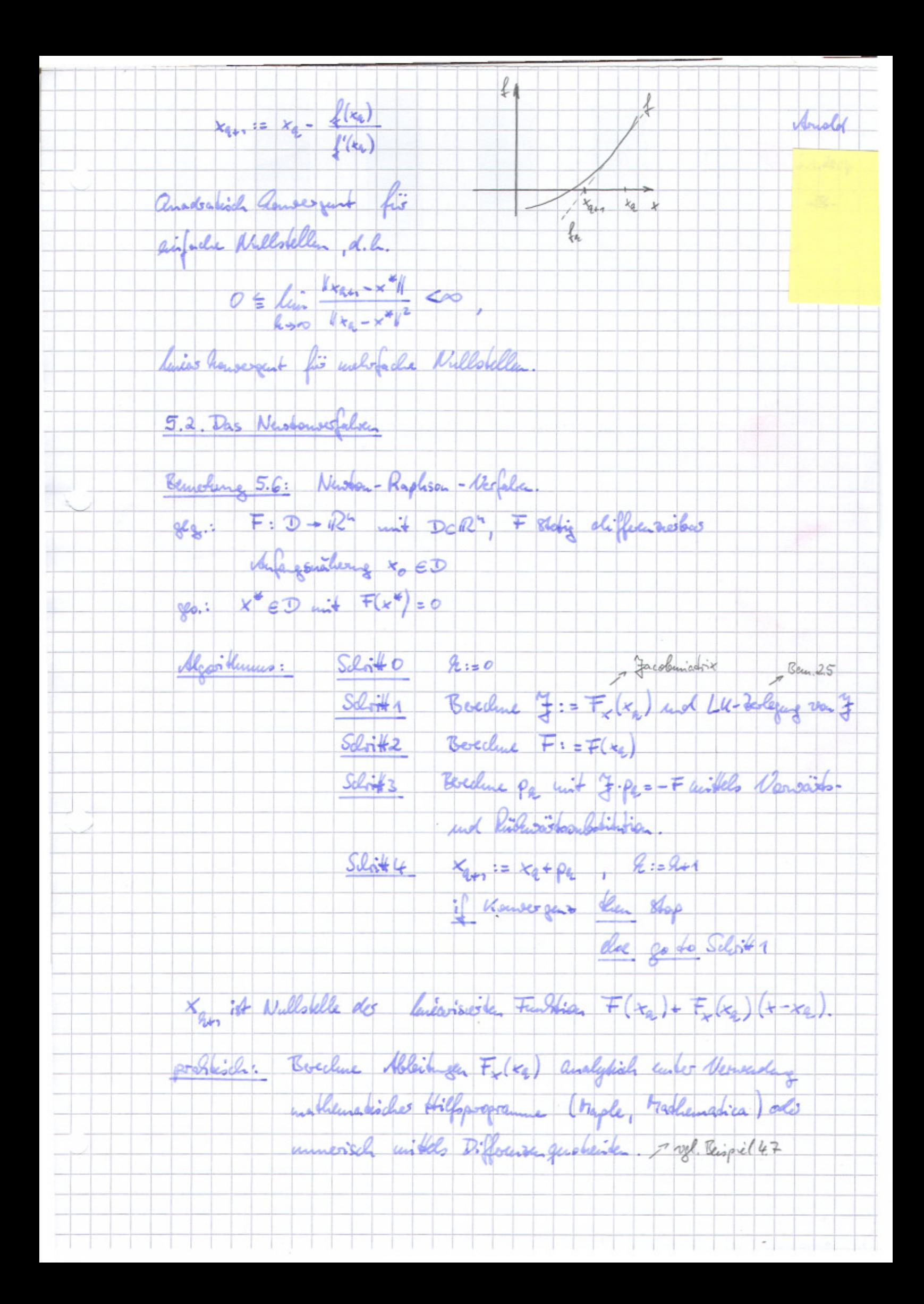

- Anslot Verinfachtes Nastanarfalven: Verneida die hänfige Neuberechng und Lu-Verlegene der Jacobunistie, inden J uber melver Descriptionsdict toward gehalter with. 2 Augustusen auf das Vansergenzwerhalte und auf des
	- Vensergenzgeschwendigkeit
	- 2 Universion für die Neubelchung der Facolomisation
- Lenna 5.7. Vantaluciende Abbildagen Sei DCR" en konserve offere trenge and I: D -> R" stelig déflocasions. Existinit 2: = sup  $||\Phi_{x}||$  and it  $dx_1$ , so it  $\Phi$  tentatived,<br>d.h., es gibt lui  $Z_6$  [0,1] so, class  $||\Phi(g) - \Phi(x)|| \le 2||g - x||$ , (retain  $Z_6$ ).
- 
- Baseis: Fig  $\mathcal{Q}(\mathcal{P}) = \Phi(x * \mathcal{P}(y x))$ , ( $\mathcal{P} \in [0, 1]$ ) ist Happlitate der Pfloenhiel- and<br> $\mathcal{P}(\mathcal{P}) = \Phi(x * \mathcal{P}(y x)) \cdot (y x)$  and  $\mathcal{Q}(1) \mathcal{Q}(0) = \int_{0}^{1} \mathcal{Q}(\mathcal{P}) d\mathcal{P}$ , also deed
- $\|\Phi(s)-\Phi(x)\| \leq \int_0^1 \|\Phi_x(x,\vartheta(y-x))\| \cdot \|y-x\|_d \vartheta \leq \sqrt{1} \|y-x\|.$
- Sato 5.8: Banachsches Fixpullsate. Redules Ferschilfsmilel für der Kauseges deutschlechten
- a) I hat genom euren Firpult x in E: I(x\*) = x\*. = Ceripel fis I:
- b) Für jeden Startwest r. EE louserpoot die Fixpunktikeradia Ker = D(xg)
	- gegen  $x^*$  and les filt: productionnalist reviet des telles unidertem
	- (ii)  $||x^* x_{\ell+1}|| \le \frac{1}{1-\kappa} ||x_{\ell+1} x_{\ell}||$  $11.016$
- Benseis. Wegen D: E-> E folgt unikle vallstandiges Indultion raEE not
	- $||x_{n-1} x_{n}|| \le -||\mathcal{Q}(x_{n}) \mathcal{Q}(x_{n-1})|| \le \alpha ||x_{n-1}|| \le ... \le \alpha^2 ||x_{n-1}||$

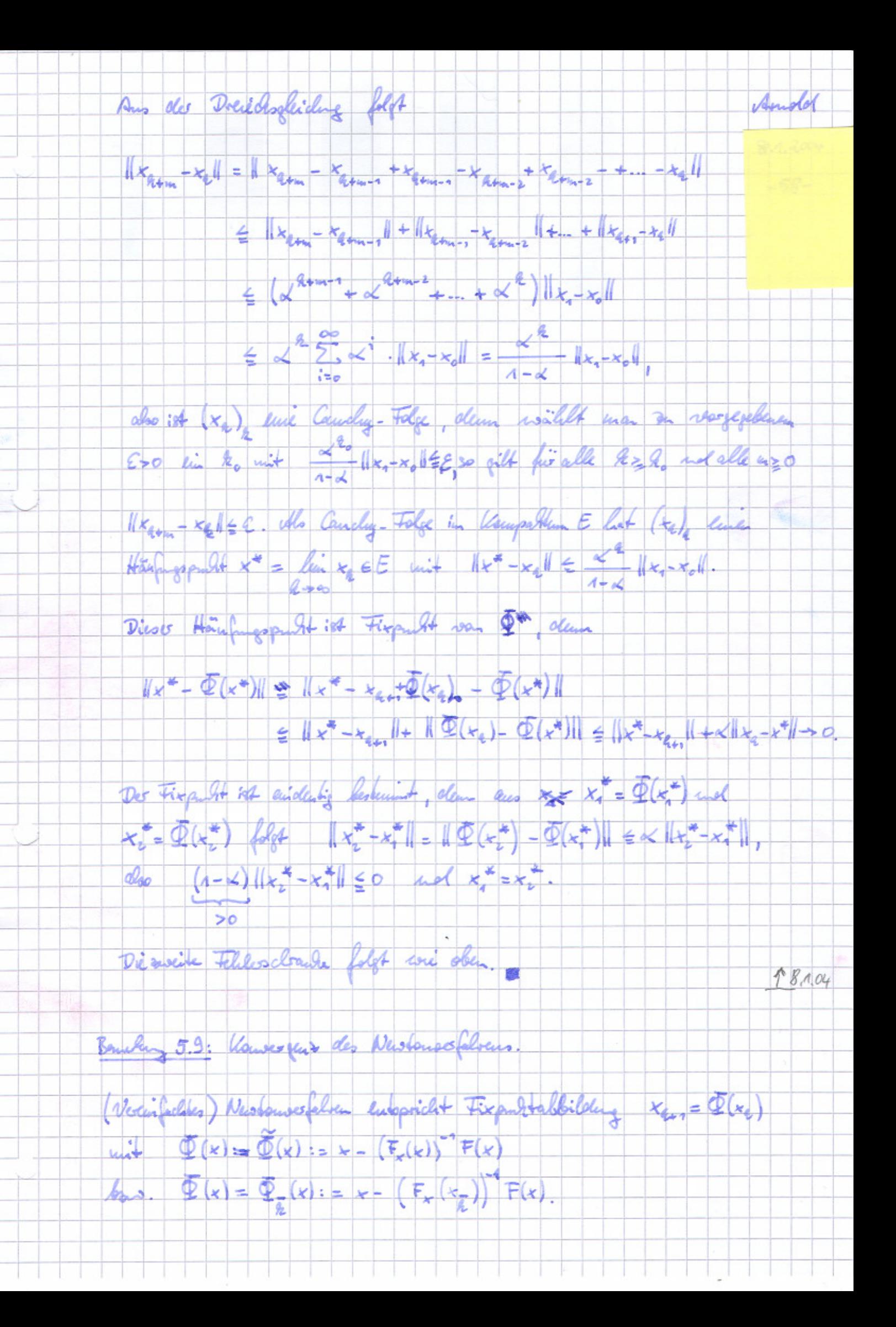

Konbarrioitat:

a)  $\frac{\partial}{\partial x}$   $\widetilde{\Phi}(x) = \mathbb{I} - (F_x(x))^T F_x(x) - \frac{\partial}{\partial x} ((F_x(x))^T v) \Big|_{v = F(x)}$ 

 $= \sigma(\|\mathbf{F}(\mathbf{x})\|)$ 

falls F meenial subject differenties bus und HF xx (x) ( und (1) (Fx (x)) / gleichmäßig beschrächt => Renderstir für Hx-x = 1 << 1 regen F (x = )=0.<br>7 sehr schwelte Konsergen für 11KR-x 11KL1

Anda

 $\mathcal{G}(\frac{\partial}{\partial x} \mathbb{E}_x(x) = \mathbb{E} - \left( F_x(x_{\overline{k}}) \right)^2 F_x(x) = \left( F_x(x_{\overline{k}}) \right) \left( F_x(x_{\overline{k}}) - F_x(x) \right).$ 

20 (Fr(x) Fr(x) Lipseling-Eleng unit Knuskerk Land H+-rell=40,  $\frac{1}{2}$ 

 $\|\frac{\partial}{\partial x}\Phi_{\overline{a}}(x)\|\leq L\cdot \Delta_o<1$  , falls as luisiblant alles.

Exploris: Fis luisilent fale Postmerk & Ranscript des Mastamerfahre C>0. The verifield Nuobenestalier howevert, sofan J = Fx (+2) new berechined recol falls to-x-120.

probabile: Abordão y des Vansercusesdevendifeit unt Banachschen Fixpullesato, Newberclang des Gacolematic fallo xxx unit encon  $\alpha'_{0} \in (0,1)$  7.5,  $\alpha'_{0} = \gamma_{4}$ .

Schatzwert für al:

 $1 \times_{q_{12}} - x_{q_{21}}1 = 1 \cdot \Phi(x_{q_{12}}) - \Phi(x_{q_{2}})1 \leq \alpha \cdot 1 + z_{q_{12}} - z_{q_{21}}$ 

 $\Rightarrow$   $\alpha \approx \alpha_a := \frac{||x_{4m} - x_{4m}||}{||x_{4m} - x_a||}$ 

Abband des Dernieu, falls XX Uxan-Xall & ATOL + RTOL Htg.

und Le = La mit vorgegebenen Felderschrauben ATOL, RTOL für den abodister and velation telles.

Benshing 5.10: Geolämphes Newboursofalken. Andd Todo des els que losales vous germeliches divergét des Newbourse Jahre häufig, norm have geeignete Photosock to volina. ัั∤ Reignel:  $f(x) = \alpha \int_{\alpha}^{x} x_0^2 = \sqrt{3} \int_{\alpha}^{x} \alpha \int_{\alpha}^{x} x_0^2 = \frac{\pi}{3}$  $x_{44} = x_{4} - \frac{a_{44}x_{4}}{1+x_{4}}$ ,  $x_{4} = \sqrt{3} - \frac{2}{3}\pi$  $t$ desarto: Modificacio das Verfalua so, dass  $\|F(x_{n+1})\|_2 < \|F(x_n)\|_2$ . Belonche him  $\Gamma(\lambda) = \frac{1}{2} ||E(x_{\alpha} + \lambda \rho_{\alpha})||_2^2$ . 1<sup>5</sup><br>1200  $\Gamma(\lambda) = F(x + \lambda \rho_{\alpha})$   $\Gamma_{\beta}$  at  $\frac{4}{2} ||F(x_{\alpha})||_2^2$  $\delta'(0) = F_{\ell} (k_4) F_{\ell} = \omega_{\text{tot}} = \Gamma(\lambda) - \frac{1}{2} \Gamma_{\text{sc}}(\kappa_{\text{c}}) \Gamma_{\text{c}}(\kappa_{\text{c}}) \rho$  $A$ leger  $\gamma'(z) = F'(z_{4} - \lambda \rho_{4}) F_{x}(z_{4} + \lambda \rho_{4}) \rho_{4}$  ist  $\gamma'(0) = F'(x_{4}) \cdot (-F(x_{4})) = -||F(x_{4})||_{2}^{2} < 0$ , fells  $F(x_{4})+0$ Fire luiseiched Cleices 2 > 0 it als steh IF (+2+2pg) 4<1F (+2) .  $\lambda_e^{(0)}$ : = 1  $\lambda_{f_{\kappa}(x)}^{(0)}$ <br>  $\lambda_{g_{\kappa}(x)}^{(f_{\kappa}(x))^{2}}$ <br>  $\lambda_{g_{\kappa}(x)}^{(f_{\kappa}(x))^{2}}$ <br>  $\lambda_{g_{\kappa}(x)}^{(0)}$   $\lambda_{g_{\kappa}(x)}^{(0)}$   $\lambda_{g_{\kappa}(x)}^{(0)}$   $\lambda_{g_{\kappa}(x)}^{(0)}$   $\lambda_{g_{\kappa}(x)}^{(0)}$ praktisch:  $x \lambda_6 = \lambda_6^{(4)}$ ,  $x_{6n} = x_6 + \lambda_6 p_6$ 1 12.01.06 dypisches West:  $C = \frac{1}{2}$  $\overrightarrow{S}$ DET x " linfache Nullstelle, so cogilet sich für lui loro  $\lambda_{R} = 1$  ( ( 4 = R.), del., für große 2 fellen gedaung für und Alassisches Newbauerfahre susammen => lide Vouverasperchionidified bei resterrate globales Kensergenz

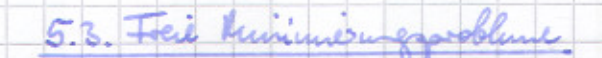

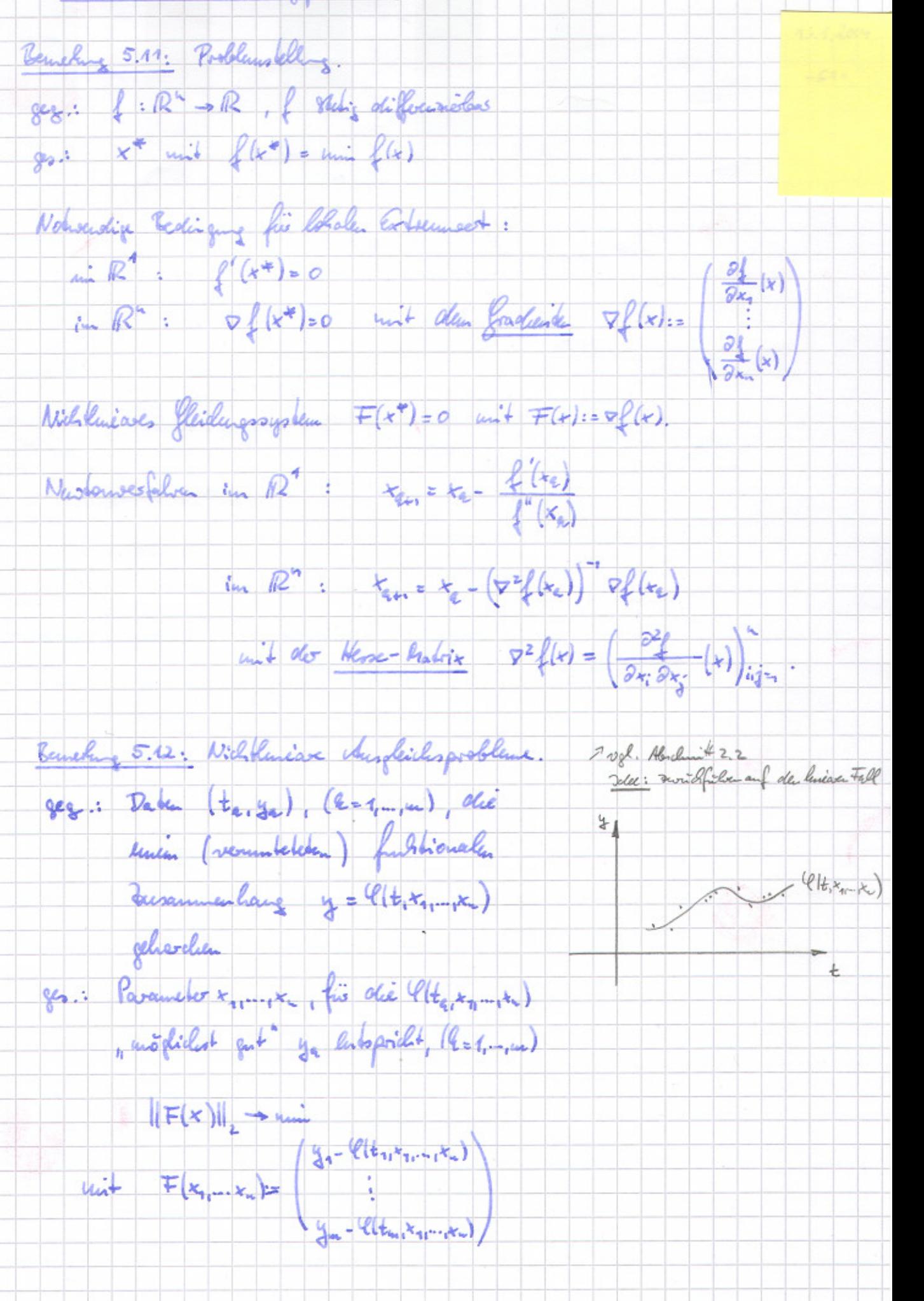

Andel

Asudel Sant - Nasha-Volale Bediume  $x_{q_{\alpha 1}}$  als Löby van  $\|\mathbb{F}(x_{q})+\mathbb{F}_{x}(x_{q})\|_{2}+...$ unt den Kethoden aus Bemehrg 2.8 oder Bemehrung 2.11c) angevenot and the big - and with  $A:=F_x(k_a)$ , b:  $F_x(k_a)_{x_a} - F(x_a)$ . Schulle black Konvergent, falls un 11F(x)11, 41. problisch intervants Fall probabile: Geolaimpfles Jamp - Newton - Virtalsen  $7^{14.1,04}$ 5.4. Wassische Verationwerfalsen für große leneare fleichungssysteme Bemeling 5.13: Lincar Glaichnessysteme nut Schwach bestates Koeffisientenmedist. Dirette Lösugeresfelden Klassischer Jamp-Hypoithmus: O(2) Rechenspositionen First großen, (4>4 104) ist die Nummer der (In der Regel verliegenden) sposible. Dudbo der Voelfisseickundig zwigend erfordelich. "austäldel mit tuldb-<br>Beispil: 5-Hour-D: 5-Punkte-Slow-Differenzengporosimatia von -Aufra) = fligt) Nouvenir: Aumentain des Terribilistrations in diesse Löngeverfalten für 1800 schward beschole Madrian. "Beispiel: Bendebulker, auch: prophenthesiche Hitfsmittel<br>1 Janp, disledys (Salaty) Obsideré 2: Nähempoweise Lõrng des Heichmogogohuus aikels devaliver Verfalve. Bookpie 3: Porthiches Antegrand definite with hiselas Glichnysayskan, Sandern line Wasse van Gleichugssyskum - chemitong in de munerischen Löong, v. 8. Arehogitherosofolven. 1 up muoriele Löong partielles Bennely 5.14: Jacobi- onle Gerandschoitserfahren.  $88.1 A = (a_{12}) e R^{km}$ ,  $6 e R^{m}$ go.: (Alassische) Lösing x van Ax = 6

Kampenentemberse Dastelling in Fixpublican: Anisla  $a_{ii}x_i = b_i - \sum_{j=1}^{n} a_{ij}x_j$  (i=1, 1) Distinline : Anfangonitions +(0) &=0 Algerthums:  $\frac{4k}{\sqrt{2}}$  i=1:4<br>  $\frac{k_1}{k_1^2}$  :=  $\frac{k_2}{k_2^2}$  =  $\frac{4}{3}$  =  $\frac{4}{3}$  =  $\frac{4}{3}$  =  $\frac{4}{3}$  =  $\frac{4}{3}$  =  $\frac{4}{3}$  =  $\frac{4}{3}$  =  $\frac{4}{3}$  =  $\frac{4}{3}$  =  $\frac{4}{3}$  =  $\frac{4}{3}$  =  $\frac{4}{3}$  =  $\frac{4}{3}$  =  $\frac{4}{3}$  $f(x)$  is  $1:$ until Monseogent "I hufwand pro Nordicumbrit an object Figurable charleting establish trade Wildercheckseise: Sei Di= ding ari  $\Rightarrow x^{(k+1)} = D^{-1}(4-(4-D)x^{(k)})$  $x^{(2n)} = \Phi(x^{(n)})$  unit  $\Phi(x) = -D^{(n)}(A-D)x + D^{(n)}(n)$  $||\Phi|| = ||D^{1}(4-D)||$ filt co ani hadrivada 1.1 mit  $\ll_1$  1 D<sup>-1</sup> (A-D) 1 < 1, so if dos  $m + \alpha_4 = \frac{||x^{(4-n)} - x^{(4)}||}{||x^{(4)} - x^{(4-n)}||}$ . Reispil tradellproblem  $\propto$  = 1- $\pi^2 k^2 + O(k^4)$  $u_{xx}$  =  $u_{xx}$  =  $x^{(a-x)}$  =  $x^{(a-x)}$  =  $x^{(a-x)}$  =  $x^{(a-x)}$  =  $x^{(a-x)}$  =  $x^{(a-x)}$  =  $x^{(a-x)}$  =  $x^{(a-x)}$  =  $x^{(a-x)}$  =  $x^{(a-x)}$  =  $x^{(a-x)}$  =  $x^{(a-x)}$  =  $x^{(a-x)}$  =  $x^{(a-x)}$  =  $x^{(a-x)}$  =  $x^{(a-x)}$  =  $x^{(a-x)}$  =  $x^{(a-x)}$  =  $x^{(a$  $\Rightarrow$   $\left\|\mathbb{D}^{1}\left(A-\mathbb{D}\right)\right\|_{\infty} < 1$ . *Mutangrapheng*: 2, 5,  $x^{(0)}=0$  >>  $x^{(0)}=\frac{1}{a_{ii}}$  (i=1,...,w) Speicherbedarf: 1 Verbar der Laire n x: and wild and dem Plats van x: (4) abjegaichet.

Blueburg 5.15: Janfo-Sidel- volo Einzelodvichwegelven, Merrelerschien. And Eschein Jacobivofalven r: = dwel  $x_i^{(4n)} := \frac{b_i - \sum_{j=1}^{i-1} a_{ij} x_j^{(4n)} \sum_{j=1}^{n} a_{ij} x_j^{(4)}}{a_{ii}}$  (i=1, 1) and lines Gays-Scickl-Volater pro Idescoriacement decides chipwand use in Jacobico Calver, aber : My. dappelt so schuelle Kouse par, jedoch: hicht parallelisiolas.<br>Biopil tradellproblem: L = 1-2022+0(4)  $725.01,06$ Warelaxation (Successive averelaxation, SOR)  $x_i^{(km)} = x_i^{(4)} + \omega \frac{b_i - \sum_{j>i} a_{ij} x_j^{(4n)} - \sum_{j>i} a_{ij} x_i^{(4)}}{a_{ii}}$  (i=1, ...) unt gerigneten diluvelanadiensparameter as. Meit: a= (1,2). tris aphriales as & Konvergent i. Ally. um eine froffensoder & Schaller als believe faugh-Seidel-Victalien. 7 Nov 18 lived Kapitel 8 Reispil Prodellproblem:  $u = 2 - 2\pi l_0 + \sigma l_0^2$ ,  $\propto (w_{opt}) = 1 - 2\pi l_0 + \sigma l_0^2)$  1 21.1. encolenz 5.16: CG-Verfahren.<br>geg.: A= (a;j) ER<sup>uxu</sup>, A symmetrich positiv definit, bER<sup>t.</sup> yes: Logy x van Ax = b Analogie zu bininisurgsproblemen: Ax = 6 cas F(x) = uni F(5) unt  $F(\xi) := \frac{4}{5}(4\xi - 6)^{4} 4^{4} (4\xi - 6)$ dem mit A 18 auch A" Symmetrisch positiv definit, also F(3)=0 6> A3-6=0. Logueranate: Minimising van F mittels enis sterature Virkleus, das pro Devalisurscloit me geringen chipsand esportat Muillet: Nashan-Vesfalva (réside à 1) Nondieus dont des dictielles  $f^{\pm (x_1, x_2)}$  $4 - 2$  $\begin{picture}(120,140) \put(0,0){\vector(1,0){180}} \put(15,0){\vector(1,0){180}} \put(15,0){\vector(1,0){180}} \put(15,0){\vector(1,0){180}} \put(15,0){\vector(1,0){180}} \put(15,0){\vector(1,0){180}} \put(15,0){\vector(1,0){180}} \put(15,0){\vector(1,0){180}} \put(15,0){\vector(1,0){180}} \put(15,0){\vector(1,0){180}} \put(15,0){\vector(1,0){180$ 

Jolee: No falsen des skilsten Modiejs. Andd 88. X (6) unit & O + OF (x (6)) 2 soust: ushendige Enlinger of the ges: Richard of anit  $F(x^{(4)} + sd^{(4)}) \notin F(x^{(4)} + sd)$ , (soo) fix joke Richard dER" unit  $\|\alpha\|_{z} = \|\nabla F(x^{(a)})\|_{z}$  $F(x^{(e)} + s \cdot d) = F(x^{(e)}) + s \cdot F(x^{(e)}) + d + O(s^{2})$ <br>
Shootle the field of  $s = \tau F(x^{(e)})$ <br>  $\geq F(x^{(a)}) - s \cdot \|\nabla F(x^{(e)})\|_{2} \cdot d d\|_{2} + O(s^{2})$ =  $F(x^{(4)})$  -  $\int \|\nabla F(x^{(4)})\|_{2}^{2} + O(s^{2})$  $\infty$   $d^{(2)} = -\nabla F(x^{(2)}) = v_{n} = 2 - Ax^{(2)}$  ... fracturious febre 7 Mald des ophuislen Schoeik S(2): Minimesure lines<br>Stalaen gnadoachschen Furthian ainfach an unplementieren, aber oft mer langsame Viensogens. Madleil: Solvit x (2) - x (2+) berichvillent hus Information in +(a) also will in x (x) unt l=2. Allemative:  $x^{(n+1)(k)}$  =  $x^*(s)$  +  $s_1$ +... +  $s_2$  $r_k$  $m +$  faigueter  $s_i \in \mathbb{R}$  and  $r_i := b - A \times a$  (i=  $Q_1, ..., a$ ) Besteining oler  $s_0, s_1, ..., s_k$  so, dass  $F(k^{(k+1)}) \rightarrow ...$ Germin: Verfalven der Genjugesten fraderiken (lagl.: conjugation gradients, CG-Volder, Holenes and Stickl, 1952)  $126,09,06$ Magarithmus: Duitschichung: Wähle Startwert x <sup>60</sup> ER" R:=0,  $\rho_0 := \sigma_0 := \beta - A \chi^{(0)}$ Depart while px +0 a  $e^{2}$ <br>a  $e^{5}$ <br> $a^{2}$ <br> $a^{2}$ <br> $a^{2}$ <br> $a^{2}$ <br> $a^{2}$ <br> $a^{2}$ <br> $a^{2}$ <br> $a^{2}$ <br> $a^{2}$ <br> $a^{2}$ <br> $a^{2}$ <br> $a^{2}$ 

 $\Gamma_{\text{R}+1} := \Gamma_{\text{R}} - a_{\text{R}} A \rho_{\text{R}}$ ,  $b_{\text{R}} := \frac{\Gamma_{\text{R}+1} \Gamma_{\text{R}+1}}{\Gamma_{\text{R}} \Gamma_{\text{R}}}$ 

Paris Fantbape

Aufward pro Devadieundist : 1 Bradie-Verlos - Predat April

2 Perferproduche , 3 Additioner Statute Vilfacher vean Observen.

Those lamplinisters druhter des Hossieunseschrift Anfwend pro.<br>Schritt verzleichtes unt klassische Noationverfalsen

Kanvergens: (i) Beringlich des durch Amilianisten Stalarprochesis <3,77 x = 3 Az Said die Verberen på erkogenel (4-les konjugues 100, konjuguese fractiente) Bus/Felixe (ii) Vousergen uach höckokus a Schinken Mächikus a A-hoyaguite Volum pg lande Aillady 1 probabile interessant: Kompe jeux wach heren  $(iii)$ 

 $\frac{||x^{(4)}-x||_A}{||x^{(0)}-x||_A}$  $\leq 2\left(\frac{\sqrt{k_1(k)}-1}{\sqrt{k_1(k)}+1}\right)^{q}$ 7 Konservat anno Sdandler<br>Je Alens Kelt), ster:<br>Trodellposblen Kelt 1= 0 (N2)

Andel